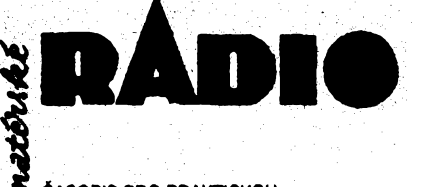

**ČASOPIS PRO PRAKTICKOU ELEKTRONIKU** 

**RO0NÍK XL(LXiX) <sup>1991</sup> • CÍSLO <sup>2</sup>**

#### **V TOMTO SESITÉ**

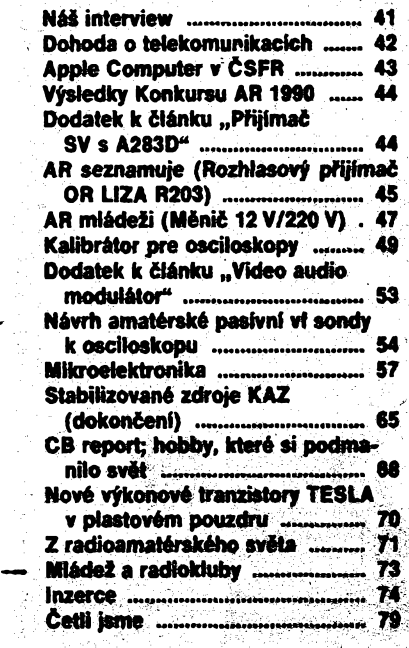

### **AMATÉRSKÉ RADIO RADA A**

Vydává Vydavatelstvi MAGNET – PRESS. Adresa<br>redakce: Jungmannova 24, 11366 Praha 1,<br>CR (2006 51-7. Séfredaktor: ing. Jan Klabal,<br>OK1UKA, I. 354. Redaktor: ing. P. Engel – I. 353,<br>OK1UKA, I. 354. Redaktor: ing. P. Engel – I

**Rukopisy ¿isla odevzdány tiskàmé 14.12.1990. Cislo ma vyjit podle plânu 6.2.1991.**

 $&$  Vydavatelství MAGNET - PRESS, s. p. Praha

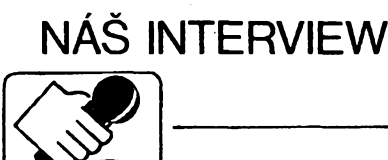

**S Ing. Josefem Plzákem, CSc., OK1 PD, predsedou rady Ceského radioklubu o soucasné situaci v es. radioamatérské organizaci.**

> **4M Stài ¡si v cele nasich radioamatérú v letech 1968 az 1969 a pnéto té to dosti draho. Presto ses na nasi radioamatérskou scénu opét vrétil. Vyuzijme tedy moznost, které se primo nabizi, a porovnejme situaci nyni s tou pied dvaceti lety.**

Vrátím se jestè o kousek dál. Zacinal jsem po válce jako posluchac (RP) v tâborské odbocce CAV (Ôeskoslovensti Amatéfi Vysílačí). Později, když jsem začal studovat v Praze, jsem s ûctou-vzhlizel k radioamatérúm jako byli Dr. Kovanda, OK1LM, Josef Hyèka, OK1HI, Honza Sima, OK1JX, Mirek Kott, OK1FF, a obdivoval jsem duch pospolitosti a pfátelství, kterÿ jsem v tomto společenství nacházel. Pak přišel akční výbor ÒAV, êistky mezi radioamatéry a likvidace radioamatérskÿch koncesi témëf na polovinu. Ti, kdož řídili čistky, byli přesvědčeni, že je tfeba odstranit z radioamatérskÿch fad vsechny ty, kdo tam nepatri. Po roce 1968 v období normalizace přišly opět čistky. Byly sice daleko mimëjèi, nez ty pfedchozi, ale . prožil jsem je na sobě. To vše mě naučilo, jak je nebezpeóná nesmifitelnost a nenâvist mezi lidmi a jak je důležité se vždy chovat podle zâsad ham-spiritu.

Nejprve tedy to, co se za uplynulÿch dvacet let nezmènilo: Jak v roce.1968, tak <sup>i</sup> dnes radioamatéri chtëji, aby si o svÿch vècech rozhodovali sami a aby jim nikdo daléi do toho nemluvil. V tom se shodují všichni.

Ôim se véak situace v roce 1968 odliéovala: Existovaly dva krajni nâzory, jak by mêla radioamatérská organizace vypadat. První extrém pozadoval nie neménit a zústat ve Svazarmu. Druhÿm extrémem byla pfedstava o vytvofení nezávislé organizace bez placeného aparâtu, analogické s ÒAV, pfitom ignorujici podstatné zmèny, k nimz v radioamatérské organizaci mezitim doélo. Pfestoze vèak existovaly takhle vÿraznë odlišné názory, radioamatéri se "nerozhádali" a pfevlàdalo vseobeené nadseni vybudovat néco nového.

Mozno rici, *ze v* dnesni dobé takhle extrémné protichùdné nâzory nejsou. Pro setrvání ve Svazarmu či STSC (Sdružení technickÿch sportù a cinnosti) totiz není asi nikdo, alespoñ ne v Óechách a na Moravé. Vsichni chtéji v podstatè totéz, ale liéi se v nâzorech, jakÿmi cestami toho dosâhnout a zaujimaji vûêi sobé nesmifitelnà stanoviska. Pfedevéim je bohuzel rozdêluji osobni antipatie, které pfevazuji nad racionàlnimi ùvahami. Proto se zaêala naée radioamatérskà vefejnost takhle étèpit, jak to vidime kolem sebe.

Na celkové uspofádání radioamatérské organizace má podstatnÿ vliv také národnostni zastoupení. V roce 1968 bylo déni v radioamatérském hnuti vice nàrodnostné podbarveno, než je tomu dnes.

Dnes navíc zůstává velké množství radioamatérú (podle mého odhadu az 60 %) k radioamatérskÿm vècem vefejnÿm zeela Ihostejné, netvûrêi, bez zájmu o jakoukoliv radioamatérskou organizaci.

> **A Na jedné strané tedy Ihostejnost jedné poloviny, na druhé strané revni-**

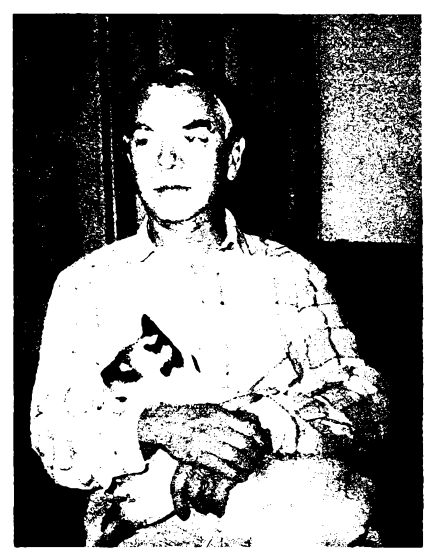

*/ng. JosefPlzàk CSc., OK1PD, se svym nerozluànÿm pntelem Pepouéem*

#### **vost a nesnásenlivost mezi tèmi v druhé poloviné. V cem vidié priciny této nesnàèenlivosti?**

To je slozité. Urëità nesnàéenlivost byla v radioamatérské organizaci ve větší či menéí mífe vzdy. To je normální a prameni to z mezilidskÿch vztahû, osobnich sympatii, antipatii atd.

V roce 1968 se vètéina národa, tedy i radioamatéfi, dokâzala sjednotit na vnéjsim nepříteli. Existenční postavení nezávislé radioamatérské organizace bylo tehdy evidentné silnë problematické. Oproti tomu Svazarm mél silnou pozici, zménil pouze svého předsedu a jinak vše zůstalo při starém. Silný tlak z vnějšku radioamatéry sjednocoval, dnes zàdnÿ vnèjsi tlak není a tak se zacínají vytvàfet flaky mezi skupinami.

#### **A Jak radioamatéry sjednotit? Slysime i nâzory, proè je vlastnë vùbec sjednocovat.**

Domnívám se, že je nezbytné, aby se radioamatéri sjednotili nejen z dùvodù etickÿch, ale i ryze praktickÿch: Postavení radioamatérú v jedné organizaci je vûci stâtním orgánúm i verejnosti daleko silnéjéi *nez* radioamatérského hnutí rozděleného do fady znesvàfenÿch organizaci. Nàklady na činnost jedné organizace a zabezpečení sluzeb pfijdou véechny radioamatéry sjednocené v jedné organizaci mnohem levnéji.

Sjednotit lidi může to, co je pro ně společné. Nás spojuje amatérské vysílání a z praktického hlediska potfeba sluzeb, které radioamatérskà organizace musí zajistit, aby radioamatéři mohli spokojeně existovat a věnovat se své zálibé. Tzn. potfeba QSL sluzby, diplomové služby a distribuce informací. Tyto tři služby může zajišťovat jedno centrum bez ohledu na mnozství existujicich spolků. Protože řada lidí má odpor vůči jakékoli organizaci nebo neciti potfebu bÿt clenem organizace, domnívám se, ze pojitkem mezi véemi by mohlo bÿt individuální clenstvi u tohoto stfediska sluzeb. Jinak feceno: kdo si zaplatí, mohl by bÿt êlenem radioamatérské organizace a vyuzívat-její služby. Kdo se chce účastnit spolkového zivota v regionálních, specializovanÿch, nebo mistnich radioamatérskÿch klubech, mohl by využívat ústřední služby prostřednictvim svého materského spolku, kterÿ by tyto služby hradil pro své členy z jejich

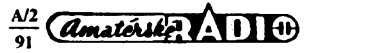

**príspèvkú. Tím by asi nékteré separátní radioamatérské spolky ztratily smysl své existence, nebof v ekonomicky nároòné dobé si** každý dobře rozmyslí platit příspěvky organi**zacím, které nic dalèího neposkytují.**

**Kromé zajiètování sluÈeb pro radioamatéry by toto ústredí mèlo reprezentovat radioamatérskou verejnost vúèi IARU (Mezinárodní radioamatérská organizace) a vúèi nasemu FMS. Vèechny ostatní problémy si mohou radioamatéri feèit na cistè zájmové úrovni, napr. formou specializovanÿch klubù (kluby príznivcú DX, paket radio, SWL atd.). Pokud budou finanéní prostredky na zachování místních radioklubu, potom by tyto kluby mély bÿt místem, kde se mohou radioamatéh setkávat, vzájemnè si pomáhat a spolecensky zít.**

**V souõasné dobé probíhají jednání u kulatého stolu mezi zástupci naèich radioamatérskÿch spolkù. Podarí-li se udrzet program jednání v tom sméru, abychom vyreèili spolecné, víceménè technické problémy, pak je nadéje,** *ie* **se najde vseobecnè prijatelné resení, jak by radioamatérské ústredí mèlo vypadat. Obráceny postup - tedy nejprve reèení vztahú mezi jednotlivÿmi radioamatérskÿmi spolky, by pravdèpodobnè nevedl k cíli, naopak by asi vedi k nefeèitelné averzi mezi jednotlivÿmi skupinami radioamatérú.**

**K tomu, aby se radioamatéFi navzàjem dohodli, je nutné, aby zapomnéli na osobní nechuf, na dílcí zájmy a na prosazování vyhranènÿch stanovisek. V situaci, kdejsme (listopad 1990), nám múze pomoci jen tolerance, sluènost a velkorysost.**

#### **Lze odhadnout, jaké jsou asi poèty èlenu v jednotlivych radioamatérskych spolcich nyní?**

**PFesné poety clenù jednotlivÿch spolkù neznám. Ale je velkÿ rozdíl mezi phhlàèkou do spolku bez poukázky na finanèni prispévek a mezi phhlàèkou "se slozenkou". Òes-** **ne, protoze o né nebude zájem. Mocenské páky, které by mohly diktovat, tu nebudou a uf vlastné nejsou.**

**Souòasnà jednání o delimitaci majetku Svazarmu (STSC) mají zatim pro radioamatéry priznivé yÿsledky. Bude-li "zàmeòek" (budova tzv. Ústredního radioklubu v Praze <sup>4</sup> - Braníku) reprivatizován pùvodnimu majiteli, pak se radioamatérská organizace pravdépodobné stane spoluuzivatelem moderni budovy bÿvalého ÚV Svazarmu v Praze <sup>4</sup> - Krci <sup>v</sup> ulici Na Strzi è. 9. Ale zatim to vypadá,** *ie***alespoñ èàst zàmecku radioamatérùm zústane. Okamzitÿ odchod ze STSC je zdànlivé hezkÿ, ale je nepraktickÿ. Drive, nez reèit otázku, jakdàl postupovatJe treba, abychom byli se Svazarmem (STSC) vyrovnáni. Nyní je jeètè predòasné zpretrhat vèechny vztahy -je to jako utéct od partnera s kufrikem a vèechno ostatní mu nechat.**

**Pokud jde o mimoprazské umistèni QSL sluzby (ústredí), je v podstatè moiné, zdànlivé <sup>i</sup> praktické, avèak naráíito na jeden velkÿ problem. Zména poètovni schránky box 69 v Praze <sup>1</sup> by se vzila** *ai* **po mnoha letech. Proto se vèechny QSL slu2by na svété z tohoto dùvodu jakymkoliv zmènàm adresy brání. Jestli vzniknou dalèi radioamatérská centra v Cechách, na Moravé, na Slovensku èi jinde, to zálezí na tom, co budou radioamatéri potrebovat a co budou ochotni si zaplatit. PFièti ekonomicky nárocná léta budou radu dneènich názoru a pFedstav silnè korigovat, tzn., ze vèechno bude asi trochu jinak.**

**/ng.** *J. Plzàkovi, CSc., byla vrácena radioamatérská koncese v èervenci 1989. Za uplynuly rok sipostavil vèepàsmovy transceiver*

**znamenà,** *ie* **redakce jeden mésíc.sháni informace a ty pak jsou béhem nèkolika dni vytiétény a distribuovány. U nás je to zatim asi tak,** *ie* **mèste se shánèjí informace <sup>v</sup> redakci a dalèi mésic nebo dva se pak zpracovávají v tiskámè.**

**Domnívám se, ze jednotlivé radioamatérské spolky by mèla sjednocovat QSLsluzba, nebo õlenství v ústrední organizaci, která ji bude zajièfovat. Ve véem ostatnim necht' si podnikaji jednotlivé spolky podle libosti, tedy <sup>i</sup> v oboru vydáváni èasopisù a bulletinù. Tomu odpovídá <sup>i</sup> souèasnÿ trend - vychází u nás jiz nèkolik radioamatérskÿch èasopisù èi bulletinù jako npar. CLC INFO, DX-Press a nejnovéji Kràtké vlny.**

**Zàvèrem chci zopakovat predstavitelùm jednotlivÿch radioamatérskÿch spolkù podstatnÿ fakta upozornit na to, co z néj vyplyvá: Vztah vètèiny radioamatérù k spolkûm je vyèkàvavÿ. Radioamatérùm jsou témèr Ihostejné stanovy, nekoneòné schùze atd., protone to, co potrebuji a co je zajímá, to jsou kvalitni sluiby. Proto je potFeba nejprve domyslet, co ajak novà organizace bude dèlat, a pak se teprve zabÿvatotázkami formálnimi a procedurálními. Je ukvapené na základè pocitú a antipatií néco zruèit, aniz byehom védèli, jak bude vypadat to nové v budoucnosti. Pokud se na této filozofii naèe radioamatérské spolky nesjednoti, nemaji èanci nèco obeené prospèsného vybudovat, ale nemà èanci ani naèe radioamatérská obec, aby se dùstojné a ùspèènè vèlenila do ménici se spoleènosti. Dékujî za rozhovor. Pripravil P. Havlis, OK1PFM**

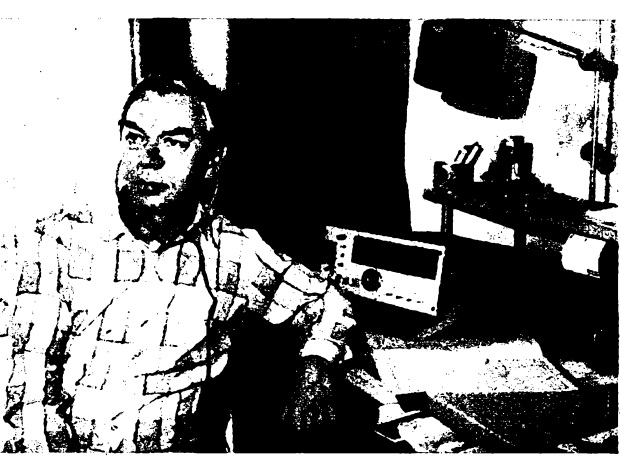

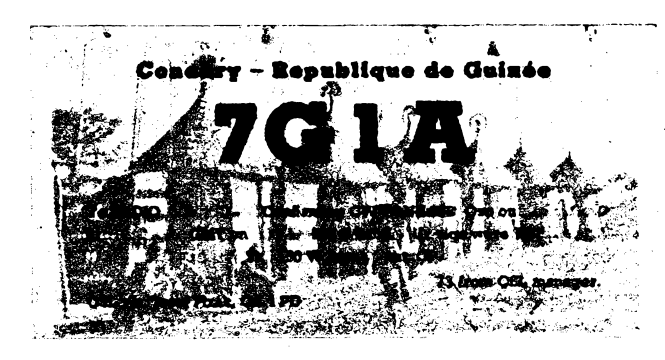

**radioklub rozeslal v listopadu phhlàsky do RK a podmínkou dlenství je zaplaceni zàpisného 100 Kòs, resp. 20 Kòs pro mlâdez. K zacátku prosince zaplatilo v ÓRK 1400 denú.**

**Tato óástka bude slouzit naèim èlenùm - uzivatelúm QSL sluzby - pnpadné jako pfedpiatné pro její uüvání na rok 1991, ostatní clenové, nevyuzivajíci QSL sluzbu, budou mit timto zápisnym predplacen clenskÿ pFíspévek pro rok 1991. Pokud jde oQSL sluzbu, jsoujiz známy zásady, podle kterÿch by mêla bÿt budována, ale detaily budou dopracovány na priétich jednáních u kulatého stolu.**

#### ا پاک<br>ا **Kde by mohio bÿt umistèno radioamatérské ústredí?**

**Sluzby radioamatérùm musí bÿt levné. Pokud budou drahé, organizace se rozpad-**

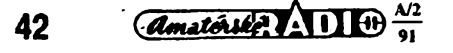

*Â Jako* třicetiletý  $p$ ro slavil Ing. Plzák znač*ku OK svÿm vysiláním z Guineje*

#### **Jaké jsou tvoje pFedstavy o èfFeni** آرين **informaci èi publiicaci uvnitf naèi radioamatérské organizace?**

**Nase pFedstavy o radioamatérské organizaci mají jednu velkou nevyhodu. Na základè zkuèenosti dneéni radioamatérské generace do nich toti¿ nedokázeme promítnout nèkteré zcela nové jevy jako napr., ¿e nikdo nemusí byt èlenem radioamatérské organizace,** *ie* **budeme véichni mít na spolkovou èinnost ménè caso nei drive, nikdo nàm nebude nic refundovat atd. Tohle vèe znamenà,** *ie* **si zivot vynutí nové formy organizace, které si dnes jeètè do podrobnosti nedokàieme domyslet. Nejdùleiitéjsi bude hledání a vyuzívání ekonomicky nejùspornéjsich cest a tudy se budou muset ubirat i redakce radioamatérskych èasopisù. Tak jako jinde v zahraniéí, i u nás budou v nékolika letech v redakcích vyuzívány textové editory, tiskámy propojeny pro prenos dat s redakeemi, budou se vyuzívat nové vznikajid soukromé tiskámy. Zméní se i naèe predstava o mésiòniku: v zahranièi mèstcnik**

**Behoda ott TO THE TABLE . One drgaoizäaemi&-**

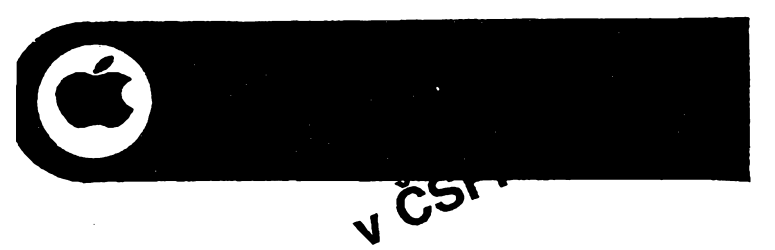

**Velkorysou propagacní akcí, usporádanou 30. Iistopadu minulého roku ve veikém sàie na prazském Èofínè, seznámili pracovníci TIS -soukromé spolecnosti Technické <sup>a</sup>Informacní Sluzby, dnes jiz vyhradním distributorem firmy Apple v Õeskoslovensku, nase zájemce s nabídkou vypocetní techniky tohoto vÿrobce. Na dopolední tiskové konferenci se mohli úcastníci strucné seznámit s historií a úspéchy firmy, s filozofií, která tyto úspéchy stimulovala, i s nèkterymi vedoucími osobnostmi této americké spolecnosti. Od 15.00 hodin pak probíhaly názorné praktické ukázky vyuzití systému s pocítaci Macintosh. Na nè navázal v 19.00 hod. ohnostroj na Zofínském ostrovè a slavnostní recepce s hudbou a tancem az do casnÿch ranních**

Firma Apple byla zalozena nékolika nadsenci v r. 1977 a její první provozni prostory byly vjedné kalifornské garázi. Béhem deseti let se pak stala největším podnikem, vyrábéjícím osobní pocitace. Prúlom do svétového trhu znamenalo uvedení na trh pocitace Macintosh v roce 1984.

Základní myšlenkou, s níž firma vstupovala do konkurenčního prostředí, byl názor, že má-li se vypocetní technika uplatnit co nejlépe, je nutno hledét nejen na technické moznosti a parametry zafizeni, ale i na to, aby obsluha byla co nejsnazsí a uzivateli co nejbližší - "user friendly". V této souvislosti není bez zajímavosti, *ze* ovládací ,,myé" vdéõí za svûj vznik právé temuto vÿrobci a jeho koncepõní filozofií.

Z dalëich, neméné dûlezitych kofenù -ùspèchu Apple jsou to dùsledné pouzívání nejmodernèjsi technologie, orientace na ,,integrovanÿ" produkt (souéasnè <sup>s</sup> technickÿm vybavením se rozvíjí i operační systém), snaha vytvofit optimâlni systém pro kazdou pozadovanou aplikaci, usnadnit zaskoleni obsluhy a mìnimalizovat potfebné provozni časy. Zařízení firmy Apple jsou vybaveny obvody, umozñující zapojit systém Macin-

 $Cesky$  systém / the Czech system

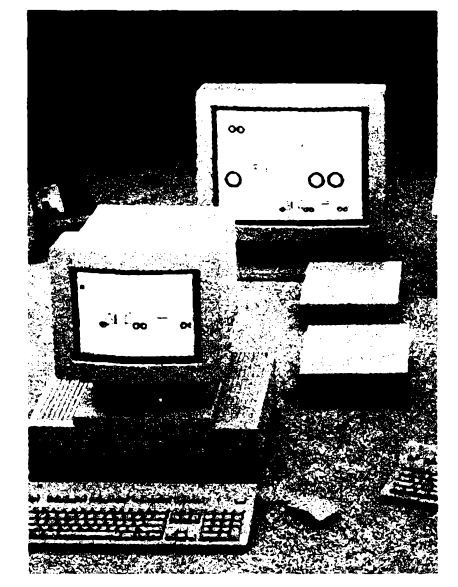

*Ze sortimentu vÿrobkù Apple*

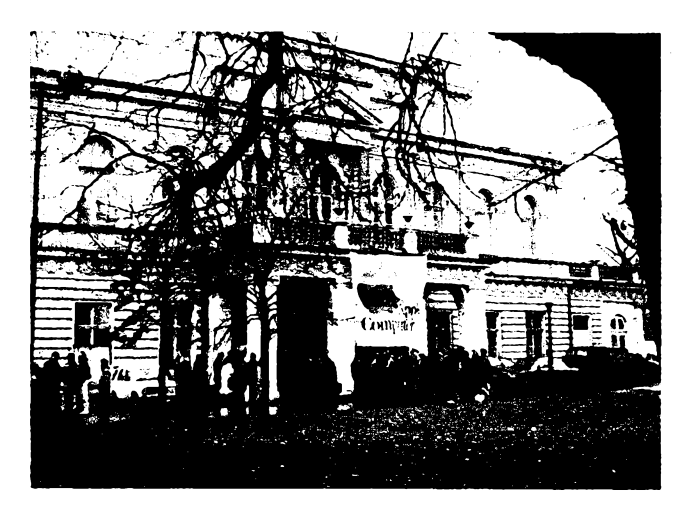

**hodin.** *Obr. 1. Zofín, Praha, dne 30. Iistopadu 1990*

tosh do odlišných stávajících systémů jiných vÿrobcû.

O tempu rozvoje dává pfedstavu tfeba fakt, ze v jednom roce byl napf. obrat firmy

vétéí, nez za pfedchozích pét let. Pokud jde <sup>o</sup> pruinosi - firma Apple je schopna přizpůsobit své počítačové systémy podmínkám práce u nás. Na jaře pfedvede na základè spolupráce s programátory a systémovými experty TIS na našem trhu plně lokalizovaný systém - českou a slovenskou klávesnici s balíky programů, a to mnohem dříve, než jiné velké západní firmy.

Pfedpokládá se, *¿e* hlavními oblastmi pro aplikaci výpočetní techniky Apple u nás bude oblast publikační ("desktop publishing", tj. psaní, redakce a grafická úprava textu publikací, k õemuz postaci prostor desky psacího stolu, a papír jen na pfípadny vytisk konecného obrazu stránky); široké uplatnění se pfedpokládá ve skolství (jiz od základních èkol), projektování pomocí poõítace a samozřejmě v účetnictví a managementu. Přitom budou poskytovány komplexní sluzby hardware s operačními systémy i programy, servis, skolení obsluhy apod.

Díky svým vlastnostem si výrobky Apple "vysloužily" zařazení na listinu CoĆom se seznamem zbozí, jehoz vyvoz byl omezen. Proto mohl tento vÿrobce pfijít se svou nabídkou i k nám až po uvolnění politické situace v Evropě. Dnes jsou pro ČSFR uvol-<br>něny všechny "Macintoshe".

Evropské stfedisko firmy Apple je v Pafízi, v Evropé piati jednotné ceny. Vÿhradnim distributorem pro ÕSFR je TIS, Apple Computer I. M. C., ÕSFR, Dlouhá 12, 110 00 Praha <sup>1</sup> (tel. 23 15 400).

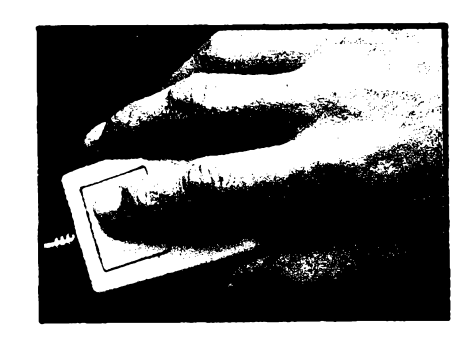

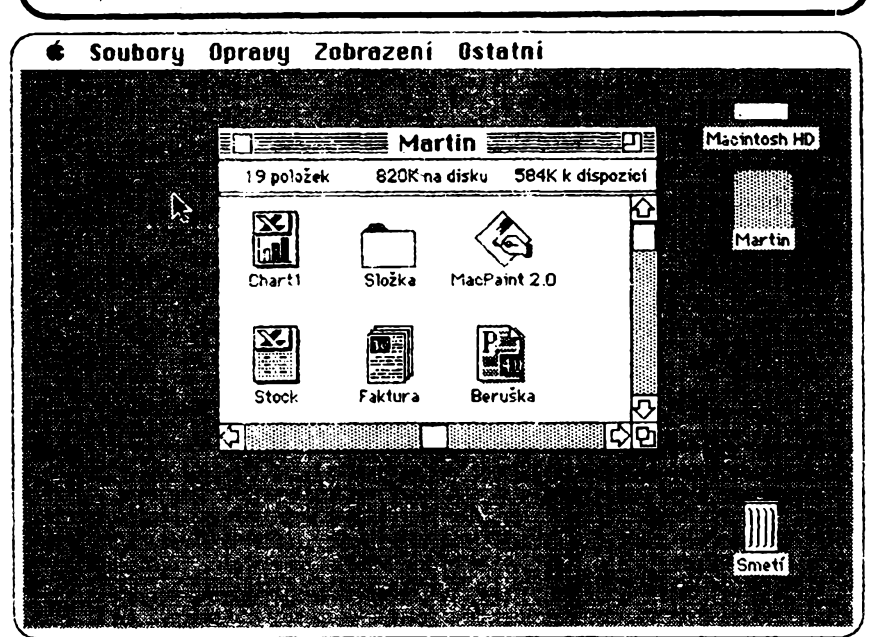

*Obr. 2. Obrazovka pocitace Apple Macintosh ukazuje operaõní systém v ceském jazyce a ikony, na které uzivatel ukázeprostfednictvím "mysi"(viz obr. vpravo) a tak zvolípfislusny úkon (viz oor. vpravo) a tak zvoli prisiusny* <u>A2</u><br>úkon **43** 

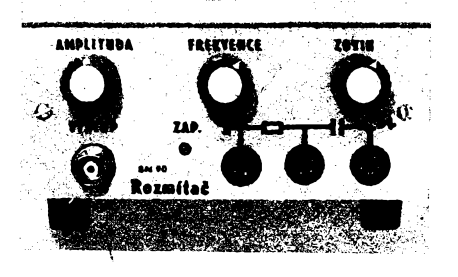

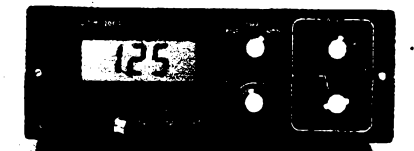

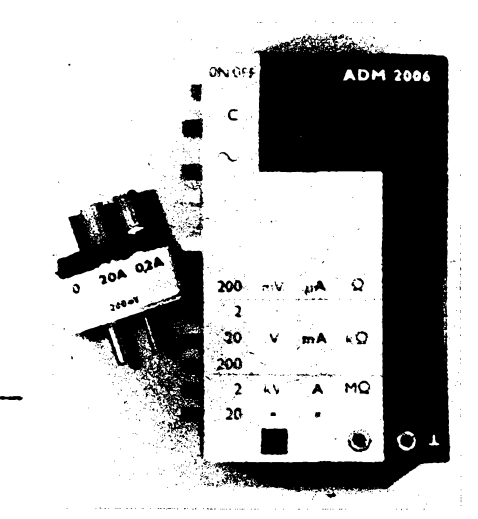

# **Vÿsledky konkursu AR 1990**

*V loñském roce úspéèné probèhl jiz dvaadvacáty rocník této soutéie na nejlepèí radìoamatérské konstrukce. Poéet prihláèenych pnspévkú byl - zfejmé diky vzruéenému spoleõenskému ovzduèí, které odvádí pozomost amatérskych konstruktérú k obecnéjèím <sup>a</sup> po zásluze naléhavéjèim problémúm -menèí nez <sup>v</sup>jinÿch letech. To se ostatné prelevilo i na mnozství doèlych pnspévkú - õlánkú - pro ¿asopis. <sup>I</sup> tak jsou mezi soutèiními konstrukcemi takové, které jisté naèe ¿tenére zaujmou.*

*Komiseustanovená veslození:predseda-Doc. Ing. J. Vackár, CSc.;âenové-lng. A. Mil, CSc., M. Láb, K. Donát, Ing. J. Kiabal, Ing. P. Engel a Ing. V. Teska vyhodnotila na závérecném jednání dne 5. prosince 1990 soutéz takto:*

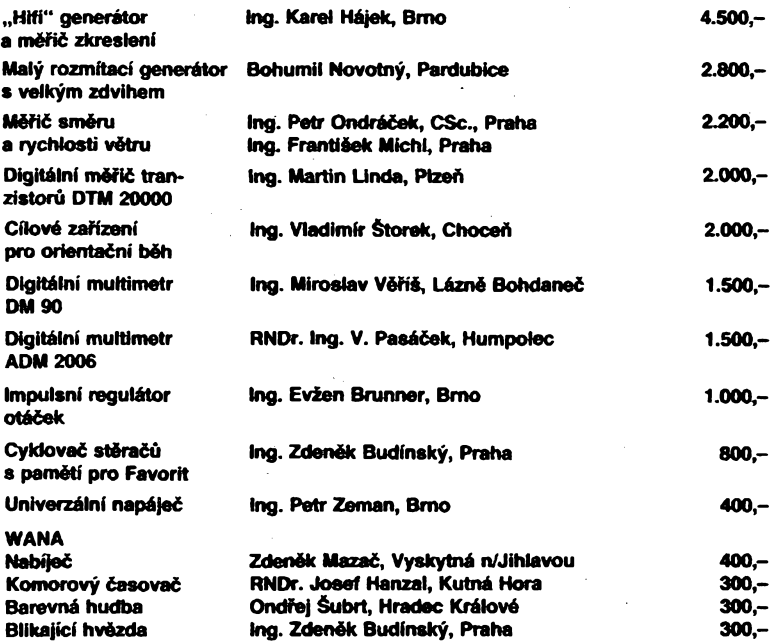

*Autorúm úspésnych konstrukcíblahopfejeme a véfime, ¿e i ti, ktefínejsou mezi odmênénÿmi. zustanou àasopisu Amatérské radio naklonéni. Vèem dèkujeme za úéast a tèèíme se na nové konstrukce v Konkursu AR 1991. Ukázky nékterych konstrukcí si múzete prohlédnout na této stránce, s dalèimi vás seznámíme v AR-A è. 3/1991.* **Redakce**

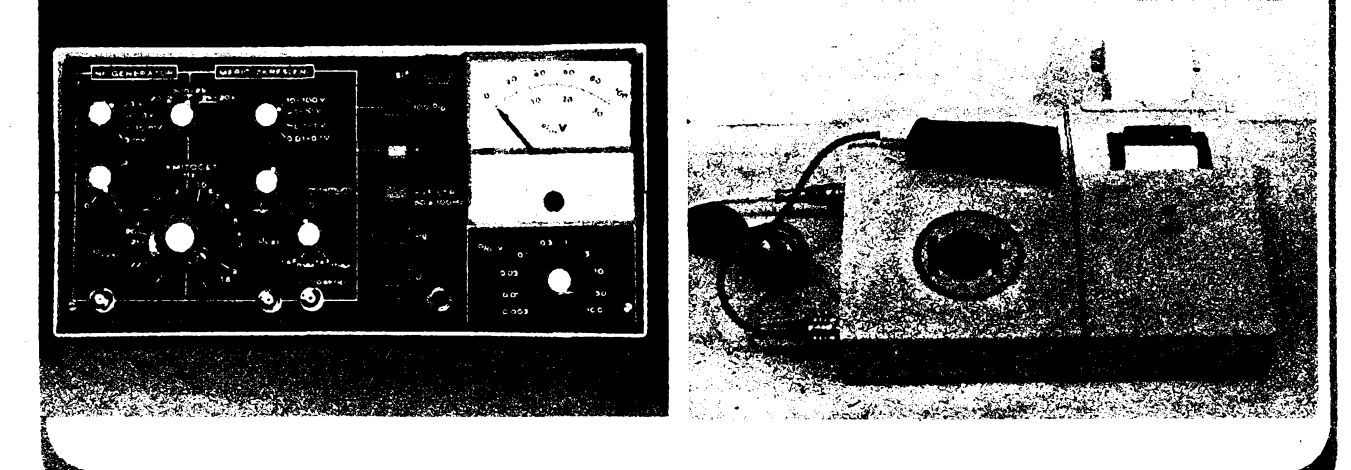

**na vánocní stromek**

**DM90**

**otâéek**

### **DODATEK K ÕLÁNKU "PHjimat SV s A283D"**

V čísle A5/90 byl otištěn článek "Přijímač SV s A283D". V zacátku õlánku se autor zmiňuje, že částečně čerpal z článku v ST 1/88. Zajímal jsem se o zapojeni vyèlé

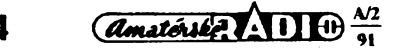

v AR a zjistil jsem odliánost v zapojeni vÿyodu *15* (A283D). Ve firemní dokumentaci je tento vývod zapojován vždy přes laděný obvod mf, tedy galvanicky spojen s "+" Zarazilo mé, *ie* vá§ autor tento vÿvod zapojuje na "+" přes zatěžovací odpor 4,7 k $\Omega$ . Vznikla obava, ze úbytek napètí na tomto odporu zpúsobi posuv pracovního bodu demodulátoru a tím naruèení funkce AVC. Proto jsem zapojeni sestavil znovu, nyní podle AR. Mé obavy se potvrdily a funk-ce AVC je narusena -silnèjsí stanice zahlcují prijímaõ. Po pfipojení tlumivky tak, jak je to v citovaném õlánku, je vse v pofádku.

Možná, že v místě příjmu, kde byl autor,

byl siaby signál a tím se mu tento nedostatek neprojevil.

Myslím si, *ie* õtenáfi by mèli byt alesport dodatečně informováni a to aby při špatné funkei pfipojili k R3 4,7 kQ paralelnè vf tiumivku, v konkrétním pfipadé asi 150  $z$  o  $\emptyset$  0,1 mm na feritovém tělísku ("činka" do mf transformátorkú).

Dále jsem zjistil, ze Ize vynechat R2 a C3 a vyvod *7* nechat nezapojen (pfedpètí pro smééovac) a C2, R1 a vazebni vinutí feritové antény pfipojit galvanicky mezi vyvody *<sup>1</sup>* a *2.* Zapojeni pak pfi dobré funkei má extrémní jednoduchost.

**—ibo—**

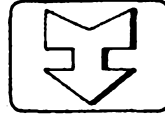

## **AMATÉRSKÉ RADIO SEZNAMUJE...**

## **Presnÿ programovatelnÿ automaticky multimetr METRA M1T 380**

Pro velmi přesná a náročná měření je určen nový automatický multimetr M1T 380 z vyrobniho programu s. p. Metra Blansko. Měří stejnosměrná i střídavá napětí v rozsazích 150 mV až 1000 V, stejnosměrný i stří-<br>davý proud v rozsazích 15 mA až 1.5 A davý proud v rozsazích 15 mA až a elektrický odpor v rozsazích 150  $\Omega$  až 15 MΩ. Automatické přepínání rozsahů a činnost přístroje řídí dva vestavěné mikroprocesory. Naméřené hodnoty lze zpracovávat v deviti programech a Ize Fídit *ai* tri programy za sebou. Vnitřní paměť je proti vymazání chránéna samostatnym napájením z primárního élánku, ktery vydrzí nejméné pét let. Vyménné desky stykovych obvodú IMS 2 a RS 232 umozñuji zaélenit pfístroj

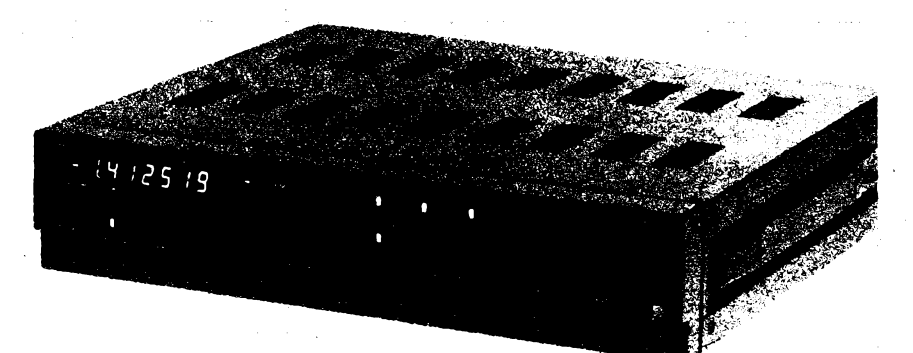

do automatizovaných měřicích soustav, řízených počítačem. I bez napojení na počítač je pfístroj schopen sám uskuteénit základní aritmetické a statistické výpočty se změřenými hodnotami, automaticky spouétèt mèreni v reálném čase a dávat výsledky tiskárně. Multimetr je napájen ze sité 220 V s pfíkonem do 30 VA, má celkové rozméry  $435 \times 380 \times 104$  mm a hmotnost asi 8 kg.  $(iiv)$ 

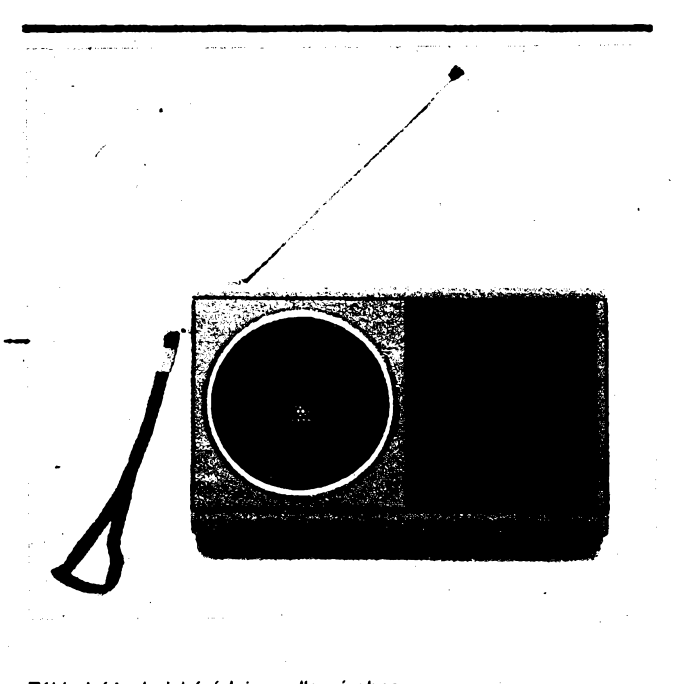

## **Rozhlasovÿ prijimaé OR LIZA R 203**

#### **Celkovy popis**

Kabelkovy rozhlasovy prijimaé, ktery je u nás prodáván pod podivuhodnym oznacenim OR LIZA, je dovázen prostfednictvím polské firmy UNITRA. Na jeho obalu je navíc jestè oznaéeni francouzské firmy THOMSON, takže zřejmě jde o spolupráci polské a francouzské firmy.

nance a a mn.,.<br>Přijímač je v principu jednoduchý, má tři vlnové rozsahy, nemá žádnou tónovou korekci a je napájen čtyřmi tužkovými suchými články. Pro příjem vysílačů v rozsahu velmi krátkých vln má výsuvnou anténu, pro prijem vysílaéú v pásmu strednich a dlouhych vln slouží feritová anténa. Přijímač má všechny ovládací prvky soustředěny na čelní stěně: vpravo nahoře je knoflík ladění, pod ním posuvný přepínač vlnových rozsahů a zcela dole pak regulátor hlasitosti spojený se spínačem zdroje. Uprostřed je svisle orientovanà stupnice a vlevo reproduktor.

Pfístroj je vybaven konektorem pro pfipojení sluchátek, priéemz se automaticky odpojí vnitrni reproduktor. Má *téi* zásuvku pro pfipojení vnéjéího napájecího zdroje 6V. Prodejní cena tohoto přijímače je 510,- Kčs.

*Základní technické údaje podle vyrobce* SV 526,5 až 1606,5 kHz,

*Hmotnost:* 0,4 kg.

DV 148,5 at 283,5 kHz, VKV 88 at 108 MHz. *Citlivost:* SV 1,2mV/m (s/§=20dB), DV  $2$  mV/m (s/š=20 dB), VKV 8 uV (s/s=26 dB). *Vystupní vykon:* 0,25W(k = 7%.) *Napájení:* 6V (4 tužkové články).<br>*Rozměry:* 16.5×10×4.5 cm. *Rozméry:* 16,5x10x4,5 cm.

#### **Funkce prístroje**

Zkouèenÿ vzorek pracoval bezchybné a po funkéní stránce k nému nelze mit zádné pfipomínky. Citlivost i kvalita reprodukce odpovídá vlastnostem obdobnÿch pfijímaéú této velikosti a tridy a oboje Ize hodnotit jako plné vyhovující. Téz napájecí élánky se do přístroje vkládají velmi dobře. Jedinou připomínku bych mél k tomu, ze je k pfijímaéi

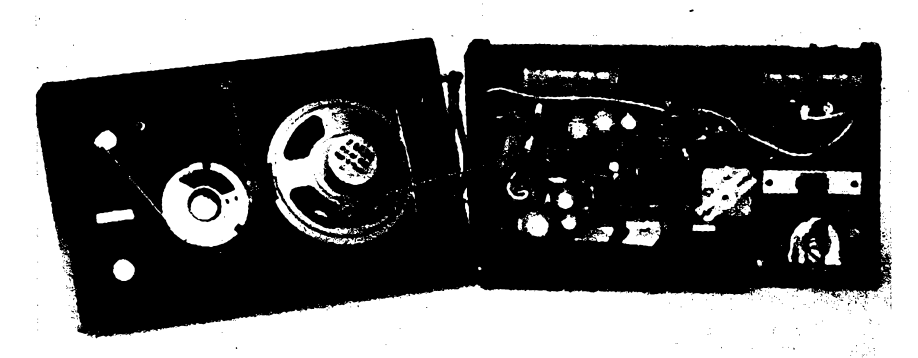

dodáván návod pouze v polské řeči, což neni právě nejvhodnější.

#### **Vnéjsí provedení**

Po stránce vnéjéího provedení se rozhodné nejedná o zádny atraktivní vÿrobek, skriñka je však úhledná a všechny ovládací prvky fungují bezchybně. Uveřejněné schéma zapojení odpovídá dvěma typům tohoto přístroje: popisovanÿ typ má oznaéení R 203. Typ R 204 se od něho liší pouze uspořádáním ovládacím prvkù na éelní sténé, jeho stupnice je vodorovná a ladéní je umísténo na pravé boénici.

#### **Vnitrni provedení**

Povolením několika šroubků lze přistroj rozpůlit na zadní a přední část, jak vyplývá z obrázku. Za zmínku stojí uspořádání stupnice a jejího pohonu, ktery po rozlození zústává na čelní stěně a s ladicím kondenzá-

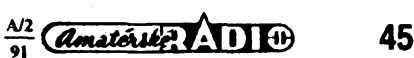

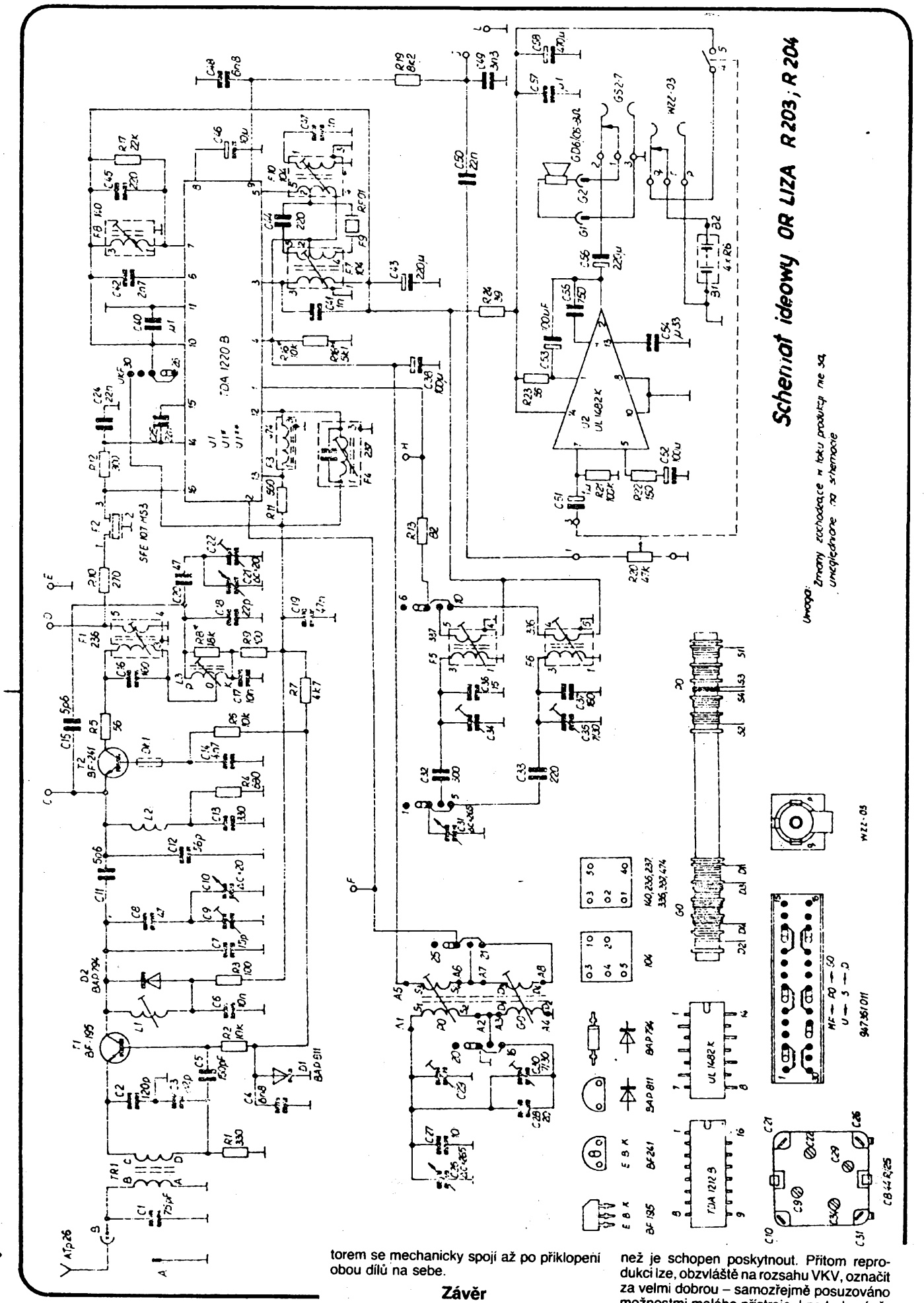

Prijimac OR LIZA R 203 predstavuje jednoduchÿ a pomêrnè levnÿ pfistroj, kterÿ pine uspokojí nároky téch, kteri nepozaduji vice,

**A/2 91**

za velmi dobrou - samozřejmě posuzováno moznostmi malého pristroje. Lze tedy zàvérem konstatovat, ze ten, kdo pozaduje relativné malÿ prijimac, nebude koupi tohoto typu patrné zklamàn. **Hofhans**

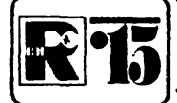

## **AMATÉRSKÉ RADIO MLÁDEZI**

**Minule jste si v rubrice R 15 precetti hodnocení XXI. rocniku soutéze o zadanÿ elektronickÿ vyrobek i prislib, ze se k nèmu jeétè vràtime resenim soutèzního ùkolu, které ziskalo v kategorii BR prvni cenu. Autor méniée 12 V/ /220 V, Slàvek Mikulecky, zpracoval nékolik návrhu, nez dospèl k verzi, kterà uspokojivé splñovala jeho predstavy. Mozná, ze se bude hodit <sup>i</sup> vám -treba** -jako zdroj napětí pro obytný přívěs (karavan). Neboť již dnes musíme připra<br>--brand pohodlí svých letních prázdnin . . .

**nÿch kmitoctem sité. Mènié má pomêmè malÿ vÿkon, asi 25 W. Chladiò integrovanÿch obvodü je navrzen s dostatecnou rezervou (+40 %).**

**Skríñku pro méniè jsem siepil z tvrzeného polystyrénu. Tlouéfku stèn jsem volil 4 mm (vzhledem k nutné pevnosti). Velikost skriñ-**

## **MÈNIÕ 12 V/220 V**

**Zarizení je urõeno jako zálozní napájeõ svètelné sité 220 V v místech, kde neni moznost pripojit béznÿ elektrickÿ rozvod. Jako napf. v kempinku nizèi kategorie, v chatè v oblasti, kde zatim neni jestë elektrickÿ rozvod, nebo pod stanem.**

#### **Funkce a ovládání**

**Ménié je napájen z automobilového akumulátoru 12 V. Tranzistorovÿ bistabilni klopnÿ obvod v bézném zapojeni dodává "mimé sinusovÿ" signál na vstupy dvou vÿkonovÿch operaòních zesilovaèü v mùstkovém zapojeni, mezi jejtchz vÿstupy je pripojeno primární vinutí transformátoru. Ze sekundârního vinutí transformátoru se odvádí proud nejen do zásuvky a dále do rozvodu, ale <sup>i</sup> na kondenzátor C17 k omezeni ruéeni blizkÿch zarízení mèniõem.**

**Vlastni tranzistorovÿ klopnÿ obvod je napájen napétím, stabilizovanÿm Zenerovou diodou, aby se se zménou zátéze a tím zménou odebiraného proudu ze zdroje nernènüo i napájecí napétí a stabilita klopného —ebvodu.**

**Méniò se pripojuje tremi vodiõi:**

- **- ôervenÿm na <sup>+</sup> pòi baterie,**
- **- modrym na - pòi baterie,**
- **- zlutozelenÿm na uzemñovací kolik zapíchnutÿ do pûdy, prip. zapojenÿ na topení.**

**Ménic má pouze jeden ovládací prvek: spínaõ s polohou: <sup>I</sup> zapnuto, 0 vypnuto. Provoz mëniée je indikován òervenou diodou LED na predním panelu. Spotrebiò se pripojuje dp zásuvky na predním panelu. Odbér ze zdroje (akumulátoru) naprázdno je asi 2,2 A, pri zátéii max. 3,5 A.**

#### **Poznámky ke stavbé**

**Kmitoéet byl nastavován zkusmo -porovnával jsem zvuk transformátoru pri 50 Hz a vÿstupniho transformátoru 6 V/220 V. Ménié neni tedy vhodnÿ k napájení hodin rize-**

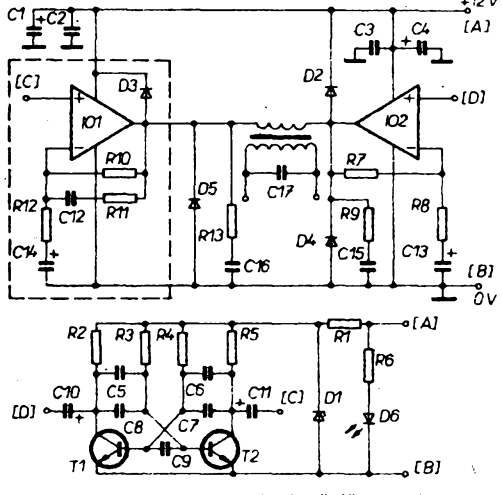

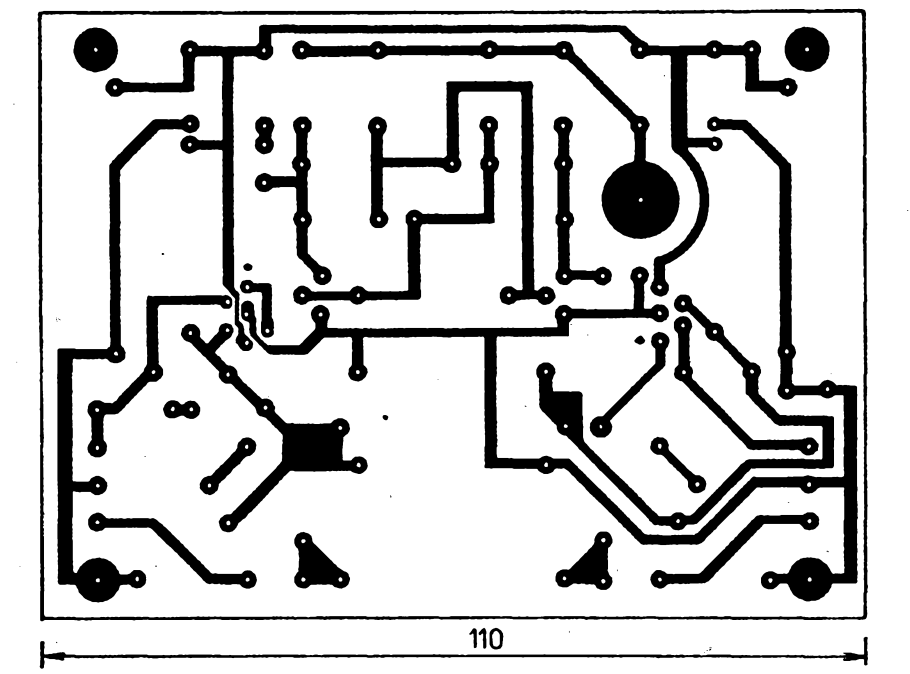

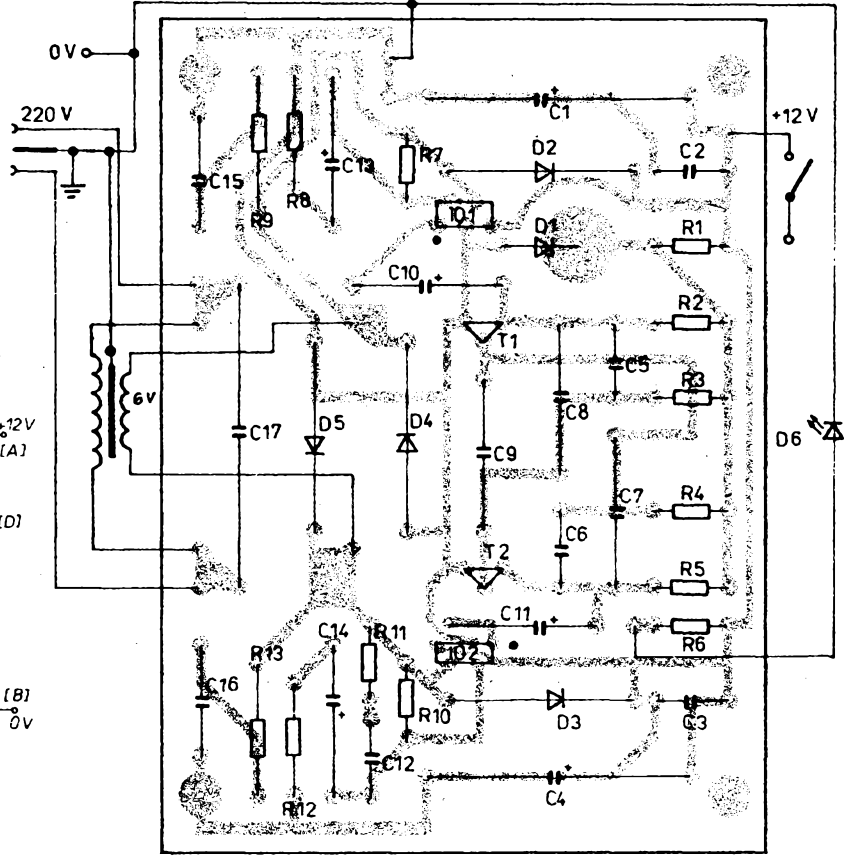

*Obr. 2. Návrh desky s ploënÿmi spoji a deska, osazená souéástkami (Z09)*

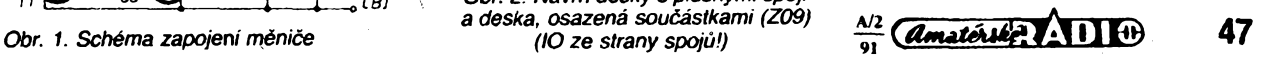

ky závisí především na použitém transformátoru (a samozfejmè na velikosti desky s plošnými spoji). V mém případě byly vnější rozméry skfíñky 75x75x65 mm. Pouzitÿ chladic má rozméry: èífka 79 mm, délka 110 mm.

Vÿhodné je vymezit polohu transformátoru pfepázkou ve skríñce, aby bylo zajièténo jednak pevné misto pro transformátor a jednak v tomto prípadé transformátor nemúze napr. pfi neèetrném zacházení se skfíñkou zkratovat součástky na desce s plošnými spoji. Indikační dioda, spínač a zásuvka jsou umístény v õelní desce skríñky.

#### **Slávek Mikuleckÿ**

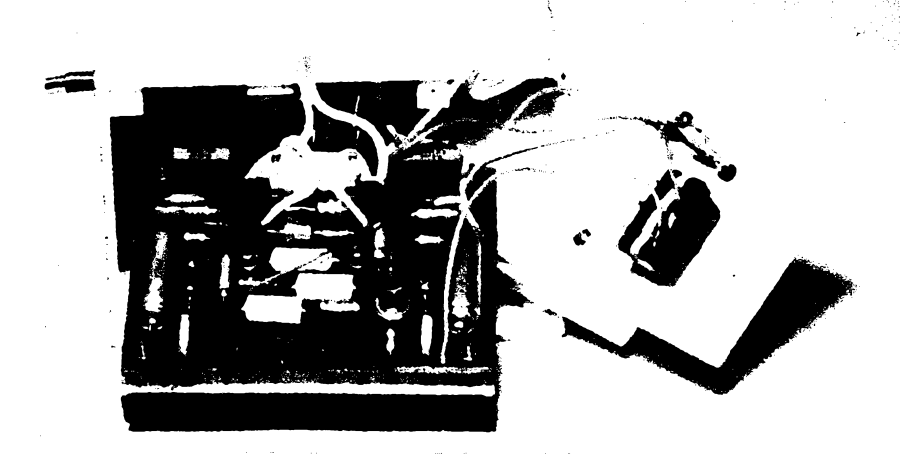

#### Předvánoční dárkové soutéze

vyhlásené v rubrice R15 Amatérského radia A11/90 se zúcastnilo v poméru k minulÿm obdobnÿm soutèzim hodnè ctenáfu. Za 221 zaregistrovanou odpověď jsme účastnikùm rozeslali 608 desek s plosnÿmi spoji (stav k 10. 12. 1990). To znamenà, ze naprostá většina soutěžících splnila základní podmínku a dekódovala podle čísla desky název článku a příslušné číslo AR.

A jaké byly nejcastéjsi chyby soutèzicich? 1. Mnozí vypisovali nàzvy èlànkù podle seznamu desek s plosnÿmi spoji tak, jak byly uvedeny v závérecném císle rocníku AR. Jenze: podle podminek soutèze mèl bÿt název uveden pfesnè tak, jak byl otiétén v rubrice R15. Tak napf. deska L47 je v seznamu uvedena jako Otàckomér, ale v rubrice (v tomtéž seznamu je uvedeno, že je to na str. 327) zní název Elektronickÿ otàckomér. Podobně deska M77 - Senzorové "tlačítko": <sup>v</sup> seznamu je tlacitko bez uvozovek.

2. Dosti často si jednotlivi soutěžici pomáhali navzájem - a při tomto opisování se šířily i chyby. Pokud napsali soutěžící odpověď alespoñ vlastni rukou, odpovédi jsme uznali (soutěž byla přece dárková), avšak řešení, napsané na stroji přes několik "kopíráků" - jen <sup>s</sup> rûznÿmi adresamí - jsme museli vrátit. I tak vznikaly různé, často opisované (bezmyšlenkovitě) perličky, které měnily smysl názvu, proto je nebylo mozné uznat za gramatickou chybu - i když těch bylo také dost:

M76 - kontrola oboustranných světel (správné obrysovÿch),

Q64 - elektronická mazací kostka (házecí), M76 - kontrolka obrysovÿch svètel (kontrola),

V59 - zvykovÿ generâtor (zvukovÿ).

S58 - hluchomèr (hlukomèr),

S55 - správná stopa, 1. variace (varianta; sprâvnÿ název vsak byl pro S55 a S56 pouze Správná stopa).

3. Podmínky určovaly termín uzávěrky a adresu, kam odpovédi zasilat. Pfesto jsme dostali nékolik dopisû tÿden po terminu a jeden, zaslanÿ na adresu redakce AR (také mimo termín). Ani Pražáci nečetli podmínky dobfe: nejen ze néktefí zaslali odpovédi postou (coz bylo mozné), ale neprisli si ani pro získané desky s plosnÿmi spoji (coz bylo nutné).

4. A konečně - autora dopisu, který přišel ze Strakonic sice včas, ale bez zpětné adresy, jsme při nejlepší vůli nemohli odměnit.

#### *Trochu statistiky:*

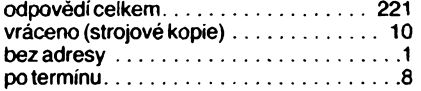

**Máte syna, kamaráda, znàmého, prokteréhoje náè õasopis pfiliè odbomÿ, a protojej zatím neéte? Doporucte mu novÿ, prozatim dvoumésiõnf õasopis**

## **MLADŸ ELEKTRONIK**

**Obsahovÿm zamèrením je õasopis urcenÿ pfeváznè dètem (od deseti let), mladym lidem i starsim, ktefi se chtéji biße seznàmit s elektronikou a vÿpoéetni technikou. Jednoduché stavebni nàvody, drobné eiektronickédoplñky do domácnosti, hraõky aj. v ném najdou nejen zacinající õi pokroôlejéi amatéfi samotári, ate i ótenové a vedoucí zájmovych krouÈkü.**

**Ve spoiupráci s odborniky z padagogickÿch fakult je õást obsahu vènována práci s elektronickÿmi stavebnicemi. Koho láká rádiové vysílání, tennajde v pravidelné rubrice pro zaänajid radioamatéry rádee a pomoenika. Také pohiedydo historie, povidka a dalèí õlãnky uréitë zaujmou nejen mladéi, ale i dfive narozené õtenáre.**

**Prvni õíslo casopisu MLADŸ ELEKTRONIK bude k dostání ve stáncích PNS zaõátkem bfézna 1991 za 8 Kõs. Casopis si Ize predplatit u PNS nebo v administrad Vydavatelstvi Magnet-Press, Viadislavova 26.**

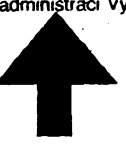

#### **Seznam souéástek**

*Rezistory* (TR 212, TR 152) R1  $47 \Omega$  $R2, R5$ <br>
R2, R5 2,7 kΩ<br>
R3, R4 10 kΩ R3, R4 10 kΩ<br>R6 680 Ω R6 680 Q R7, R10 56 kQ R8, R12 1,5 kQ R9, R13 1 Ω, TR 213<br>R11 220 kΩ *Kondenzátory* C1, 04 500 uF/15 V C2, C3, C5, 06 100 nF C7, C8, C9, 015, 016<br>C15, 016 220 nF<br>C10, C11 10 μF/ C10, C11 10 uF/15 V<br>C12 100 pF C13, C14 5 (tF/15 V<br>C17 5 (tF/15 V 100 nF/400 V *Polovodicové soucàstky* D1 D2, D3 D4, D5 4NZ70 SY 201 (KY 701 apod.) KY701

D6 T1. T2 IO1, IO2 AI chladič 455 cm<sup>2</sup><br>Transformátor 6 V/220 V, ~60 W Páčkový spínač LQ1132 KC508 A2030

#### *Obr. 3. Hotovÿ pfístroj*

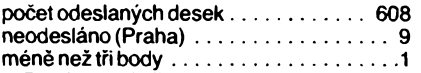

Do této statistiky by bylo mozno zahrnout i dva rozhorlené tatinky, ktefi ve svÿch dopisech projevili nespokojenost s hodnocenim odpovédi jejich synù.

Po secteni a roztfidèni vsech odpovédi byl pak vybrán úcastník soutèze, kterÿ (odpovéděl samozřejmě bezchybně na všechny otàzky) ziskal slibenÿ kalkulátor OKU104 David Kehm, Domoradice u Českého Krumlova.

Kdyz se to tak povedlo, rozhodli jsme se připravit na letošní rok další předvánoční soutěž – opět dárkovou – s využitím všech poznatků a zkušeností ze soutěže loňské. Soutěž bude opět vyhlášena v rubrice R15. **-zh-**

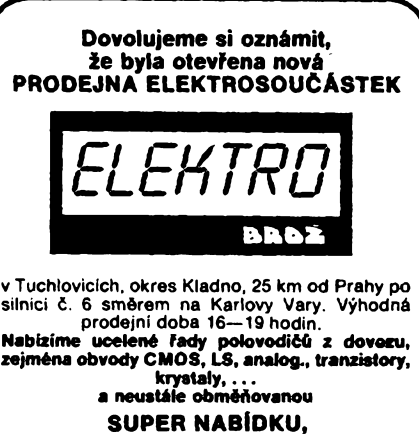

**ve které nateznete atraktivni zboii za zlomky béinych cen.**

**NáS poõítaõ pro Vás náhodné vybral:** LM 733 (59.90); 4013 (15,90); 4011 — SSSR (9,95); 74 ALS 00 (9,95); 74 LS 04 (10,90), 78 L 05 (14,50); K 500 LP 116 (79.90); MC 10131 (99.90); 7815 TO-3 (15,90); LT 1083 — regul. stabilizátor 1.2 V — 30 V 7,5 A (169.90).

**PFi odbéru vice kusú sleva 5 ai 10 %.**

**Nemúiete-li nás navátívit osobné, zaáleme Vám do jednoho mèsíce zboáí na dobírku. Katalog veákerého sortimento võetnè cen na poiádání zaSleme**

#### **ZDARMA!**

**ELEKTRO BRO2, zásilková sluíba, p.** *o.* **box 14, 160 17 Praha 617.**

**48** *<i>Amatérike* ADI  $\oplus$   $\frac{\lambda/2}{91}$ 

## **Kalibrátor pre osciloskopy**

#### **Rudolf Becka**

**Popisovanÿ kalibrátor slúzi na nastavovanie a kontrolu osciloskopov. Jeho paramétré sú volené tak, aby umozñoval kontrolu vsetkÿch bezne vyrábanych osciloskopov. Toto je mozné hlavne preto, ze sú ceiosvetove zjednotené hlavné technické dáta osciloskopov (vstupnÿ odpor vertikálnych zosilñovacov 1 MQ, zmena vertikálnej citlivosti <sup>v</sup> skokoch 1-2-5 ako aj zmena rychlosti casovej základne v skokoch 1-2-5). Toto zjednotenie svetovÿch vÿrobcov osciloskopov okrem základnej vyhody jednotného merania bez ohladu na vyrobcu osciloskopú priniesio i vÿhodu v tom, ze mozno vyrobit' jeden prístroj na kontrolu osciloskopov béz ohladu na to, kdo je ich vÿrobcom.**

Kalibrator pozostäva z troch zäkladnych casti a to napätoveho kalibrätora s výstupným napätím 25 mV až 100 V  $v$  skokoch  $1 - 2.5 - 5 - 10...$  Velkosť vystupneho napätia je zvolenä tak, aby priebeh znázornený na obrazovke mal .<br>výšku 5 dielkov. Výstupné napätie môže byť jednosmerné alebo môže byť 10 Hz, 100 Hz, <sup>1</sup> kHz a 10 kHz. Dalsou castou pristroja je generátor obdľžníkovného. priebehu s rýchlou nábežnou hranou (<3 ns) o kmitocte 100 kHz. Tento generätor slüzi na nastavovanie samotneho vertikálneho zosilňovača. Jeho výstupné napätie je volené tak, aby priebeh na obrazovke nastavovaného osci--Joskopu mal vysku 4 dielky. Na'kontrolu rychlosti casovej zäkladne a linearity horizontälneho zosilnovace osciloskopu slúži kalibrátor časovej základne. Je to krystälom riadeny generätor impulzov, ktorého kmitočet je deličkami menený v skokoch  $10 - 5 - 2$  od  $10$  MHz po 20 Hz. Výstupné napätie generátora je monostabilnym multivibrätorom upravene tak, ze na vystupe sü impulzy, ktorych sirka odpovedä priblizne 3% periödy. Kmitoöet kalibrätora je meneny 18polohovým prepínačom tak, že možno kontrolovať rýchlosť časovej základne od 0,1 us/d po 50 ms/d. Na obrazovke je znäzorneny sied tenkych impulzov, ktoré sa majú kryt z rastrom obrazovky. Prepínač kalibrátora časovej základne nie je oznacenÿ kmitoctom, ale priamo v rychlosti casovej základne. Tak napr. pri kontrole alebo nastavovani rychlosti časovej základne osciloskopu 1 ms/d prepne se i prepínač kalibrátora do polohy <sup>1</sup> ms/d. Potom na obrazovke osciloskopu sa musía kryt impulzy generâtora s horizontálnym rastrom.

Sùèastou kalibrätora je i pripravok na nastavovanie vstupnej kapacity osciloskopu. Vstupnà kapacita osciloskopu musí byt rovnakà vo vèetkÿch polohách prepínača vstupnej citlivosti, čo je základnÿ predpoklad pre pouzitie deliacich sond.

#### Princip činnosti

Pri konstrukcii kalibrätora som vychádzal z katalógovych hodnot kalibrátorov vyrábanych vyrobcami osciloskopov <sup>|</sup> 1, 2, 3,41. <sup>S</sup> tÿmto prístrojmi se <sup>u</sup> nás technik nemože stretnúť, keďže ide o velmi špecialne prístroje používané hlavne pri výrobe osciloskopov i keď pri údržbe osciloskopov by boli vÿborou pomockou pre opravárov. V tab. <sup>1</sup> sú zhrnuté základné data kalibrátorov pre osciloskopy získané z katalógov japonskÿch firem IWATSU a LEADER a americkÿch firiem Tektronix a Hewlett Pac-

#### **Technické data prístroja**

#### **Napâfovÿ kalibrátor** *Vÿstupnénapätie:* 25 mV az 100 V. *Delenie vystupného napätia:* v skokoch 1 – 2,5 – 5 – 10 atď<mark>.</mark><br>ý*stupného napätia:* 0,2 %. *Presnosfvystupného napätia:* 0,2 %. Zaťažovací odpor: *Tvarvyst. napätia:* jednosmerné-obdľžníkové. *Kmitocet vyst. napätia:* 10 Hz, 100 Hz, 1 kHz a 10 kHz +0,05 %. *Stríeda:* 1:1. *Nábeznáhrana:* <250 ns. Vnútorný odpor: **Generator 100 kHz** *Vÿstupné napätie:* 20 mV, 40 mV, 80 mV a200 mV. *Strieda:* 1:1.

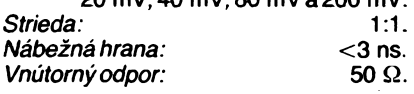

#### **Kalibrátor casovej základne**

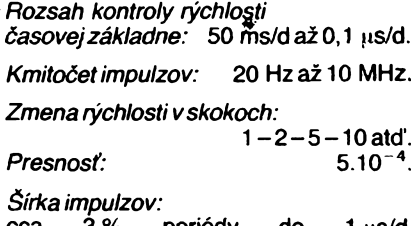

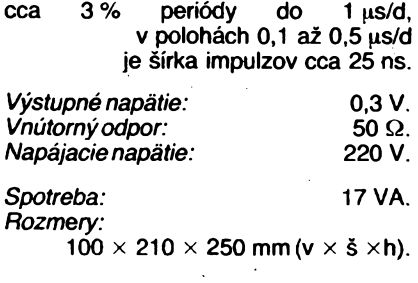

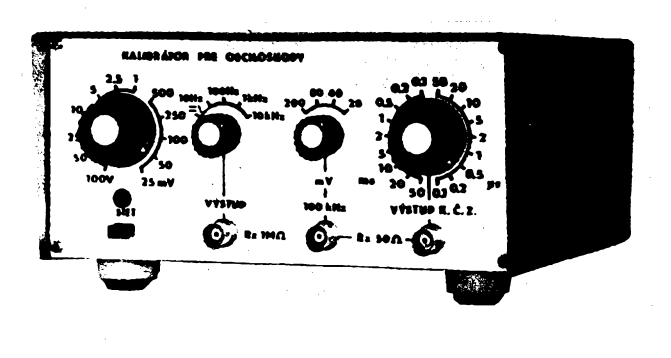

# VYBRALI JSME NA OBÁLKU

kard. V tabulke sú i parametre popisovaného kalibrätora. Ako vidno z tabulky profesionálny vyrobcovia majú v kalibrátoroch zabudované i generátory s extrémne krátkou näbeznou hranou. Impulzy sa získavajú z generátorov s tunelovou diodou. Tieto generátory sa používajú na nastavovanie vertikálnych<br>zosilňovačov so šírkou násma nad zosilňovačov so šírkou pásma 100 MHz. Kedze stavba takÿchto osciloskopov amatérsky neprichádza zatial do úvahy nemá takÿto generator ani popisovanÿ kalibrátor.

Bloková schéma kalibrätora je na obr. 1. Základom je kryštálom riadený oscilátor kmitajúci na kmitočte 10 MHz. Z tohto generátora sa signál privádza na sériu deliciek na vÿstupe ktorÿch sú kmitocty 2 MHz, <sup>1</sup> MHz, 200 kHz, 100 kHz, 20 kHz, 10 kHz, 10 kHz, 2 kHz, 1kHz, 200 Hz, 100 Hz, 20 Hz a 10 Hz. Pomocou prepinača Pr1 sa zvolený výstup privádza na tvarovač alebo cez ďalší delič 2:1 na tvarovač. Delička kmitočtu sa používa na získanie kmitočtov začínajúcich päťkou (500 kHz až 50 Hz). Kmitočet 5 MHz sa ziskava delenim kmitoctu 10 MHz samostatnou deličkou 2:1. Ako tvarovač sa pouzíva monostabilnÿ klopnÿ obvod v ktorom sa pomocou tretiho segmentu prepinača Pr1 menia kondenzátory tak, aby šírka impulzov bola priblizne 3 % periódy.

Napätie o kmitocte 100 kHz sa z delicky privádza tiež na tvarovač, ktorý má za úlohu vyrobit pravouhlé impulzy s rÿchlou nábeznou hranou. Za tvarovačom za zaradený dělič, ktorým možno meniť výstupné napätie od 20 mV do 200 mV.

Dalsou castou pristroja je napâtovÿ kalibrátor. Jeho hlavnou časťou je velmi dobre<sup>-</sup> stabilizovaný zdroj napätia +100 V. Pre dosiahnutie vysokej stability je tento zdroj napájaný z predstabilizátora tvoreného Zenerovÿmi diódami. Stabilizované napätie +100 V sa privádza na spinac, ktorÿ je ovlàdanÿ bud jednosmernÿm napätim, vtedy je spinac trvale zopnutÿ a na vÿstupe je jednosmerné napätie, alebo sa na vstup spinaca privádza obdľžnikové napätie z deličky. Pomocou prepínače Pr2 sa voli kmitočet privádzaného napätia. Spínač je v rytme tohto napätia zapinanÿ a tÿm na vÿstupe bude obdfznikové napätie o ùrovni 100 V a kmitočet je daný polohou prepínače Pr2. Keďže

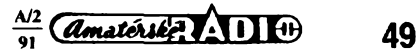

**napàtie odoberané z délicky má striedu 1:1 bude mai i napàtie za spínaõom striedu 1:1. Na vystup spinaca je zapojenÿ délie, ktorÿm mozno menif vÿstupné napàtie od 25 mV po <sup>100</sup> <sup>V</sup> <sup>s</sup> skokoch 1-2,5-5-10 attf.**

#### **Kalibrátor casovej základne**

**Schéma kalibrátora je na obr. 2. Základnou castou je kryétálovy oscilátor tvoreny dvomi invertormi integrovaného obvodú 101. Jeho vystupné napátie je privedené na deliõku 2:1 -1/2integrovaného obvodú IO2, z ktorého sa odoberá napátie o kmitocte 5 MHz ako aj na sériu deliõiek pozostávajúcuz integrovanych obvodov 103 az 108. Integrované obvody 103 az 108 sú rovnako zapojené a z ich vystupov mozno odoberaf napãtia, ktorych kmitoõet je 5 x a 10x mensí ako kmitoõet vstupného signálú. Tak sa získajú napãtia o kmitoctoch 2 MHz, <sup>1</sup> MHz, 200 kHz, 100 kHzatcf. az 10 Hz. Tieto signály sú pomocou prepínaõa Pr1-1 a Pr1-2 privedené na tvarovaõ tvoreny monostabilnym klopnym obvo- - dom 109. Napãtia o kmitoõtoch 500 kHz, 50 kHz, 5 kHz, 500 Hz a 50 Hz sa získávajú cTaléím delením 2:1 druhou polovinou IO2 delením kmitoõtov <sup>1</sup> MHz, <sup>100</sup> kHz ... <sup>100</sup> Hz. Tretí segment prepínaõa Pr1 prepína õasové konètanty (C10 az 025) monostabilného klopného obvodú tak, aby éírka impulzov bola priblizne 3 % z periódy. V poslednych polohách prepínaõa (***17a* **poloha** *18)* **pri rychlostiach 0,2 us/d a 0,1 ps/d nie je zapojeny ziaden kondenzátor, vyuzívajú sa iba parazitne kapacity spojov a prepínaõa; v tychto polohách je sírka impulzov priblizne rovnaká a je asi 25 ns.**

**Vystupné impulzy sa odoberajú cez rezistor R5, ktory s rezistorom R4 na základnej doske upravuje vystupné napátie impulzov na 300 mV. Z dosky sa**

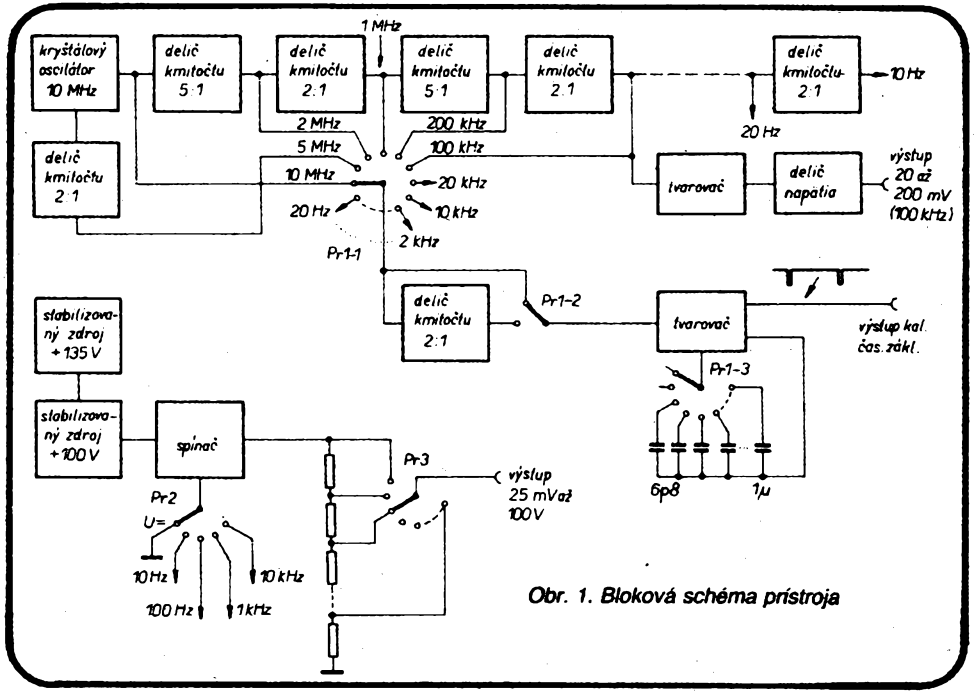

**cfalej odoberajú napãtia o kmitoõtoch 10 Hz, 100 Hz, <sup>1</sup> kHz a 10 kHz pre napãfovy kalibrátor ako aj napátie o kmitocte 100 kHz, ktoré je integrovanym obvodom 102 na základnej doske tvarované a slúái na nastavóvanie vertikálnych zosilftovaõov. Súõiastky kalibrátora sú umiestnené na doske s ploènÿmi spojmi ktorá je na Obr. 25. Doska spolu s prepínaõom Pr1 tvorí jeden konètrukõnÿ celok, ktorÿ sa ako modul zasunie do základnej dosky (vid\* mechanickú zostavu prístroja, obr. 9).**

#### **Napâfovÿ kalibrátor**

**Základnou õastou napãtbvého kalibrátora je stabilizovanÿ zdroj napãtia +100 V (obr. 4). Zdroj pozostáva z tran-**

**zistora T2, ktorÿ je napájany zosilñovaôom odehylky tvorenÿm integrovanym obvodom IO2 s tzv. plávajúcim napájaním. Referenõné napàtie sa odoberá z vefmi kvalitného zdroja napãtia +10 V s vysokou tepelnou stabilitou IO1. Striedavé napàtie z vinutia II je diódami D1 az D4 na základnej doske (obr. 5) usmemené a pofiltrácii stabilizované Zenerovymi diódami D7 a D8 na cea 135 V. Toto napátieje cez èpiõku 5zásuvkyZI privedené na kolektor regulacného tranzistoraT2. Tentotranzistorje riadenyzosilñovacom odchylky 102. Zosilñovaó odehylky s plávajúcim napájaním pracuje nasíedovne: striedavé napátie 18 V zo siefového transformátora je diódami D1 a¿ D4 (obr. 3) usmemené a Zenerovou diódou D5 stabilizované na 18 V. Tyrnto**

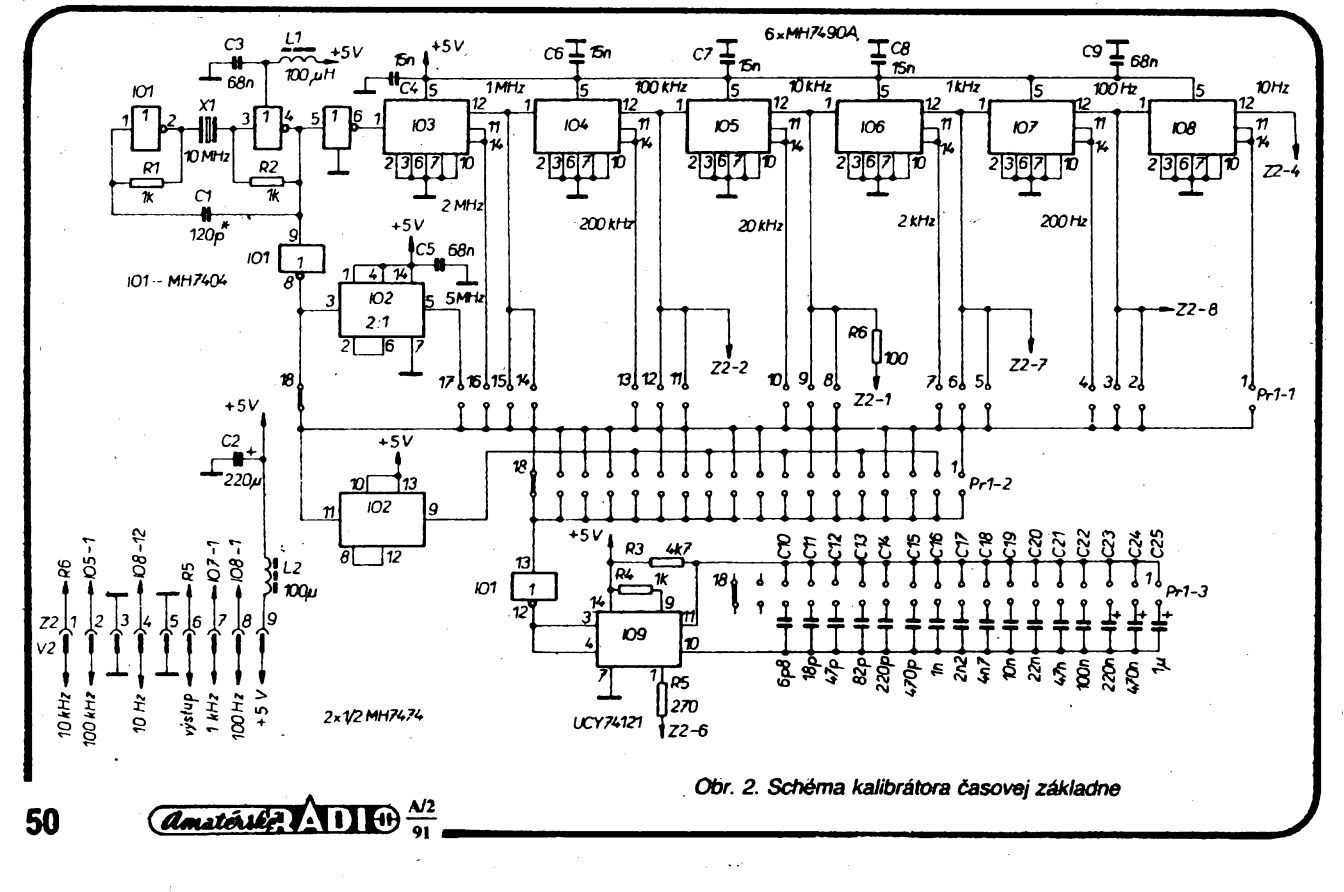

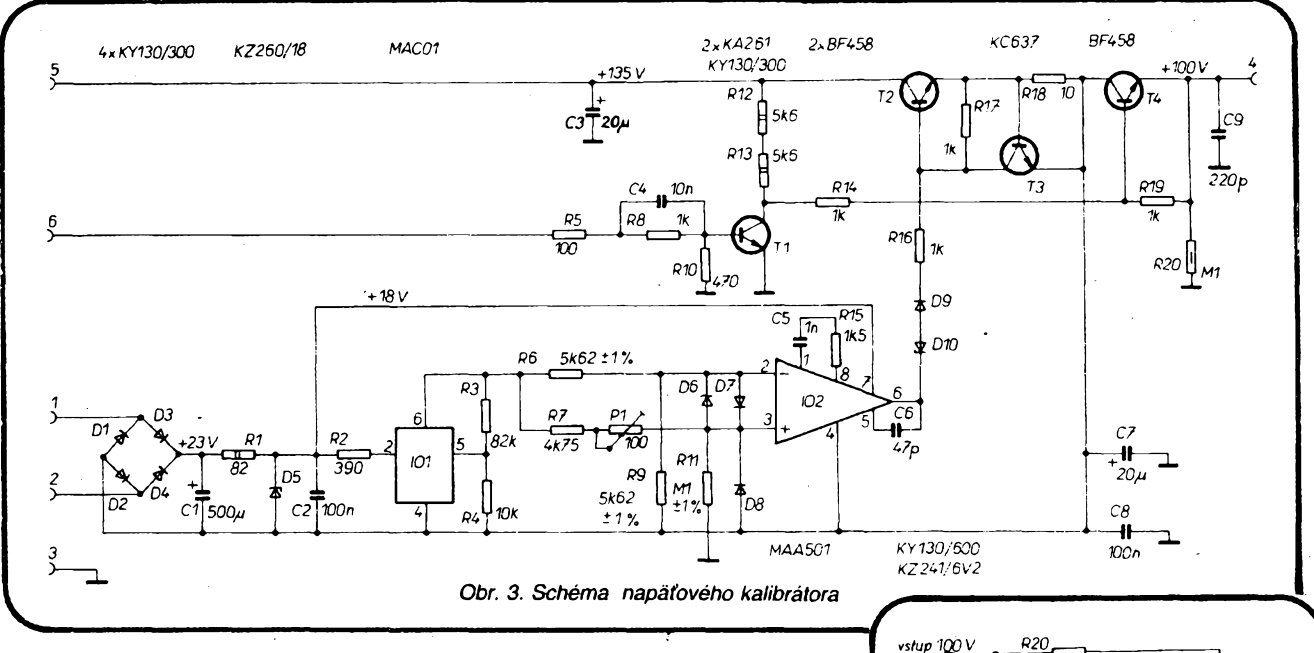

napätím je napájaný referenčný zdroj 101 ako aj zosilnovac odchylky I02. Zápomý pól zdroja 18 V je spojený s vývodom *4* I02 ako aj s kladnym pólom zdroja +100 V. Vinutie III sieťového transformátora preto musi byt dobre izolované od ostatnych vinutí ako aj od kostry. Referenčné napätie IO1 je rezistormi R6 a R9 podelené presne na polovicu a privedené na invertujúci vstup operačného zosilňovača. Do neinvertujúceho vstupu I02 je privedené napãtie z delica R7, P1 a R11. Rezistor R1Ì je spojeny s mínus pólom zdroja 100 V. V ustálenom stave je medzi vstupmi operačného zosilňovače IO2 nulové napãtie <sup>a</sup> medzi vstupmi <sup>a</sup> vyvodom *4*IO2 je presne polovica referenčného napätia (5 V). Z toho vychádza, ze medzi referečným napätím a zemou (tj. záporným pólom zdroja) teõie cez rezistor R11 konstantny prúd cca <sup>1</sup> mA.

Potenciometrom P1 sa nastavuje vystupné napätie až za tranzistorom T4 na 100 V. Diódy D6 az D8 slúzia na ochranu vstupov IO2. Tranzistor T3 pracuje ako prúdová ochrana zdroja pri náhodnom skrate na výstupe. Pri nadmernom odbere stúpne úbytok napãtia na snímacom rezistore R18, otvorí sa tranzistor T3 a ten zmenèí budiaci prúd do bázy regulačného tranzistora T2 a tým zníži skratovy prúd zdroja.

Za stabilizovanym zdrojom je zapojeny spínaõ tvoreny tranzistorom T4. Do bázy tranzistora T4 je cez rezistory R12 az R14 privádzany prúd zo zdroja +135 V. Kecf je báza tranzistora T<sup>1</sup> pomocou prepínaca Pr2 (na obr. 5) spojená so zemou je tranzistor T<sup>1</sup> uzatvoreny a tranzistor T4 je trvale otvoreny. Ak sa cez prepínac Pr2 privádza do bázy striedavé napätie obdľžníkového priebehu bude tranzistor T<sup>1</sup> pri úrovniach H vstupného signálu otvárany az do saturácie. Pri otvorení tranzistora T1 tečie všetok prúd zo zdroja +135 V tranzistorom T<sup>1</sup> a báza spínacieho tranzistora T4 ostane bez budenia - výstupné napätie bude nulové. Vystupné napãtie zdroja má obdŕžníkový priebeh a jeho kmitočet sa moze menit prepínacom Pr2 od 10 Hz do 10 kHz. Kalibrátor je navrhnuty ako modul, ktory sa zásuva do základnej dosky (doska kalibrátora je na obr. 26).

Na výstup kalibrátora je zapojený dělič (obr. 4) zostaveny zo stabilnych rezistorov R1 až R19. Ak máme možnosť vyberieme na presnom meraci udané odpory rezistorov. Ked'ze malé hodnoty odporov sa vermi zle merajú je vyhodné spodné rezistory deliča vybrať tak, že sa pri jednosmernom výstupnom napätí nastavenom presne na 100 V a zafázi <sup>1</sup> MQ prepne prepínač do polohy 25 mV. Výstupné napätie merané číslicovým voltmetrom sa dostaví rezistorom R17 presne na 25 mV. Potom sa prepne prepínac do polohy 50 mV a rezistorom R14 dostaví napátie 50 mV, podobne sa dostaví <sup>i</sup> napátie 100 mV. I keď sa v deliči používajú stabilné rezistory pri spájkovaní rezistorov R11, R14 a R17 je potrebné cca 5 min. vyókaf az sateplota rezistorov ustáli atym sa ustáli i výstupné napätie. Tieto zmeny výstupného napátia sú postrehnutelné len na číslicovom voltmetri s veľkou rozlišovacou schopnostou.

Vystupny délic tvorí jeden konétrukcny celok s prepínacom. Na prepínaci sú miesto póvodnych sktrutiek namontované distančné střpiky dřžky 25 mm, na ktorej je namontovaná doska (obr. 28). Zostavu prepínača vidno na celkovej zostave prístroja (obr. 9). Rezistory delica sú namontované medzi épicky prepínača a tlačenú dosku.

Celkové propojenie prístroja je na obr. 5. Prístroj pozostáva zo základnej dosky (obr. 27) do ktorej sa ako moduly zasúvajú napäťový kalibrátor a kalibrátor časovej základne. Na základnej doske je okrem zdrojov +5 V a +135 V umiestneny <sup>i</sup> integrovany obvod IO2, ktory má za úlohu upraviť napätie o kmitočte 100 kHz. Zapojenie sa vyznacuje velmi rychlou nábeznou dobou prenásanych impulzov. Z vystupu *11* tohto IO sa cez rezistor R5 a diódu D10 odoberá napátie, ktoré je následným deličom uprave-

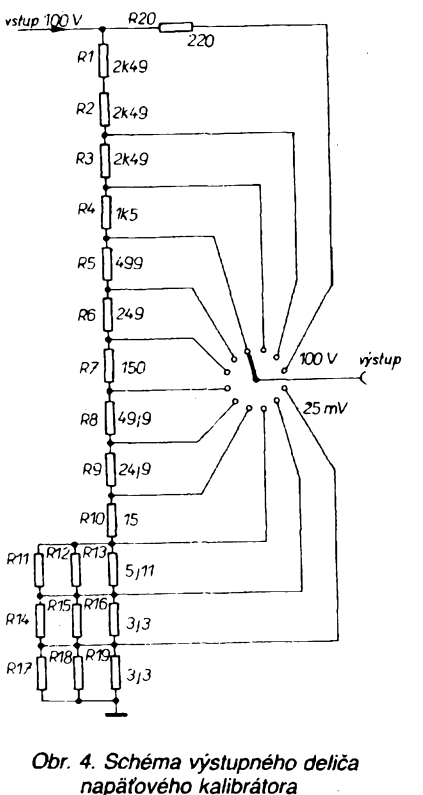

né na 200 mV. Rezistor R5 sa vyberie tak, aby napätie za deličom pri záťaži 50 Q bolo presne 200 mV. Dióda D10 potláca zbylkové napãtie pocas úrovne L, ktoré je na vystupe 102. Rezistory R7 a R9 zmensujú vystupné napátie a súčasne upravujú výstupný odpor generátora na 50 Q. Z rezistora R9 sa odoberá napãtie, ktoré je na délic privedené koaxiálnym káblom 50 Q (VFKP 111). Vystupný delič osadený rezistormi R10 až R18 je umiestneny v tieniacej krabici (obr. 22 a 23). Kontakty stredného segmenta prepínača sú propojené a uzemnené.

Súcastou kalibrátora je <sup>i</sup> prípravok na nastavenie vstupnej kapacity oscilosko-

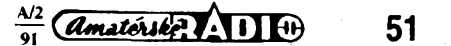

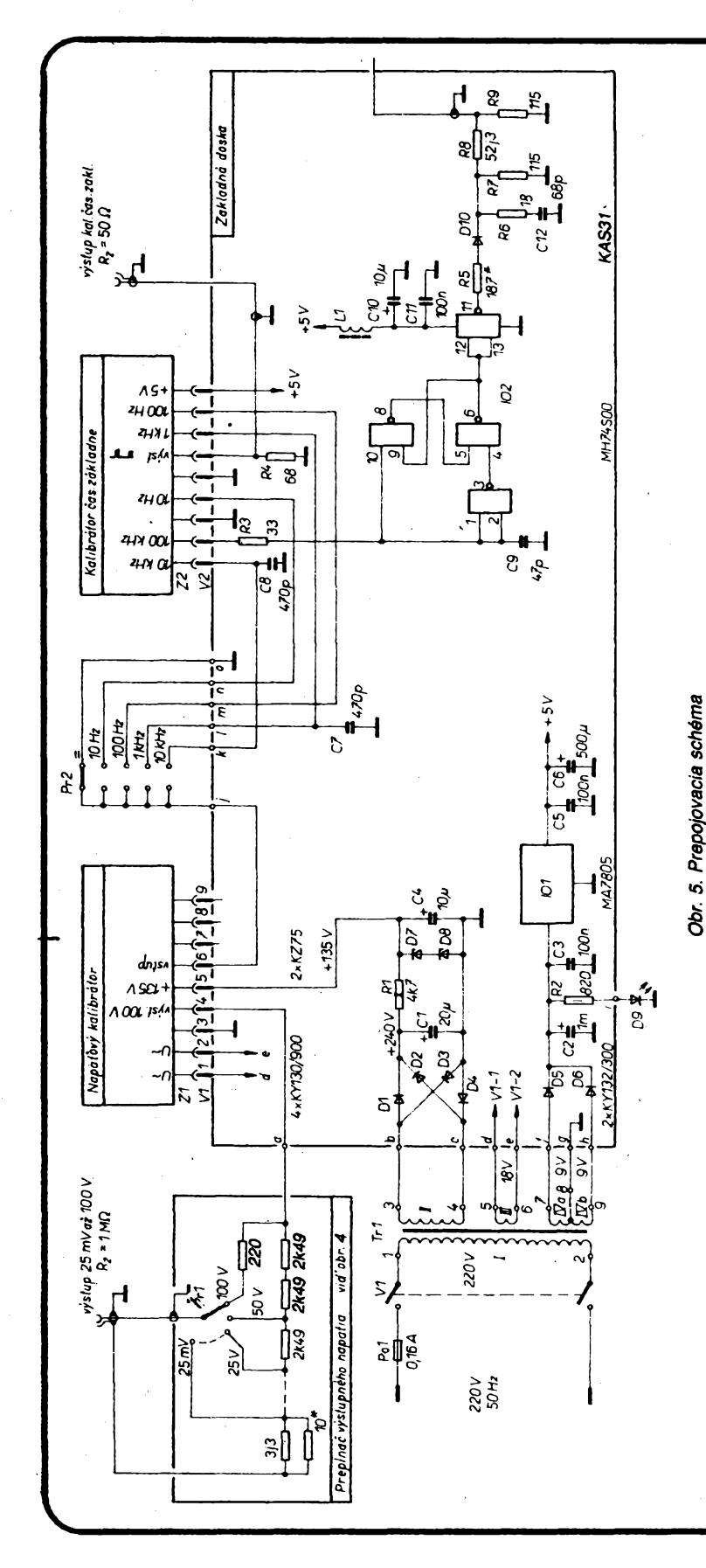

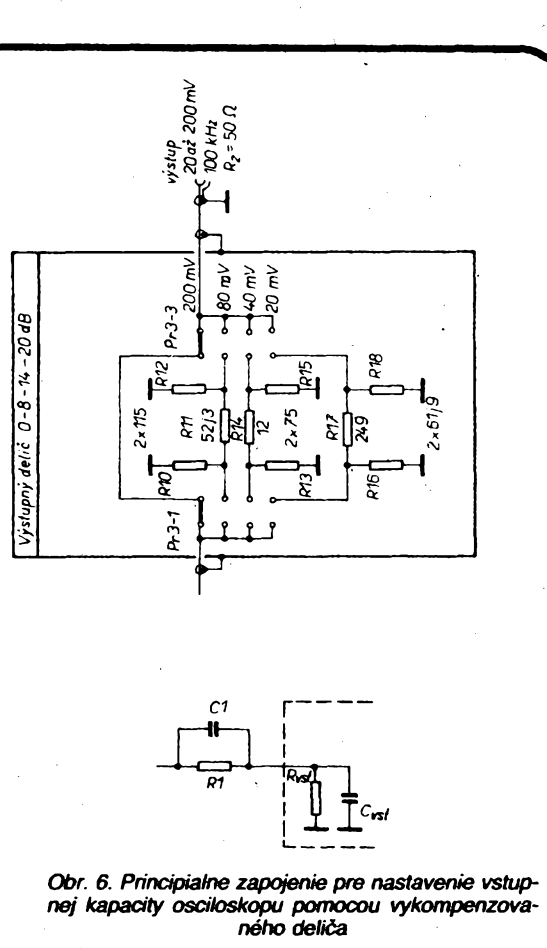

n/rW *a) b) V c)*

*Obr. 7. Priebehy znázornené na obrazovke osciloskopu pri nastavovani vstupnej kapacity metódou vy-kompenzovaného deliba. Priebeh "a" bude znàzorneny vtedyak má vstupny kondenzátor velkú kapacitu. Priebeh "b" odpovedá správné vykompenzovanému detìcu, t.j. vtedy ked je správné nastavená vstupná kapacita. Priebeh ,,c<sup>u</sup> ziskame vtedy ak má osciloskop malti vstupnù kapacitu*

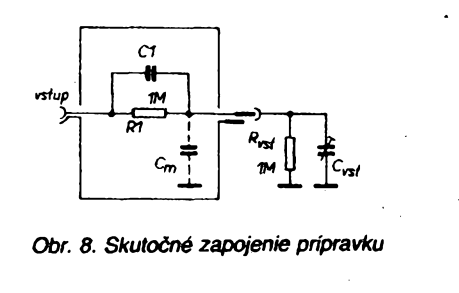

**pu. Kazdy osciloskop má definovany vstupny odpor a vstupnù kapacitu vertikálnych zosiléovaóov. Vstupny odpor je jednoznaóne dany pouzitymi rezistormi v delibi a je u vàcsiny osciloskopov <sup>1</sup> MQ. Vstupnù kapacitu je potrebné v jednotlivych polohách vstupného deli-**

**óa nastavovat - je danà konètrukciou vstupnych obvodov a byva od 20 do 35 pF, pre jeden typ osciloskopu je véak rovnaká vo vèetkych polohách vstupného delica. Tùto kapacitu nieje mozné meraf jednoduchymi meraómi (pri nejvyèéfch cìtlivostiach osciloskopu) hlavne prete, ze ích memé napátie je velké. Citlivosf modemych osciloskopov byva s io mV a prete mòie byt memé napá-52** *Construit Constant ADI*  $\frac{dy}{y_1} = 0$  *in the merača kapacit len diesiatky mV. impedanciou osciloskopu delič napátia.* 

**Tuto podmienku spíñajú len épecialne meraóe kapacít urdené na meranie polovodidovych prvkov. Preto je vyhodnejsie ' nekonétruovat speciálny merad kapacít, ate nastavovatvstupnú kapacitu na principe vykompenzovaného deiica (obr. 6). Rezistor Rvstakondenzátor predstavujú odpor a vstupnú kapacitu nastavovaného osciloskopu. Rezistor R1 a kondenzátor C1 tvoria spolu so vstupnou**

يدعانا

بالرين

**Color** 

*Tab. 1.* Technická dáta kalibrátorov niektorÿch známych firiem

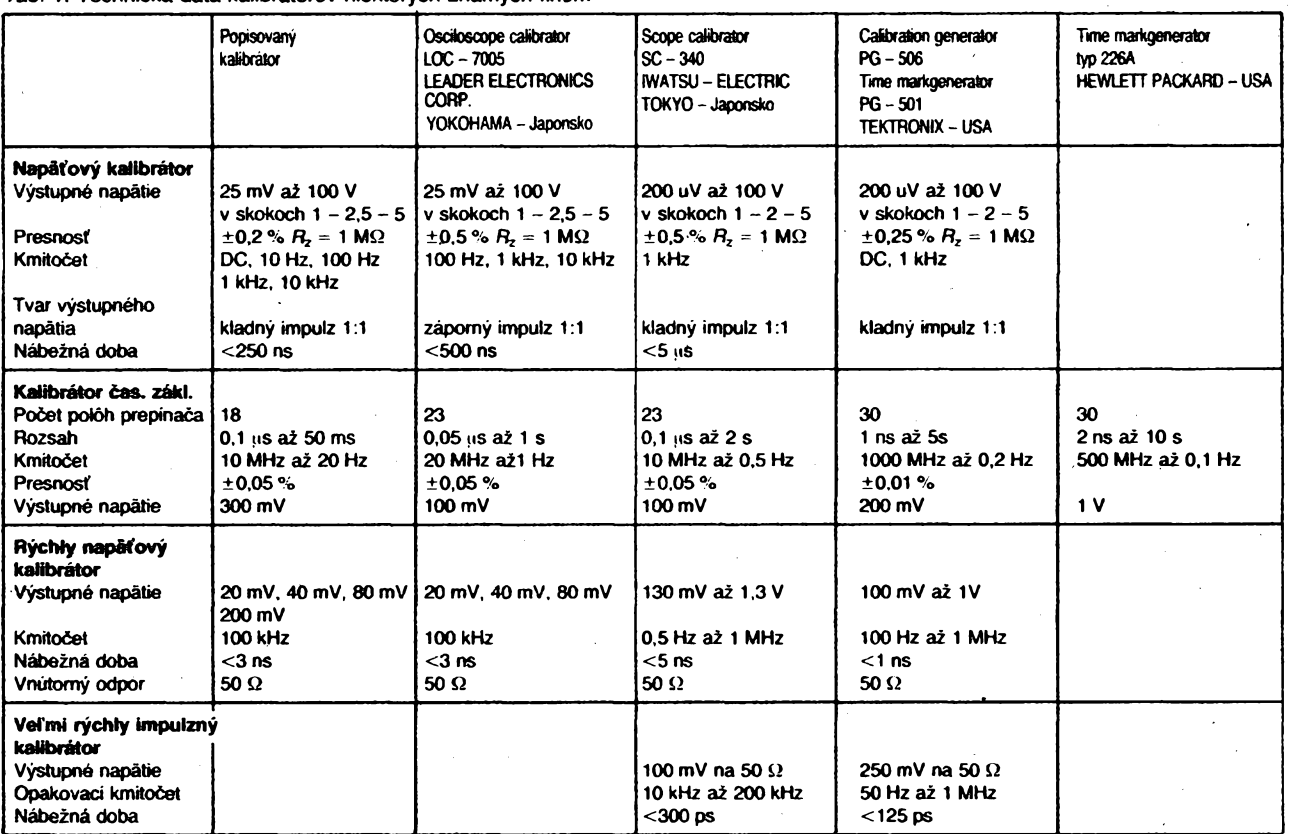

*Poznámky:* Presnost' vÿstupného napätia 0,2 % u popisovaného pristroja mozno dosiahnúf iba pri vybere rezistorov do vÿstupného delica inak je presnost 0,5 %. Kalibrátory PG 501 a PG 506 sú dva samostatné pristroje, kalibrátor typ 226A slúzi len na kaiibráciu casovej základne.

•Delié bude správne vykompenzovany vtedy, ak bude platiť:

#### $R1C1 = R_{\text{vst}}C_{\text{vst}}$

Deliaci pomér tohto delióa je dany pomerom odporov *R1* a R<sub>vst</sub>. Najjednoduchéí prípad nastane vtedy, ak  $R1 = R_{\text{vst}}$  a potom aj  $C1 = C_{\text{vst}}$ . Keďže  $R_{\text{vst}} = 1 \text{ M}\Omega$  potom aj  $R1 = 1 \text{ M}\Omega$ a kondenzátor C1 má maf takú kapacitu akú má maf vstupnú kapacitu osciloskop. Ak sa na vstup takéhoto delióa privedie obdľžníkové napátie o kmitočte cca 1 kHz možno kondenzátorom C<sub>vst</sub> nastavif správne vykompenzovany delič. Na obr. 7 sú prípady spravne a nesprávne vykompenzovaného delióa.

Pri praktickej realizácii takéhoto pripravku pristupujú i parazitné kapacity, jeho skutoóné zapojenie je na obr. 8. Najváóéiu chybu spósobuje montázna kapacita *Cm,* ktorá je daná hlavne kapacitou stredného vodióa konektora voói zemi. Keďže dnešné osciloskopy používajú na vstupe konektory BNC bude i na pripravku konektor BNC (zástróka). Kapacita stredného kolíka tohto konektora voói zemi je cea 2 pF. Táto kapacita sa prípoóíta ku vstupnej kapacite oscíloskopu. Preto je treba pripravok upravif, ak napr. pozadujeme pripravok na nastavenie osciloskopu ktorého vstupná kapacita má byf 20 pF je potrebné v pripravku ku rezistoru R1 pripojif kondenzátor 22 pF tj. o 2 pF váósí ako vstupná kapacita osciloskopu. Pritom je potrebné, aby rezistor R1 a kondenzátor C1 boli pripojené priamo na épióku konektora BNC. Na druhom konci mózu byf rezistor R1 a kondenzátor C1 pripojené buď priamo

na zásuvku BNC alebo cez krátky koaxiálny kabel na zástróku BNC. Parazitné kapacity na strane vstupu pripravku nemajú vplyv na kompenzáciu delióa.

#### **Literatura**

- ( 1<sup>1</sup> Katalóg prístrojov firmy TEKTRONIX - Oregón, USA.
- <sup>1</sup>2<sup>1</sup> Katalóg prístrojov firmy LEADER ELECTRONICS CORP. Yokohama, Japonsko.
- <sup>1</sup>3<sup>1</sup> Katalóg prístrojov firmy IWATSU ELECTRIC CO. LDT Tokyo, Japonsko.
- |4| Katalóg pristrojov firmy HEWLETT PACKARD, USA.

*(Pokraòování pfiàté)*

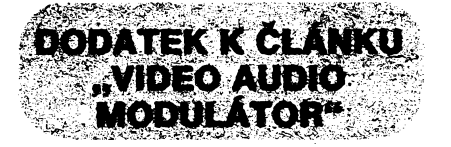

V AR-A è. 7/90 je uverejnèn modulátor s SO42P. Jedná se o známé zapojeni, publikované pred lety v UKW BERICHTE. Autor si ovšem neuvédomil, nebo špatně přeložil nèmeckÿ text. Z popisu je zrejmé, *ze* C1 (100 nF) a T2 ve funkci obvyklejèí Zenerovy diody tvorí antidispersní obvod. Zapojeni pracuje velice dobre a v prípadè, *¿e* skupiny tří tranzistorů v modulátoru obrazu použijeme, doporuõuji obvykly antidispersní obvod u videozesilovaõú osazenÿch NE592 (nebo uA733PC) vyřadit a T1 přes větší kondenzá-

tor 100 až 220 µF navázat na příslušný vÿstup IO.

Při příjmu více družic s rozdílným kmitočtovym zdvihem je proménlivá i vÿstupni úroven signálů. Protoze nastavení modulátoru je dosti kritické, doporuóuji potenciometr R5 (např. 10 až 25 k $\Omega$ ) vyvést na přední panel.

Je *\éi* mozno celou õást zapojeni vlevo od R9 vynechat a vÿstup videozesilovaõe près kondenzátor 100 *ai* 220 uF a R9 jednoduèe navázat na SO42P. Předpětí pro IO1 Ize upravit trimrem 3,3 kQ misto R12.

Koneõné je mozno jeèté doporuõit vyuzití dvojõinného vyvedení signálu *ze* symetrického obvodu SO42P. K tomu využijeme běžného symetrizaõního èlenu na dvoudèrovém jádře, přičemž primární vinutí zatlumíme rezistorem 150 až 330  $\Omega$ . Vhodnéjší by snad

bylo pouzít i vÿstupni ladènÿ obvod (vhodné zatlumený). Modulátor má totiž dosti silné harmonické, které mohou rusit signály ve třetím televiznim pásmu, např. při sloučení s STA.

V prípadè, *ie* nékdo nechce upravovat pouzitÿ videozesilovaò, je vhodné rezistor R7 zvétèit pribliznè 1000krát a kapacitu C1 zvětšit min. na 100 µF. Timto se zruší antidispersní funkce obvodu. Dodateõná funkce T2 (řizení úrovně promodulování) pak zůstává zachována. Vÿsledkem budou méné zkreslené barvy obrazu.

**Milan Chlápek**

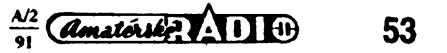

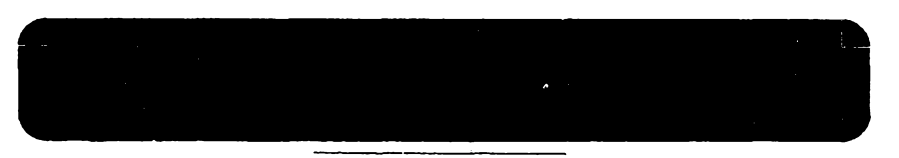

### **Ing. Tomás Kubát**

**Mezi radioamatérskou verejností je rada osciloskopu, nékteré amatérské vyroby, jiné získané jako vyrazené pnstroje z podniku. Tarn doslouzily a po** opravě ještě vyhoví pro amatérské účely. Mezi těmito osciloskopy jsou<br>i takové, které pracují do kmitočtu více než 10 či 20 MHz. Článek se zabývá **návrhem a realizací pasívní vf sondy k osciloskopu v amatérskÿch podmínkách. Ukazuje se totiz, ze pro vyssí kmitocty je sonda, vytvorená jen odhadem ci "elektrikárskym cíténím" bez respektování vlivu kabelu, naprosto nepouzitelná; její peclivÿ návrh je navzdory její jednoduchosti nezbytnÿ. Popisovaná sonda má pracpvat do kmitoctu alespoñ 50 MHz, dosazené vysledky vsak jsou znacné lepsí.**

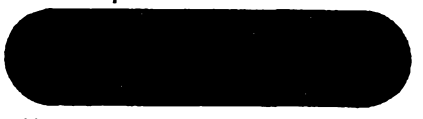

Vstup osciloskopu představuje pro měřenÿ obvod zátèz, danou vstupním odporem osciloskopu  $R_{\rm osc}$  (standardně 1 M $\Omega$ ) a vstupní kapacitou  $\widetilde{C_{\rm osc}}$  (obvykle mezi 25 až 35 pF). Při praktickém užití osciloskopu se však casto objevují dva problémy:

1) Osciloskop prílis zatézuje méreny obvod aje proto treba zvétsit vstupní odpor a zmensit vstupní kapacitu.

2) Signál je treba na svorky osciloskopu přivést kabelem. Ten jednak zvětšuje celkovou vstupní kapacitu a jednak se při vysokych kmitoctech chová jako vf vedení, u néhož v důsledku nepřizpůsobení je v obecném prípadé napétí na jeho jednom konci jiné než napětí na druhém konci. Pak to, co vidíme na obrazovce osciloskopu, je néco jiného, než skutečný průběh napětí v měřeném bode, spojeném s osciloskopem kabelem. Takovym méfením nezískáme správné výsledky

Z téchto dúvodú se v nejjednodussím pfípadé pouzívá pasívní osciloskopická sonda, která za cenu útlumu 1:10 o fád zvétsí celkovy vstupní odpor osciloskopu (na 10 MQ) a podstatné zmenéí vstupní kapacitu (obvykle pod 10 pF). Tyto sondy jsou zároveň vyřešeny tak, aby vliv kabelu byl kompenzován. Princip činnosti sondy Ize vysvétlit podle obr. 1. Schema znázorñuje kapacitní déliõ napétí. pro ktery, má-li dosahovat napěťového přenosu 0,1, musí platit:

$$
R_{\rm son} = 9 R_{\rm osc} , \qquad (1)
$$

$$
C_{\rm son} = \frac{C_{\rm osc}}{9}.
$$
 (2)

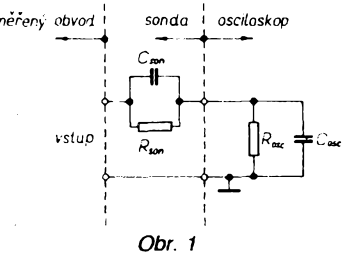

V praxi jsou však sondy složitější, neboť museji kompenzovat vliv kabelu, kterÿ v obr. <sup>1</sup> není uvazován.

Vliv kabelu lze odvodit z obr. 2. Na obr. 2a je kabel zakoncen impedanci *Z2* (admitanci *Y2).* Na opaçném konci kabelu se vsak tato impedance  $\overline{Z}_2$  (admitace  $\overline{Y}_2$ ) transformuje

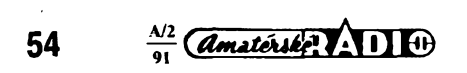

jinou impedanci  $\overline{Z}_1$  (admitanci  $\overline{Y}_1$ ) takze celek kabel + zátèz Ize nahradit novou impedantì podle obr. 2b. Ani napétí na obou koncích vedení nejsou shodná, takze Ize vyjádfit napèfovÿ prenos vedení

$$
\bar{A} = \frac{\bar{U}_2}{\bar{U}_1} \tag{3}
$$

Touto problematikou se zabÿvà nejrúznèjsí literatura, dotÿkajici se teorie obvodú a vedení, např.  $|1|$ .

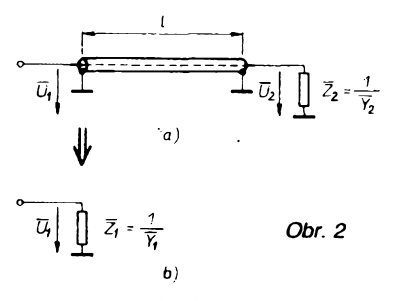

Uvažujeme podle obr. 3, že kabel je zakonõen vstupem osciloskopu, tedy jeho vstupním odporem *Rosc* (vstupní vodivosti  $G_{\rm osc}$ ) a vstupní kapacitou  $C_{\rm osc}$ .

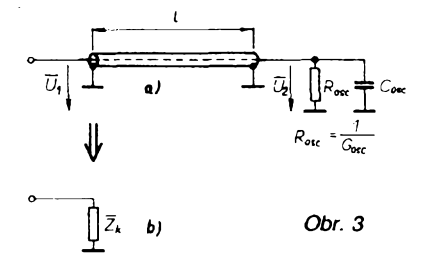

Volnÿ konec kabelu z obr. 3 se chová jako impedance, označená  $Z_{\!\star}$  v obr. 3b. Tuto impedanci a napěťový přenos kabelu  $A_k$  Ize vyjádřit matematicky:

$$
\overline{Z}_{k} = Z_{o} \frac{\cos(arg) - Z_{o} \omega C_{osc} \sin(arg) + jZ_{o} G_{osc} \sin(arg)}{Z_{o} G_{osc} \cos(arg) + j(Z_{o} \omega C_{osc} \cos(arg) + \sin(arg))},
$$
\n
$$
A_{K} = |\overline{A}_{K}| = \left| \frac{\overline{U}_{2}}{\overline{U}_{1}} \right| = \frac{1}{\sqrt{(\cos(arg) - Z_{o} \omega C_{osc} \sin(arg))^{2} + (Z_{o} G_{osc} \sin(arg))^{2}}},
$$
\n(5)

$$
kde (arg) = \frac{v\theta}{kv} \tag{6}
$$

přičemž

*Zo* je charakteristickÿ odpor kabelu,

 $\cdot \omega$  úhlový kmitočet ( $\omega$ =2 $\pi$ *f*),

délka kabelu,

*k* cinitel zkrácení kabelu,

$$
= -\mathbf{u} \cdot \mathbf{u}
$$

 $\begin{array}{c} G_{\rm osc} \ \texttt{a} \ C_{\rm osc} \end{array}$ je vstupní vodivost a vstupní kapacita osciloskopu (obr. 3), *v* rychlost světla ( $v=3.10^8$  ms<sup>-1</sup>). notlivých součástek sondy nezveřejňují. Postatné je, že v souladu s výše odvozenými zásadami pro dosazeni dobrÿch vÿsledkù vÿrobci uzivaji souosé kabely s velmi tenkÿm střednim vodičem - tím se dosáhne velkého charakteristického odporu kabelu. Navic vnitfní vodiõ podle dostupnÿch informaci bÿvà z odporového materiálu pro zlepéení poměrů při rezonančních jevech na vedení

Kabel tedy přináší problém v tom, že jednak sám má napèfovÿ prenos obecné odlisnÿ od hodnoty 1, jednak transformuje impedanci osciloskopu na jinou v závislosti na kmitoctu a vlastnostech kabelu. Tím se velmi komplikuje splnéní podmínek, danÿch rovnicemi (1) a (2).

Pro ověření podstatného vlivu kabelu uveďme příklad, ověřitelný dosazením do (4) a (5). Použijeme-li běžný kabel ( $Z$ =75 $\Omega$ , *k-0,83)dé\ky* 2 m jako privodni kabel k osciloskopu se vstupem <sup>1</sup> MQ/30 pF, zjistime, ze volnÿ konec kabelu zatizenÿ osciloskopem se se zvysujícím se kmitoõtem chová jako kapacitní zátèz méreného obvodu. Prò kmitoõty vyèsí nez asi 25 MHz se zaõne chovat jako induktivní zátèz a právè v okoli 25 MHz nastává rezonance, které odpovídá velmi malá õistè reálná vstupni impedance kabelu a napèfovÿ prenos kabelu mnohem větší než 1. (Např. pro f=24,5 MHz vychází prenos kabelu *A^* vice, nez 1000 I). Je vidèt, ze pri tëchto kmitoôtech nelze ziskat sprâvné vÿsledky mérení.

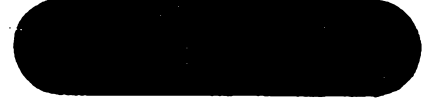

Hlubsim rozborem rovnice (4) bychom zjistili, že v našem případě, kdy je kabel zatížen vstupem osciloskopu, se sčítá vlastní kapacita kabelu s kapacitou vstupu osciloskopu; proto pak s ohledem na rovnici (2) vychází velká kapacita kondenzátoru Cson z obr. <sup>1</sup> a tím i velká vstupní kapacita sondy. Vlastní kapacita kabelu je dâna vztahem, ke kterému lze dospět např. z rovnice (4):

$$
C_{\mathsf{vk}} = \frac{1}{Z_{\mathsf{o}} k \mathsf{v}} \,. \tag{7}
$$

Z tohoto vztahu vidíme, že vlastní kapacitu kabelu lze zmenèit zkrácením kabelu (zmenšenim /), zvětšením charakteristického odporu kabelu Z<sub>o.</sub>nebo zvětšením činitele zkrácení *k.* Dále se snazime, aby docházelo k co nejmensim trarisformacim impedance po kabelu podle rovnice (4) a k co nejmenèim odchylkàm prenosu kabelu od hodnoty 1 - viz rovnici (5). K tomu by bylo dobré, aby argument funkci sinus a kosinus v (4) a (5) nabÿval co nejmensich hodnot, tedy nechf

$$
arg<<1. \hspace{1.5cm} (8)
$$

Podle rovnice (6) to však zase znamená zmenšovat délku / a zvětšovat činitele zkráceni *k,* tedy novou podmínku jsme tím neziskali.

O profesionálních vf sondách se nesnadno získávají informace. Rúzná zapojení sond (včetně často složitých obvodů pro kompenzaci vlivu kabelu), uvedená v dokumentaci osciloskopu rûznÿch vÿrobcù, se velmi obtiznè zpètnè analyzuji a vÿrobci z pochopitelnÿch dúvodú popis funkce jed(o takovém jevu byla poznámka v závéru odstavce ..Vliv kabelu").

Protože pro běžného radioamatéra nepřipadá v úvahu ziskat tento speciální kabel, nemélo by smysl analyzovat rùznà zapojení profesionálních send, které tento kabel používají. Další postup určení obvodových prvkû naéí sondy proto vychází z typu a vlastností kabelu, pro jehoz pouzití se rozhodneme. Dostupné jsou souosé kabely s charakteristickým odporem 50  $\Omega$  a 75  $\Omega$ . Ve smyslu předchozího textu volíme větší  $Z_0 =$ 

= 75 Q. Dále Ize volit binitele zkrácení *k.* Použijeme-li kabel s pěnovým dielektrikem, bude *k* = 0,83 (coz by byla lepèí varianta), ale kabel je tlustÿ a épatné ohebnÿ, coz je nevhodné pro nás úõel. Kabel s pevnÿm dielektrikem má *k* = 0,66, *coi* je ménë pfiznivé. Nékteré kabely s tímto dielektrikem jsou véak priméfené ohebné, coz je pro nás rozhodující. Kabel by nemél bÿt kratèí nez <sup>1</sup> m, protoze osciloskopické méfení s takto krátkou sondou by bylo nepohodlné. Volime proto  $l = 1$  m.

## **Nàvrh obvodovÿch prvkû sondy** *% /'Z* . \*1<sup>1</sup> ; • ■< ' .

Zvolenÿ kabel má tedy tyto parametry: *I* = <sup>1</sup> m, *k* = 0,66, *Z<sup>q</sup>* = 75 Q. Vlastní kapa-citu kabelu urëime dosazenim do (7):  $C_{nk} = 68$  pF. Tato kapacita se sčítá se vstupní kapacitou oscilopskopu, která v našem případě byla  $C_{\rm osc}$  = 30 pF:

 $C_{\text{vk}} + C_{\text{osc}} = 98 \,\text{pF}.$  (9) Podle (2) určíme kapacitu sondy C<sub>son</sub>, přičemž za C<sub>osc</sub> dosazujeme součet podle (9):

$$
C_{\rm son} = 10.9 \,\mathrm{pF}.\tag{10}
$$

Podle (1) vychází *R<sub>son</sub> při R<sub>osc</sub> =* 1 MΩ:<br>*R<sub>son</sub> = 9 MΩ.* (11)<br>Výchozí zapojení sondy je na obr. 4. Bude se

dále upravovat (zatim nezahmuje korekee —vlivu kabelu).

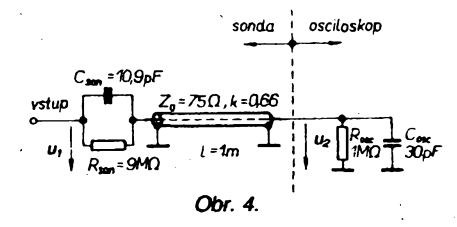

Dále budeme analyzovat počítačem chování obvodu v závislosti na kmitoõtu. Zajímá nás celkoyÿ napéfovÿ pfenos ze vstupu sondy na vstup osciloskopu. Ideální by byl  $A_{\text{cohk}} = 0.1$  pro všechny kmitočty. Celkový napéfovÿ pfenos je dán souôinem dvou dilcich prenosù napétí:

přenosu kabelu  $A_k$  podle rovnice (5) – viz obr. 5b,

přenosu děliče napětí A<sub>d</sub>, vytvořeného

Tab. 1. Vf sonda bez kompezanční krabice

**Kabel:**  $l = 1$  **m,**  $k = 0,66$ ,  $Z_0 = 75 \Omega$ ,  $C_{\text{sondy}} = 10.9 \text{ pF}$ f|MHz| *A* **déliõe** *A* **kabelu <sup>A</sup> celkem** 0,01 **0.1 <sup>1</sup> 0,1 0,1 0,1 <sup>1</sup> 0,1 0,1 <sup>1</sup> 0,1 0,099 1,024 0,101** 0,094 **1,103 0,104 0,073 1,568 0,115 0,032 4,262 0,14** 0,046 **4,114 0,191 0,231 1,383 0,319 1,087 0,686 0,963 1,645 0,717 1,181 0,622 0,682 0,425 0.393 0,758 0,298 0,253 1,047 0,265**

z impedance sondy  $\bar{Z}_{\text{con}}$  a vstupní impedance kabelu  $\bar{Z}_k$  podle rovnice  $(4)$  – viz obr. 5a:

$$
A_{\rm d} = \left( \frac{\bar{Z}_{\rm k}}{\bar{Z}_{\rm k} + \bar{Z}_{\rm son}} \right) \tag{12}
$$

$$
\mathsf{Plati}:
$$

$$
A_{\text{coh}} = \frac{u_2}{u_1} = A_0 A_k \qquad (13)
$$
\n
$$
\begin{array}{c}\n\overbrace{\left(\frac{u_1}{u_1}\right)}^{\text{C}_{\text{min}}}\left| \overbrace{\left(\frac{u_2}{u_1}\right)}^{\text{C}_{\text{min}}}\right| \left| \overbrace{\left(\frac{u_1}{u_1}\right)}^{\text{C}_{\text{min}}}\right| \left| \overbrace{\left(\frac{u_1}{u_1}\right)}^{\text{C}_{\text{min}}}\right| \left| \overbrace{\left(\frac{u_1}{u_1}\right)}^{\text{C}_{\text{min}}}\right| \left| \overbrace{\left(\frac{u_2}{u_1}\right)}^{\text{C}_{\text{min}}}\left| \overbrace{\left(\frac{u_2}{u_1}\right)}^{\text{C}_{\text{min}}}\right| \left| \overbrace{\left(\frac{u_2}{u_1}\right)}^{\text{C}_{\text{min}}}\right| \left| \overbrace{\left(\frac{u_2}{u_1}\right)}^{\text{C}_{\text{min}}}\right| \left| \overbrace{\left(\frac{u_2}{u_1}\right)}^{\text{C}_{\text{min}}}\left| \overbrace{\left(\frac{u_2}{u_1}\right)}^{\text{C}_{\text{min}}}\right| \left| \overbrace{\left(\frac{u_2}{u_1}\right)}^{\text{C}_{\text{min}}}\right| \left| \overbrace{\left(\frac{u_2}{u_1}\right)}^{\text{C}_{\text{min}}}\right| \left| \overbrace{\left(\frac{u_2}{u_1}\right)}^{\text{C}_{\text{min}}}\right| \left| \overbrace{\left(\frac{u_2}{u_1}\right)}^{\text{C}_{\text{min}}}\right| \left| \overbrace{\left(\frac{u_2}{u_1}\right)}^{\text{C}_{\text{min}}}\right| \left| \overbrace{\left(\frac{u_2}{u_1}\right)}^{\text{C}_{\text{min}}}\right| \left| \overbrace{\left(\frac{u_2}{u_1}\right)}^{\text{C}_{\text{min}}}\right| \left| \overbrace{\left(\frac{u_2}{u_1}\right)}^{\text{C}_{\text{min}}}\right| \left| \overbrace{\left(\frac{u_2}{u_1}\right)}^{\text{C}_{\text{min}}}\right| \left| \overbrace{\left(\frac{u_2}{u_1}\right)}^{\
$$

*Obr. 5.* Chování obvodu popisuje vÿpis vÿsledkû v tabulée 1.

Tato sonda by byla pouziteiná do kmitoõtu asi 15 MHz, pro vyšší kmitočty celkový přenos nepfiméfené stoupá a dosahuje velkÿch hodnot kolem 70 MHz. Je dokonce sporné použití i do 15 MHz, neboť obvod zvýrazní vyèéí harmonické, coz povede k tvarové chybé zobrazeného prúbéhu.

Daléí úpravy zapojení by byly pracemi naslepo, kdybychom si neuvédomili, co je priéinou èpiõky pfenosu v okolí 70 MHz. Nejlepéí pfedstavu o pochodech v obvodu ziskáme pomocí Smithova diagramu (Smithủy diagram viz např. 21). Abychom však tento text neprodluzovali pfiliénÿmi podrobnostmi, spokojíme se závèrem, kterÿ ze Smithova diagramu vyplÿvà. Pfi vysokÿch kmitočtech totiž vstup osciloskopu představuje téměř čistě reaktanční zátěž, kabel tuto impedanci transformuje po obvodu Smithova diagramu, což s sebou nese výrazné rezonanční extrémy. Výraznost těchto extrémů Ize zmenšit, přiblížíme-li se vice ke středu Smithova diagramu, a to sériovÿm zapojenim rezistoru R<sub>s osc</sub> těsně před vstup osci-<br>loskopu. Tento rezistor totiž mění čistě reaktační zátěž kabelu na zátěž komplexní s výraznou reáinou õásti a transformace pak probíhá po kružnici uvnitř Smithova diagramu bez obrovskÿch extrémû. Tim jsme získali další variantu obvodového řešení sondy podle obr. 6.

Analyzujme nyní chování nového obvodu podle obr. 6. Vztah pro celkovÿ pfenos je oproti (13) dán souéinem tfech díléích napéfovÿch pfenosû:

přenosu děliče Ad, vytvořeného z impedance sondy  $\bar{Z}_{\text{son}}$  a vstupní impedance

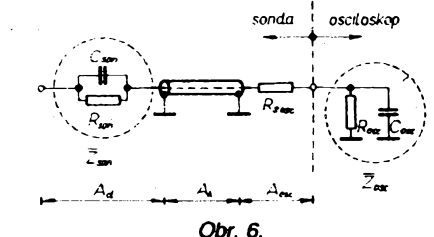

kabelu  $\bar{Z}_k$  podle (4). Kabel je však tentokrât zakonéen sériovÿm spojenim odporu *Rs* ose a impedance vstupu osciloskopu  $\bar{Z}_{\text{osc}}$ , což je nutno upravit ve vztahu (4)!

$$
A_{\rm d} = \left| \frac{\bar{Z}_{\rm son}}{\bar{Z}_{\rm son} + \bar{Z}_{\rm k}} \right| \qquad (14)
$$

přenosu kabelu A<sub>k</sub> (dán vztahem (5), upravenym pro zakonõení kabelu oscilo-.<br>skopem přes odpor *R*<sub>s osc</sub>),

skopern pres odpor n<sub>s osc</sub>),<br>
- přenosu děliče, vzniklého z odporu R<sub>s osc</sub><br>
a vstupní impedance osciloskopu Z<sub>oc</sub>. Tento přenos je označen A<sub>osc</sub>.

$$
A_{\rm osc} = \left| \frac{\bar{Z}_{\rm osc}}{R_{\rm osc} + \bar{Z}_{\rm osc}} \right|.
$$
 (15)

Takže:

 $A_{\text{coik}} = A_d A_k A_{\text{osc}}$ . (16) Vÿpoétem pfenosu na poõítaõi podle (16) pro jednotlivé kmitoõty Ize najít nejvhodnèjéí odpor rezistoru R<sub>sosc</sub>. Byl zvolen<br>*R<sub>s osc</sub>* = 120 Ω. Tomu odpovídající chování obvodu znázorñuje tabulka 2:

Z výsledků plyne, že se úspěšně podařilo potlačit rezonanční špičku na kmitočtové charakteristice celkového přenosu A<sub>celk</sub> oproti tabulce 1. Pro měřici účely je však Charakteristika jeété stále pfílié nerovná. S ohledem na pfedpokládané pouzití sondy do kmitoõtu 50 MHz se nyní nabizí mozhost zatlumit vyèéí kmitoõty. Toho Ize dosáhnout zaclenéním sériového rezistoru *Rs* do obvodu sondy podle obr. 7.

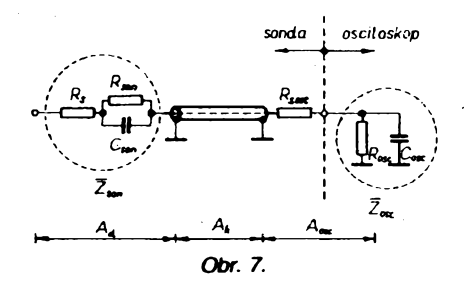

Chování obvodu Ize yypoõítat podle (16), pouze hodnota *Z^* se pridáním odporu *Rs* pochopitelné méní. Vlastností tohoto obvodu s odporem rezistoru  $R_{\rm s}$  = 330  $\Omega$  (tato hodnota se jevila jako optimální) udává tab. 3.

Kmitoõtová Charakteristika celkového pfenosu je v tomto pfípadé plné vyhovující, *mimy vzestup* charakteristiky pro kmitoõty kolem 80 MHz může sloužit k částečné kompenzaci vlastní kmitoõtové charakteristiky osciloskopu, o níž předpokládáme, že pro tyto kmitočty již klesá.

#### **. Fázová Charakteristika**

Až dosud jsme uvažovali o dosažení rovné amplitudové charakteristiky celkového přenosu A<sub>celk</sub>. Je však známo, že pro nezkresleny pfenos signálu je nutné dosáhnout nejen konstantní amplitudové kmitoõtové charakteristiky, ale také lineámí fázové charakteristiky pfenosu v závislosti na kmitoõtu. Ve vztahu (16) *pocítárfie* s absolutními hod-

## $\frac{d}{dx}$  and  $\frac{d}{dx}$   $\frac{d}{dx}$   $\frac{d}{dx}$   $\frac{d}{dx}$   $\frac{d}{dx}$

*Tab. 2.* Vf sonda *Tab. 3.* Vf sonda

| Kabel: $l = 1$ m, $k = 0.66$ , $Z_0 = 75 \Omega$ .<br>$C_{\rm son}$ = 10,9 pF, $R_{\rm s}$ = 0 Ω, $R_{\rm s}$ osc = 120 Ω. |          |          |               |                    |
|----------------------------------------------------------------------------------------------------|----------|----------|---------------|--------------------|
| $f$   MHz $ $                                                                                                    | A děliče | A kabelu | $A_{\rm osc}$ | $A_{\text{cellk}}$ |
| 0.01                                                                                                    | 0.1      |          | 0.999         | 0.1                |
| 0,1                                                                                                    | 0,1      |          | 0.999         | 0.1                |
|                                                                                                    | 0,1      |          | 0,999         | 0,1                |
| 5                                                                                                    | 0.099    | 1.024    | 0.993         | 0.101              |
| 10                                                                                                    | 0.095    | 1,101    | 0.975         | 0.102              |
| 20                                                                                                    | 0.08     | 1,494    | 0.911         | 0.109              |
| 30                                                                                                    | 0.056    | 2.637    | 0.827         | 0.122              |
| 40                                                                                                    | 0.052    | 3.722    | 0,741         | 0.145              |
| 50                                                                                                    | 0.134    | 2.088    | 0.662         | 0.185              |
| 60                                                                                                    | 0.314    | 1.39     | 0.593         | 0.259              |
| 70                                                                                                    | 0.63     | 1,107    | 0.533         | 0.372              |
| 80                                                                                                    | 0.816    | 0,989    | 0.483         | 0.39               |
| 90                                                                                                    | 0.688    | 0.962    | 0.44          | 0.292              |
| 100                                                                                                    | 0.549    | 1.007    | 0.404         | 0.223              |
| 120                                                                                                    | 0.379    | 1.345    | 0.345         | 0.176              |

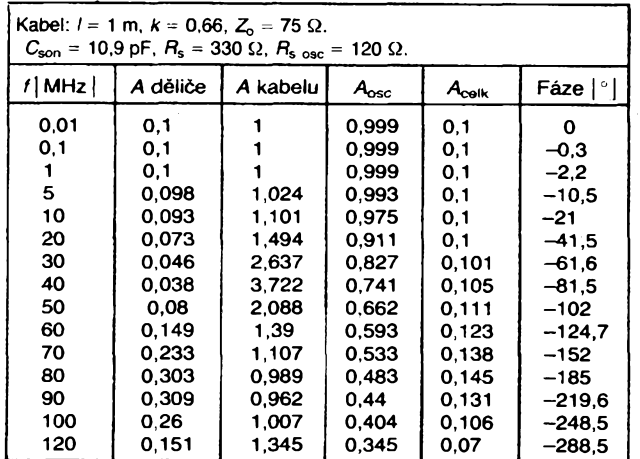

notami přenosů, které však jsou samy o sobě komplexními čísly. Jestliže sečteme fázové ùhly tèchto jednotlivÿch prenosû, dotaneme ekvivalent-vztah ke vztahu (16), který však vyjadřuje nikoliv amplitudu celkového prenosû, ale fàzovÿ ûhel (posuv) celkového prenosû:

 $\varphi_{\text{Acelk}} = \varphi_{\text{Ad}} + \varphi_{\text{Ak}} + \varphi_{\text{Aosc}}$ . (17) Hodnoty celkového fàzového posuvu pro jednotlivé kmitočty jsou uvedeny v poslednim sloupci tabulky 3. Vynesenim hodnot do grafu bychom zjistili, že v předpokládané pracovni oblasti do 50 MHz je shoda s lineárnim prûbëhem fázové charakteristiky velmi dobrá a není třeba dělat žádné korekční opatfeni.

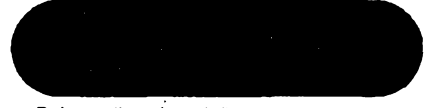

Byly realizovány dvè sondy podle obr. 7. Po praktickych pokusech byl zmensen odpor rezistoru R<sub>s osc</sub> ze 120  $\Omega$  na 100  $\Omega$ , także konečné údaje součástek jsou tyto:

$$
R_{\rm s}=330\ \Omega,
$$

 $R_{\text{son}} = 9 \text{ M}\Omega$  (upraveny rezistor 8,2 M $\Omega$ doákrábnutím drázky),

- **Cson =** 12 pF (kapacitni trimr),
- $R_{\rm s}$   $_{\rm osc}$  = 100  $\Omega$ .

Na obou koncich jsou umistèny malé krabicky z pocinovaného plechu, v nichz jsou potřebné součástky. Nastavování sondy je jednoduché, spočívá v nastavení kapacitního trimru C<sub>son</sub>. Sonda se připojí na zdroj pravoúhlého signálu o kmitočtu asi 1 kHz (napr. z kalibràtoru osciloskopu) a kapacitni trimr C<sub>son</sub> se nastaví tak, aby průběh na obrazovce osciloskopu, který zpočátku mùze mit tvar podle obr. 8a nebo obr. 8c, právé odpovidal obr. 8b. Tim se dosàhne

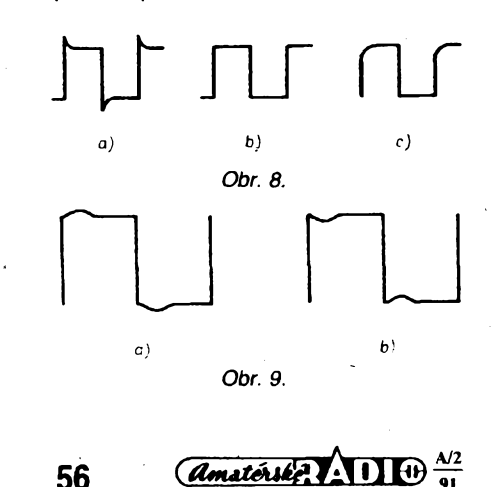

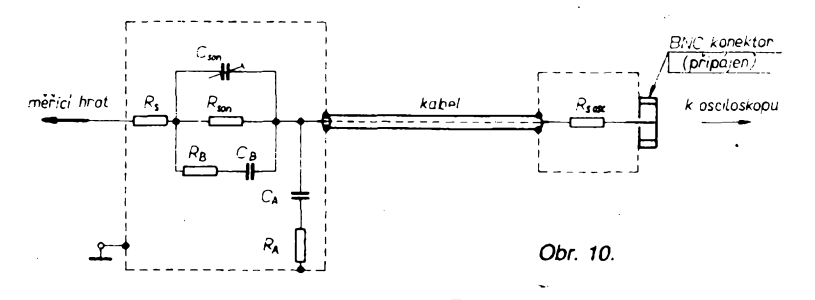

kmitoctové nezávislosti (v pàsmu funkee sondy).

Při nastavování se však ukázalo, že průbèhu pfesné podle obr. 8b nelze dosáhnout a że skutečný dosažitelný průběh je podle obr. 9a u jedné sondy a podle obr. 9b u druhé sondy navzdory konstrukční shodnosti obou sond (v obr. 9 jsou zkresleni pro názornost co do velikosti zvyraznèna).

Pricinou tohoto jevu jsou parazitni kapacity mezi souõástkami a plechovou krabickou (tj. zemi), popi, mezi souõástkami navzájem. Jev Ize snadno kompenzovat členem CA a Ra (kompenzace pripadu z obr. 9a) a òlenem C<sub>B</sub> a R<sub>B</sub> (kompenzace z obr. 9b); sché-<br>ma je na obr. 10, kde jsou naznačeny i stinici krabicky z pocinovaného plechu na obou koncich kabelu. Konektor BNC pro pfipojeni osciloskopu je pfipàjen primo do tèlesa jedné z krabicek.

Hodnoty kompenzačních součástek závisejí na konstrukčním provedení sondy a v daném pfípadé byly tyto:

#### U jedné sondy:

 $R_A = 12$  M $\Omega$ 

 $C_A = 5.6$  pF.

U druhé sondy:

 $R_B = 2.7$  M $\Omega$ .

 $C_B$  = asi 0,1 pF (překřížené a smotané dva izolované drátky délky asi 3 mm).

Namérené vÿsledky uvádí tab. 4. Pripomeñme, aniz bychom detailné popisovali méficí metodu, ze méfení je nutno uspofádat tak, aby se neuplatñovaly zádné jiné vlivy nez kmitoctové vlastnosti sondy.

Z namérenÿch vÿsledkû v tab. 4 se ukàzalo, ze vlastnosti sondy jsou lepsi, nez se očekávalo. Ve standardním tolerančním pàsmu ±1 dB mùze sonda pracovat az dò kmitoctu 100 MHz. Oproti tovàrnim sondàm se liši zřejmě méně estetickým provedením, popř. většími rozměry, a svou vstupní kapacitou asi 10 pF, zatimeo tovàrni sondy dosa-

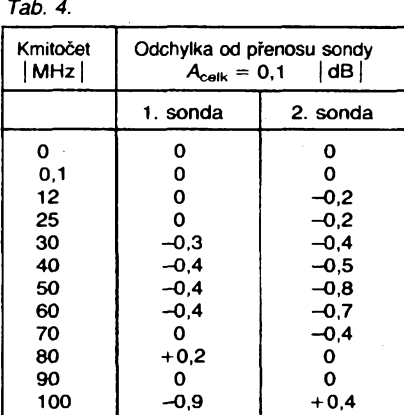

hují vstupní kapacity poněkud menší (např. 7pF).

V amatérskÿch podmínkách sonda plnè uspokoji a jeji vÿrobni cena je velmi nízká.

Õlánek vysvètlil postup návrhu, kterÿ je opakovatelnÿ i pro jiné vstupni kapacity osciloskopu. Bez pouziti pocitace ci alespoñ programovatelného kalkulátoru pro opakované vÿpoèty pomérnè slozitÿch vztahû by vsak byl návrh sondy svizelnÿ.

- <sup>1</sup>1<sup>1</sup> *Laipert, Psenicka, Vlcek:* Sbirka üloh z teorie sdelovacich vedeni. Skriptum FEL ÖVUT Praha, 1980.
- <sup>1</sup>2<sup>1</sup> *Tysl:* Obvody <sup>a</sup> technika velmi vysokyeh kmitoctü II. Skriptum FEL ÖVUT Praha, 1986.

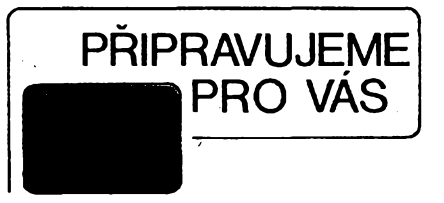

**Oscilograf TTL**

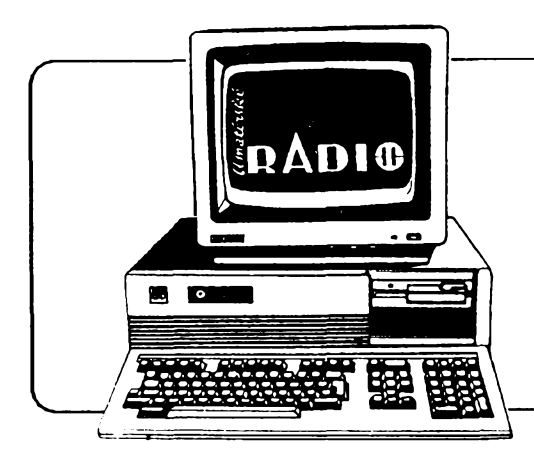

# **pocítacová elektronika HARDWARE \* SOFTWARE \* INFORMACE**

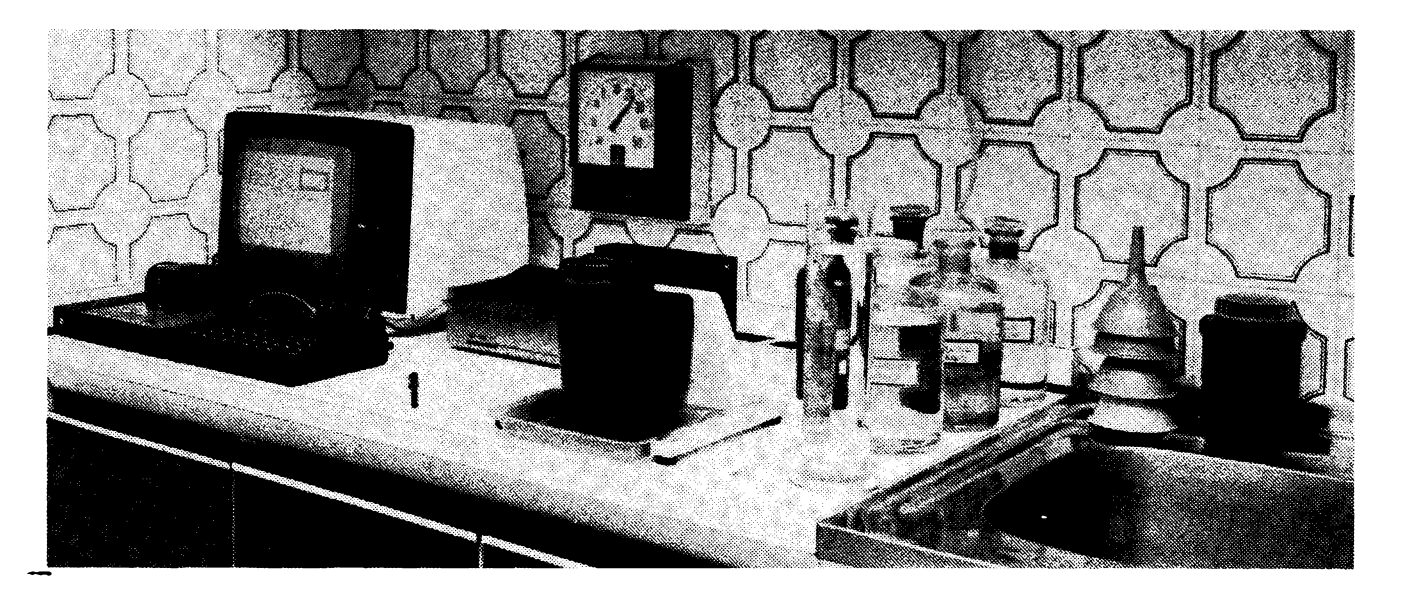

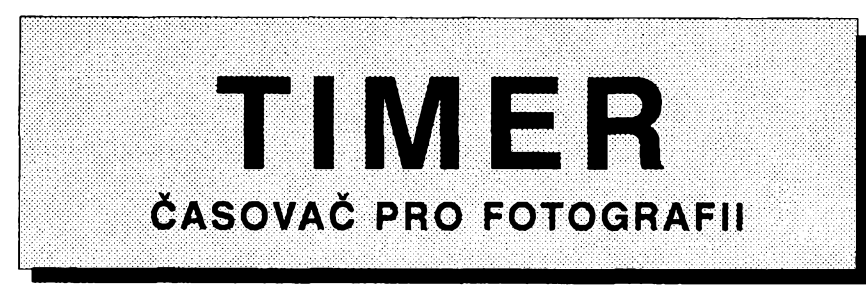

**Ing. Antonín Vajöner,** *Vinohradskä 166, <sup>130</sup> OO Praha 3*

**TIMER je casomörny program, umoznujici optickou <sup>i</sup> akustickou kontrolu nekolikaläznoveho vyvolavaciho procesu. Poöitac zde nahrazuje drahy a obtizne dostupny jednoüöelovy pristroj (napr. JOBO Processtimer 8).**

Po vložení do počítače nahrajeme program na pásek příkazem SAVE "TIMER" LINE 1. Program se pak po zavedení do počítače z pásku spouští automaticky. V dolni ëâsti obrazovky se objevi menu.

Tabulku vyvolàvaciho procesu je poprvé nutno vložit ručně. Obsahuje nézvy operaci a doby jejich trvàni. V názvech je možno pomocí uživatelské grafiky použít i česká písmena jejich umístění se zobrazí v textu příkazu INPUT. Po vložení řádku (název, minuty, sekundy) je možno přejít na vklad dalšího řádku, nahrát vložené údaje na pásek, nebo se vrátit do menu. Volba ručního vkladu dat (2 -) nuluje príslusná pole dat a proménné.

Po volbě (3 -) je možno kterýkoliv fádek tabulky opravit. Opét následuje moznost volby dalsiho postupu.

Výslednou tabulku je vhodné nahrát na magnetofon (4 -). Po vložení názvu procesu se celá tabulka ukládá jako jeden blok dat (fetézcové pole). Na pásku si tak müzeme vytvofit databanku pouzívanych vyvolávacích postupů.

Volbou (1 -) se nuluje pole dat v počítači a z pásku se zavede nové. Řetězcové pole se pfitom rozdélí na jednotlivé polozky a spolu s názvem procesu se zobrazí v horní části obrazovky. Časovaë je pfipraven ke spusténí.

Spuštěním (5 -) se zvýrazní čas a název první operace. Stejnÿ ôas se objevi v tuéném rámeóku, kde se po <sup>1</sup> sekundě snižuje (COUNT DOWN). Každá celá minuta je akusticky indikována. Poslednich 5 sekund a skonóení operace je akusticky indikováno vÿraznë odlisnë.

Stejným způsobem se uskuteční i další operace - vždy se zvýrazněním fâdku pràvë probihajici operace a zobrazením odpočítávaného času v rámeóku. Po probëhnuti celé tabulky se vrâti vychozi stav (pfipravenost ke spuštění). Přerušení běhu časovače a nàvrat do vÿchoziho stavu müzeme provést kdykoliv volbou (0 -).

Pouziti poëftaëe v ëasomërné funkci je zvlàstë vÿhodné pfi vyvolávání na svëtle (filmy ve vÿvojnicich, papiry v bubnech), není však vyloučeno ani v temné komofe pfi vyvolávání papirû v miskách. Zde je však nutno umístit obrazovku tak, aby jeji svëtlo nemohlo osvitit citlivÿ materiál. Zastavenim programu a provedenim pfikazû PAPER 0 a INK 7 se vyzafování obrazovky pod-

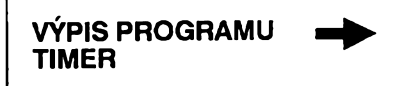

statně sníží. Zhorší se však zvýraznění právě probíhajícího řádku.

Rozbèhnutí programu po zastavení (BREAK, STOP) provedeme příkazem GOTO 100.

Vyraznèjsí akusticky signál je mozno získat zesílením výstupu z počítače (zdířka MIC).

Cely program je napsán v jazyku BASIC - ZX Spectrum. Má délku 4721 bajtü. Tabulka vyvolávacího procesu má délku 131 bajtú a müze obsahovat az 9 rádku s názvy (max. 10 znakü), počty minut a počty sekund. Čas v řádku je nastavitelný v rozsahu 5 s až 59 min 59 s.

#### **Pouzité proménné**

**a** éíslo rádku **b** císlo operace i smyčka 5 sekund  $i = 1$  pro BRIGHT **m** vklad minut **mi** tisk minut **o** =1 pro opravu<br>**r0** čas od zapnutí čas od zapnutí **s** vklad sekund **se** tisk sekund **x** proménná pro smyéky **z** data pro def.ces.písmen zb zbývající sekundy **Pouzité pole**

#### **a\$** (9,14) ukládané pole b\$ (9,10) pole názvü operace c\$ (9,2) pole minut **d\$** (9,2) pole sekund **e\$** název procesu z\$ volba v menu

c(9) minuty

**d(9)** sekundy

#### **Pouzité funkee**

**FN** m větší z čísel **FN u** údaj času z počítače **FN t cas**

#### **Õlenèní programu:**

*od f. cinnost:*

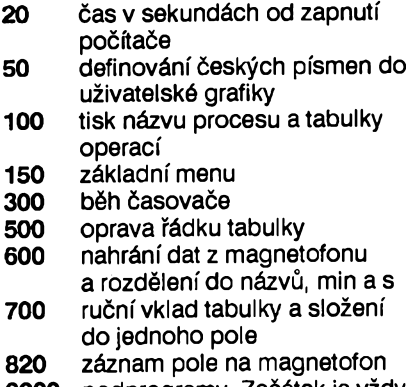

**9000** podprogramy. Zacátek je vzdy REM, kde je uvedena funkee.

<sup>10</sup> REM \*\*\* TIMER © AU 1988 <sup>20</sup> DEF FN <sup>m</sup>(x,y)=(x+y+ABS (x-y))/2 30 DEF FN u()=INT ((65536+PEEK 23674.+256»PEEK 23673+PE EK 23672)/50) 30 DEF FN U()=INT ((65536\*PEEK 23674+256\*PEEK 23673+PE<br>|23672|/50)<br>40 DEF FN t()=FN m(FN U(),FN U())<br>50 DATA 4,8,56,4,60,60,60,0,40,16,124,32,32,32,32,0,20 ,8,28,32,32,32,28,0,40,16,56,68,120,64,60,0,4,8,56,68,12 0,64,60,0,40,16,56,64,56,8,120,0,8,16,68,68,68,68,56,0,8 ,16,68,68,68,60,4,56,8,16,0,48,16,16,56,0,40,16,124,8,16 , 32,124,0 60 RESTORE 50 70 FOR X=65368 TO 65447: RERD Z: POKE X,Z: NEXT <sup>X</sup> 80 LET 0=0: GO TO 150 100 CL5 : BORDER 0: PRINT AT 1,22; <sup>e</sup> «; : LET J=0 : LET 0=0 FOR a=1 TO 9<br>110 IF a\$(a)(1)=" "THEN GO TO 150<br>120 GO SUB 9200: NEXT a<br>150 PRINT AT 13,9; "1 - Data z mgf"; AT 14,9; "2 - Uklad d<br>at "; AT 159; "5 - 5 T A P T"; AT 16,9; "0 - 5 T O P";<br>160 PAUSE 0 160 PAUSE 0<br>170 LET Z\$=INKEY\$ 180 IF Z\$="1" THEN GO TO 600<br>190 IF Z\$="2" THEN GO TO 700<br>200 IF Z\$="3" THEN GO TO 820<br>210 IF Z\$="5" THEN GO TO 820<br>230 GO TO 160<br>300 FOR b=1 TO 9<br>310 LET m=c(b): LET s=d(b) 320 IF m=0 AND <sup>S</sup> =0 THEN GO TO 100 330 LET J=l: LET a=b: GO SUB 9200 340 GO SUB 9300 350 LET J=0 : GO SUB 9200 360 NEXT b 370 GO TO 100 500 INPUT "Oprava fádku;",a <sup>510</sup> PRINT BRIGHT 1,AT a,l;a, 520 LET 0=1: GO TO 710<br>600 DIM a\$(9,14): DIM b\$(9,10): DIM c\$(9,2): DIM d\$(9,2)<br>): DIM c(9): DIM d(9): LET j=0<br>605 INPUT "Nazev procesu? ";e\$<br>516 PENT #1;AT 1,0; "Zapni magnetofon"<br>515 LOAD e\$ DATA a\$()<br>620 CLS : FOR a=1 T 050 LET b\$(a) =a\$(a) (TO 10) : LET c(a) =UAL a\$(a) (11 TO 1<br>2) : LET d (a) =UAL a\$(a) (13 TO 14)<br>650 NEXT a : GO TO 100<br>700 CLS : DIM a\$(9,14) : DIM b\$(9,10) : DIM c\$(9,2) : DIM b 50 NEXT a: GO TO 100<br>700 CLS : DIM a\$(9,14): DIM b\$(9,10): DIM c\$(9,2): DIM<br>d\$(9,2): DIM c(9): DIM d(9): LET a=1: LET j=0<br>710 INPUT "Operace:(aá bť cč dě eé fš gú hý ií jž) ";b\$<br>(a);" min:";c(a);" s:";d(a); 720 IF c(a)>=60 OR d(a)>=60 THEN GO TO 710 730 GO SUB 9200 730 GO SOD S200<br>740 PRINT #1;AT 1,0;"n=další s=nahrání m=menu"<br>750 PAUSE 0 760 LET ZS=INKEYS 770 IF Z\$="n" AND a<9 AND 0=0 THEN LET a=a+1: GO TO 71  $\bullet$ 780 IF Z\*="n" AND 0=1 THEN GO TO **500** 790 IF Zt="S" THEN GO SUB 9500: GO TO 820 800 IF Zl="m" THEN GO SUB **9500:** GO TO **100** 810 GO TO 740 <sup>820</sup> INPUT "Název procesu: ";ei 825 SAVE es DATA as () 330 CLS : PRINT #1;AT 1,0; "Kontrola? (a=ano,n=ne)"; : PA USE 0 840 LET Z\$=INKEY\$ 840 LET z\$=INKEY\$<br>850 IF z\$="a" THEN PRINT #1;AT 1,0;"Magnetofon zpět na 850 IF Z\$="a" THEN "PRINT #1;HT 1,0; Magneto<br>reprodukci";: VERIFY "" DATA a\$(): GO TO 100 1860 IF Z\$="n" THEN GO TO 100<br>870 GO TO 830<br>9000 PEM Signál 5 s S<br>9010 FOR i=1 TO 5: BEEP .1,50: PAUSE 5: BEEP .1,50: PAUS <sup>E</sup> 32; PRINT BRIGHT 1,AT 5,28;5-i;: NEXT i: BEEP 1,50 9020 RETURN 9030 REM Signál 1 s 9040 BEEP 1,0 9050 RETURN 9990 REN NIET ISK ČASU NA SASAVATIJAT S,24;Ni;<br>9120 REN NIET BRIGHT 1;AT 5,26;":";<br>9120 IF mis9 THEN PRINT BRIGHT 1;AT 5,24;Ni;<br>9130 IF mise9 THEN PRINT BRIGHT 1;AT 5,27;se;<br>9150 IF sese9 THEN PRINT BRIGHT 1;AT 5,27;"0";se 9160 RETURN 9100 REM Tisk tabulky **No. 1999 (1999)**<br>9200 REM Tisk tabulky No. 1999 (1999)<br>9220 PRINT BRIGHT j;AT a,1;a;" ";b\$(a);<br>9230 IF c(a) <9 THEN PRINT BRIGHT j;AT a,15;c(a);":";<br>9240 IF c(a) >9 THEN PRINT BRIGHT j;AT a,15;c(a);"

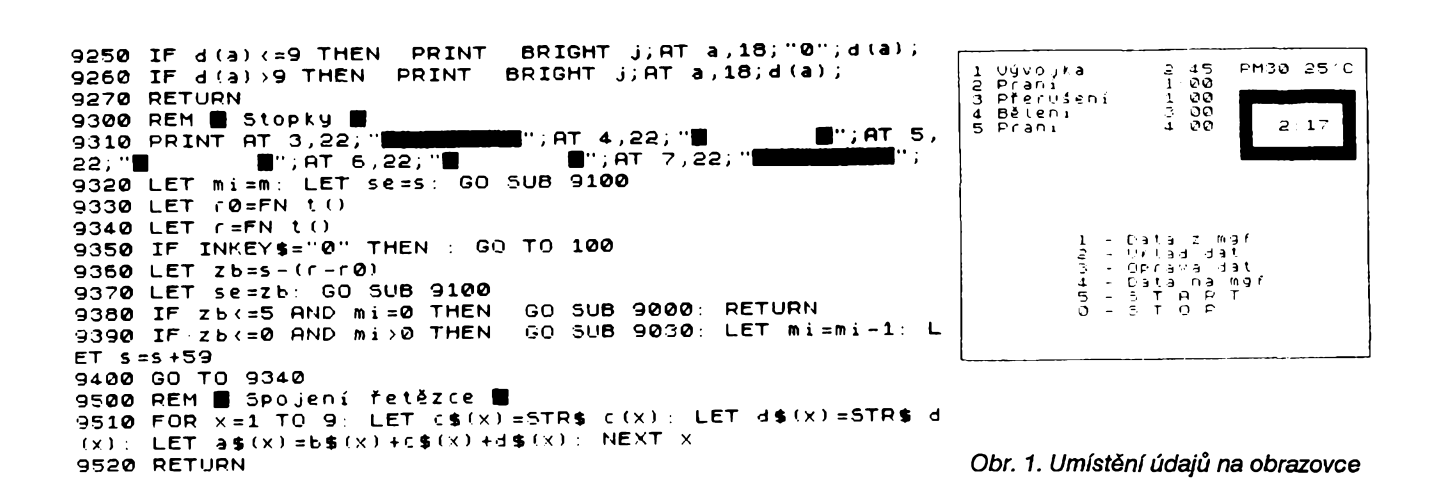

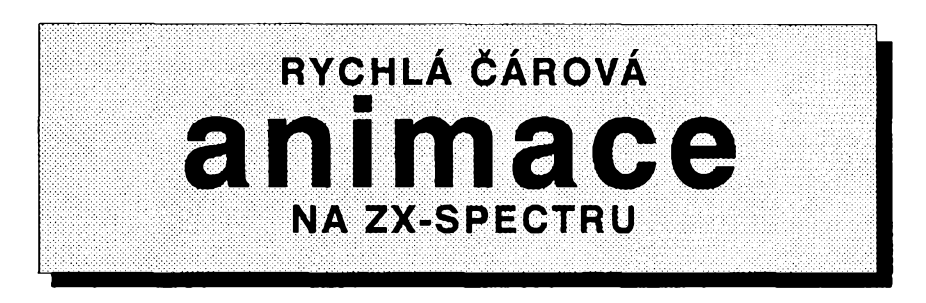

**Ivan Libicher,** *Na Chodovd 36, <sup>141</sup> <sup>00</sup> Praha <sup>4</sup>*

**Graflka je jiz od pocítacové prehistorie jednou z nejchutnejsich pokroutek, jimiz se naso pocítadla ziví. Dobre informované zdroje udávají, ze superpoëitace firmy Craytravi veikou cast svého strojového casu generováním siozitych trojrozmèrnÿch obrázkú. Potrebu vykonnéjsí bodové grafiky jiz respektují <sup>i</sup> pfedni vyrobci mikroprocesorú (viz napr. intel 80860), prodávají se grafické pracovní stanice v cené pod 10000 americkych dolará...**

**A my si zatím hrajeme se svymi Spectry, v lepsím pfípadé XT-écky. Na nich se v oblasti pocítacové grafiky uz nie nového vymyslet nedá, nebot' "vse uz bylo vynalezeno". Anebo ne? Na tuto otázku si netroufám odpovèdèt. Misto toho se pokusím predat vám ñeco malo zkuseností s cárovou animaci na Spectru.**

Cárovou animaci rozumím animaci objektû nakreslenÿch na obrazovce pomocí úseček. Animace je rychlé střídání podobnÿch obrázkú vzbuzující dojem souvislého pohybu. Pfíkladem programů používajících čárovou animaci jsou nëkteré CAD-programy (na Spectru stary dobrÿ VU-3D) nebo nëkteré vesmírné hry (na Spectru Starion, o němž ještě bude řeč). Jakákoliv animace klade vysoké nároky na vykon procesoru, a to především co se týče rychlosti

a) numerických výpočtů (transformace souřadnic, perspektivní promítání, neviditelné hrany, stínování, atd.),

b) zobrazení složitých grafických objektů (kreslení čar, oblouků, operace s bitovými bloky).

Spectrum bohuzel nemá ani numerickÿ (bod a) ani graficky (bod b) koprocesor. Váechno tedy bude musei odřít chudák stará Z80. Že i ona "umí" překvapivě rychlou čárovou animaci, to zjistil už v roce 1985 tehdy patnáctiletý David Webb, když psal pro Spectrum svou slavnou hru Starion. Nebudu rozebírat vlastnosti jeho rychlé aritmetiky (to by chtělo zvláštní článek); místo toho uvedu tři vlastní grafické strojové rutiny (aniž bych tajil počáteční inspiraci Webbovymi) a doplnim je demonstračním prográmkem v Hisoft Pascalu.

### **Seznamte se: CLSRAM, CPYRAM a UNE**

CLSRAM, CPYRAM a UNE (nadále jim budu stručně říkat "Rutiny") jsou tři strojové rutiny, které nedëlaji nie svëtoborného:

1) CLSRAM smaze pracovní obrazovku. Õas: 0,01s.

2) CPYRAM zkopíruje pracovní obrazovku do VIDEORAM Spectra (tj. na adresy 4000h až 57FFh). Čas: 0,031s.

3) UNE nakresli do pracovní obrazovky úsečku mezi dvěma zadanými body. Čas: 0,001s pro čáru 64 bodů diouhou.

Kliöovou vlastnosti Rutin je véak jejich rychlost. Jak naznačují časy provedení, je možné u jednodušších objektů dosáhnout rychlosti animace srovnatelné s televiznim snimkovánim. Genou za to je rozsah zabrané pamëti, zejména 6kB dlouhá obrazovka, a nutnost zakázat přerušení po dobu běhu Rutin.

Výpis Rutin je uveden v Tab. 1. "Nejdrsnější" programátoři ho pochopí na prvni pohled a nemusitedy pokraöovat ve čtení. Pro ty ostatní uvádím postupné návod k pouzití Rutin, demonstraöni program v Hisoft Pascalu, a nakonec vysvětlím základní principy, na nichž jsou CLSRAM, CPYRAM a LINE založeny.

**Tab. 1. CLSRAM, CPYRAM, LINE**

<span id="page-18-0"></span>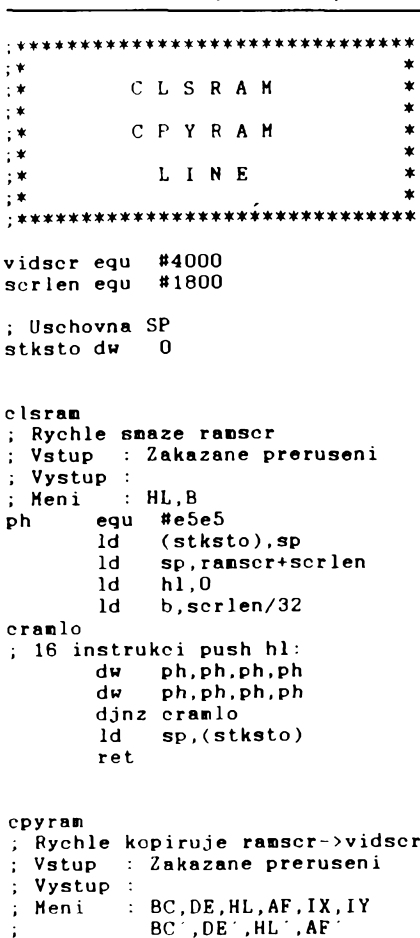

**Id (stksto),sp**

**ld hl,vidscr+16 exx ld hl,ramscr cpy<sup>1</sup> in ; HL=zdroj, HL'=cil+16 ld sp, hl pop be pop de pop af pop ix exx ex af, af pop be pop de pop af pop iy ld sp, hl push iy push af push de push be exx ex af , af push i <sup>X</sup> push af push de push be ; <sup>16</sup> bajtu ;zkopirovano Id de, 16 add hl ,de Id sp, hl add h 1, de ; SP-zdroj+16, ; HL <sup>=</sup> zdroj <sup>+</sup> 32 (novy zdroj ) pop be pop de pop af**  $\overline{p}$ **op exx ex af, af Id a, <sup>1</sup> add a,#0f Id 1, a ; HL=cil+31 pop be pop de pop af pop iy Id sp, hl ine sp ; SP=cil+32 push iy push af push de push be Id <sup>a</sup> , <sup>1</sup> sub #0f Id <sup>1</sup> , a ine <sup>h</sup> ; HL=(ci1+16)+256 ld a, <sup>h</sup> and #07 ; Skoc, kdyz daisi osmice: jr <sup>z</sup> , <sup>n</sup> <sup>x</sup> <sup>1</sup><sup>8</sup> ; HL=novy cil\*-16 exx ex af, af push ix push af push de push he ; Dalsich 16 bajtu zkopirovano jr cpy <sup>1</sup> <sup>i</sup> <sup>n</sup> <sup>n</sup> <sup>x</sup> <sup>1</sup><sup>8</sup> Id a, <sup>1</sup> add a,32 Id 1, a ccf sbe a, <sup>a</sup> and #f8 add a,h Id h, a ; HL=adr. dalsiho radku cile exx ex af,af push ix push af push de push be Id a, <sup>h</sup> cp >ramend**

**; Konec zdroje ? jr nz.cpylin Id sp,(stksto) ret <sup>1</sup> ine** %; Rychle nakresli do ramscr<br>; usecku od (X1,Y1) do (X2,Y2),<br>; kde 0<=X1,X2<=255 (zleva),<br>; 0<=Y1,Y2<=191 (shora !).  $\ddot{i}$  **Vstup**  $\dddot{(H,L)}=(Y1,X1),$ **(D,E)=(Y2,X2), zakazane preruseni ; Vystup ; Meni BC,DE,HL,AF ld (stksto),sp ld a, <sup>e</sup> sub 1 j<sup>r</sup> ne,xok ex de, hi neg xok ld e, <sup>a</sup> ; XKX2, E-=X2-X1=DX Id a, <sup>d</sup> sub h ld sp, 32 jr ne,yok ld sp,-32 neg yok ld d, <sup>a</sup> SP=-32 kdyz Y2<Y1 32 kdyz Y2>=Y1, D:=abs(Y2-Y1 ) <sup>=</sup> DY Id a, <sup>h</sup> rrca rrea rrca Id h, a and #e0 Id b, <sup>a</sup> B=(32\*Y1) mod 256 xor <sup>h</sup> add a,> ramscr Id h, a ; H=horni(ramscr)+(32\*Y1)div 256 Id a, <sup>1</sup> and #07 Id c, <sup>a</sup> xor <sup>1</sup> rrca rrca rrca or b mod 256+( A=(32\*Y1) Id 1, a HL=adresa bajtu poc 0X1 mod** I **Id a, <sup>e</sup> • sub d Id e, <sup>a</sup> E=DX-DY Id a, <sup>c</sup> be,vetab Id c,mkadr jr DX>=DY Id c, <sup>a</sup> Id add a, <sup>e</sup> a, <sup>d</sup> Id d, <sup>a</sup> D : =DX Id a, <sup>c</sup> Id be,hotab mkadr ; BC-vetab/hotab, A=X1 mod 8 add a, <sup>a</sup> add a, <sup>c</sup> Id c, <sup>a</sup> Id a, <sup>0</sup> adc a, <sup>b</sup> Id b, <sup>a</sup> ; BC=xxtab+2\*(XI mod 8) Id a,(be ) ine be Id (adrjmp+<sup>1</sup> ),<sup>a</sup> Id <sup>a</sup> , (be ) Id (adrjmp+2),<sup>a</sup>**  $\cdot$  : **Id a , <sup>d</sup> sr <sup>1</sup> a**

**; A=DX/2 resp. DY/2 ld b,d ine b ; B-DX+1 resp. DY+1 citac ; Adresu skoku meni program na ; nekterou z ho7, . . . ,ve7, . . . adrjmp jp ho7 ; Tabulka adres vstupnich bodu ; vykonne rutiny hotab ; pro "horizontalni" useoky dw ho7,ho6,ho5,ho4 dw ho3,ho2,hol,hoO vetab ; pro "vertikalni" usecky dw ve7,ve6,ve5,ve4 dw ve3,ve2,vel,veO ;♦\*\*\*♦\*\*\*\*\*\*\*\*\*\*\*\*♦»♦♦\*\*♦\*♦\*♦♦\*♦ ; \* \* ;\* HORIZONTALNI \* ; \* \* ;\*♦\*♦♦\*\*\*\*♦\*\*\*\*\*\*♦♦\*\*♦♦♦\*\*♦♦♦♦\*\* ; Vykonna rutina horiz. usecek ; Vstupni body: ho7, .... hoO ; Vstupni parametry: ; B=DX+1, D=DX, E=DX-DY (>=0), ; HL=adr v ramscr, A=DX div 2, ; SP=-32/32 honbyt ine <sup>1</sup> ho7 ; Nakresli bod: set 7,(hi) ; Diagonalni/horizontalni krok ? sub e ; Skoc, kdyz diagonalni: jr nc,hodi7 add a,<sup>d</sup> djnz ho6 jr exit hodi7 ; Posun <sup>o</sup> radek vertikalne: add hi, sp djnz ho6 jr exit ho6 set 6,(hi)** sub **e**<br>ir nc.hodi6 **jr nc,hodi6 add a,d djnz ho5 jr exit hod i6 add hi, sp djnz ho5 jr exit ho5 set 5,(hi) sub e j<sup>r</sup> nc,hod i5 add a, <sup>d</sup> djnz ho4 jr exit hod i5 add <sup>h</sup> 1, sp djnz ho4**  $\frac{dy}{dx} = \frac{dy}{dx}$ <br> **ho4 set 4**, (h1)<br> **sub e jr nc,hodi4 add a,d djnz ho3 jr exit hod i4 add hi, sp djnz ho3 jr exit ho3 set 3,(hi) sub e jr nc,hod i3 add a, <sup>d</sup> djnz ho2 j r exit hod i3 add hi, sp djnz ho2 jr exit**

```
ho2 set 2.(hl)
       sub e
             jr nc.hod i 2
       add a, d
       djnz ho 1
       j r exit
hod i2 add h 1 , sp
        djnz hoi
       j r ex i t
h \circ 1 set 1, (h1)<br>sub e
       \frac{sub}{j}r
        jr nc,hod i 1
             add a . d
        djnz hoO
             j r exit
hod i 1 add h 1, sp
        djnz hoO
       jr exit
hoO set 0. (hl )
        sub e
        jr nc,hod iO
        add a, d
        djnz honbyt
jr exit
hod iO add hl, sp
        djnz honbyt
exit
; Puvodni SP a navrat z line:
             Id sp,(stksto)
        ret
;****♦*******+**♦***************
; * *
;* VERTIKALNI *
; * *
  ; Vykonna rutina vert.ik. usecek
  ; Vstupni body: ve7, . . . , vet)
  ; Vstupni parametry:
; B =DYU, D-ÜY. E'DX-DY < 0,
; HL=adr v ramscr, A = DY div 2,
    SP = -32/32ve7
; Nakres1i bod:
        set 7 , ( h 1 )
  ; Vertikalni posun:
        add h1,sp
; Diagonalni/vertikalni krok ?
       add a,e
; Skoc , kdyz diagonalni:
        j r
        add
            c,ven6
             a , d
ven7 djnz ve7
        Jr exit
ve8 set 6.(hl)
        add hl, sp
              add a, e
        jr c,ven5
              add a, d
ven6 djnz ve6
        jr exit
ve5 set 5,(hl)
        add hl, sp
        add a, e
        jr c,ven4
              add a,d
 ven5 djnz ve5
jr exit
ve4 set 4,(hl)
        add hl, sp
        add a, e
              jr c,ven3
        add a,d
ven4 djnz ve4
        jr exit
ve3 set 3,(hl)
              add hl, sp
        add a, e
              jr c,ven2
        add a, d
 ven3 djnz ve3
jr exit
ve2 set 2,(hl)
              add hl, sp
        add a, e
        jr c,ven 1
        add a, d
```

```
ven2 djnz
ve2
         jr
               exit
\begin{array}{ccc} \text{vel} & \text{set} & 1, (\text{h1}) \\ \text{add} & \text{hl}, \text{sp} \end{array}add hl, sp
         add a, e
              jr c,venO
         add a, d
ven 1 djnz ve 1
        jr exit
veO set 0,(hl)
              add h 1, sp
        add a, e
              j r c,venbyt
         add a, d
venO djnz veO
               j r exit
venbyt ine 1
         djnz ve7
j r exit
;♦*♦♦»♦******»*********#**♦♦***»
; * *
;* RAM-obrazovka *
; * *
; i*******************************
  ; Pracovni obrazovka
  ; Musi platit:
     ; doln i_baj t( ranscr ) = 0 8t
     ; dolni_bajt(ranend)=0.
  ; Obsahuje radky obrazovky shora
  ; dolu jeden za druhyn (rozdil
  ; proti fyzicke obrazovce !).
ranscr ds serien
ramend
        end
```
## **Návod k pouzití CLSRAM, CPYRAM a LINE**

První, co budete muset udélat, je opsat obsah **Tab. <sup>1</sup>** do néjakého assembleru. Ideální je použít mrs ve verzi *mrs6800,* nebot v ni program vznikl. Pouzijete-li jiny assembler nez *mrs,* budete asi muset provést jednu ne zcela zřejmou úpravu: Nahradit výrazy "ramend" (znamená "horní bajt hodnoty ramend") a "ramscr" ekvivalentem ve vasem assembleru.

Chcete-li nyní Rutiny vyzkoušet, napište program, který

a) zavolá CLSRAM,

b) zavolá LINE s parametry HL=0 a DE=0BFFFh a

c) zavolá CPYRAM,

neboli zobrazí na obrazovce úsečku mezi body (0,0) a (255,191).

POZOR: Rutiny musí byt umístény nèkde na adresách 8000h az OFFFFh (to kvüli rychlosti) a to tak, aby adresa pracovní obrazovky (ramscr) byla násobkem 256 !! Proto přidejte do svého pokusného programu vhodny ORG.

## **Seznamte se: ROTACE3**

ROTACE3 je jednoduchy (ale efektní) program demonstrující možnosti rutin CLSRAM, CPYRAM a LINE. Tvoří jej

a) fidici program v Hisoft Pascalu **(Tab. 2),** ktery spocítá souradnice pro animaci domečku a zavolá

b) spojovací strojovy podprogram **(Tab.** 3), ktery bere hodnoty spoòitané programem v Pascalu a volá

c) rutiny CLSRAM, CPYRAM a LINE.

**{\$L- R3V17.HP]**

```
PROGRAM ROTACE3;
CONST DELPAM=6160;
       MAXB0D=50;
MAXUS -100;
PI2 =6.283;
TYPE ADDRESS=INTEGER;
VAR
 (* Pronenne objektu: *)
PB:INTEGER; (* Pocet bodu *)
B0:ARRAY[l..MAXBOD] OF
     RECORD XX,YY,ZZ:REAL END;
 PU:INTEGER; (* Pocet usecek *)
US:ARRAY[1..MAXUS] OF
     RECORD ZAC,KON:CHAR END;
 (♦ Pronenne efektu: *)
YPOZ:REAL; (* Y pozorovatele ♦)
P0:INTEGER;(* Pocet obrazku *)
 (♦ Uhly rotace na osach ♦)
 SRX,SRY,SRZ:REAL;
 (* Obrazek: *)
OBR:ARRAY[1..DELPAM] OF CHAR;
PROCEDURE CALLROT(
(♦ Interface na strojak ♦)
 ADRHRAN:ADDRESS;
 POCHRAN:INTEGER;
 ADROBR: ADDRESS;
 POCOBR: INTEGER;
 DELOBR: INTEGER);
BEGIN USER(«E5AA) END;
PROCEDURE VYPOCET;
(* Vypocet obrazovkovych *)
(* souradnic vsech bodu ♦)
VAR
 I,B, UKOBR:INTEGER;
  ARX.ARY.ARZ,
CX,CY.CZ,
SX.SY.SZ,
  X.Y.Z,
  X2,Y2.Z2,
 QXX.QYX.QZX,
  QXY.QYY.QZY,
QXZ.QYZ.QZZ,
 QP:REAL;
BEGIN
ARX:=0.0; ARY:=0.0; ARZ:=O.O;
UKOBR:=1;
 FOR I:=l TO P0 DO BEGIN
  (* Spocti matici rotace: *)
  CX:=C0S(ARX); SX:=SIN(ARX);
  CY:=COS(ARY); SY:=SIN(ARY);
  CZ:=C0S(ARZ); SZ:=SIN(ARZ);
  QXX:=CY*CZ; QYX:=-CY*SZ;
QZX:=SY; QXY:=SX*SY*CZ+CX*SZ;
  QYY:=CX*CZ-SX*SY*SZ;
  QZY:=-SX*CY;
  QXZ:=SX*SZ-CX*SY*CZ;
  QYZ:=CX*SY*SZ+SX*CZ;
  QZZ:=CX*CY;
  FOR B:=l TO PB DO BEGIN
   WITH B0[B] DO BEGIN
     X;=XX; Y:=YY; Z:=ZZ
   END;
    (* (X,Y,Z)...pred rotaci *)
X2:=QXX*X+QYX*Y+QZX*Z;
   Y2:=QXY*X+QYY*Y+QZY*Z;
   Z2:=QXZ*X+QYZ*Y+QZZ*Z;
   (* (X2.Y2.Z2)...po rotaci *)
    (* Spocti prunet do xz *)
    (* z bodu (O.YPOZ.O): *)
QP : =YPOZ/(YPOZ--Y2);
   X:=QP*X2+128.0;
   Z:=96.0-QP*Z2;
    (* (X,Z)...prunet posunuty *)
    (* do stredu obrazovky. *)
(♦ Orizni do obrazovky: ♦)
    IF X<0.0 THEN X:=0.0 ELSE
    IF X>255.0 THEN X:=255.0;
IF Z<0.0 THEN Z:=0.0 ELSE
    IF Z>191.0 THEN Z:=191.0;
    OBR[UKOBR] :=CHR(ROUND(X) );
OBRLUKOBR+1]: =CHR(ROUND(Z));
   (♦ Dalsi bod obrazku hotov *)
```
**UKOBR:=UKOBR+2 ; Unistit na homi okraj panati END; (♦ FOR <sup>B</sup> ♦) erg -#la56 ARX:=ARX+SRX; ARZ:=ARZ+SRZ; \*c9c40 END; (\* FOR I \*) END; (\* VYPOCET \*) 1 PROCEDURE B(X,Y,Z:REAL)**; *i* **BEGIN PB:=PB+1;**<br>**WITH BO[PB] DO BEGIN END END; ; (IX+ 8, 9) <sup>=</sup> pocet hran ; (IX+10,11) <sup>=</sup> adresa hran PROCEDURE U(Z.K: INTEGER); ; Postupnè zobrazuje obrazky, (♦ Prida usecku do US \*) ; dokud neni stisknuto SPACE. A** Prida usecku do US \*)<br>**BEGIN PU:=PU+1;**<br>**WITH US[PU] DO BEGIN ZAC**:=CHR(Z-1); **KON**:=CHR(K-1) **; Vystupp END END**: *Heni* **END END; ; Meni : BC,DE,HL,AF,IY ; BC ' ,DE',HL',AF' BEGIN (\* PROGRAM \*) <sup>d</sup> i** bscyn (\* 1800)<br>
(\* 1912)<br>
19. – 19. (\* 1961)<br>
19. – 19. – 19. – 19. – 19. – 19. – 19. – 19. – 19. – 19. – 19. – 19. – 19. – 19. – 19. – 19. – 19. – 19. – 1<br>
19. – 19. – 19. – 19. – 19. – 19. – 19. – 19. – 19. – 19. – 19. – **8(50,-30,20); ; (adrobr)=adr 1. obrazku B(-40,-30,20); Id c,(ix+4 ) B(-40,40,20); Id <sup>b</sup>,(ix+5 ) B(-40.-30,-50); ; BC=citac obrazku** B(-40,40,-50);<br>
B(50,5,50); (\* Strecha \*) call clsran<br>
B(-40,5,50); (\* Strecha \*) call clsran<br>
B(-40,5,50); (\* Dvere \*) ld h.(ix+11)<br>
B(50,-5,-50); (\* Dvere \*) ld c.(ix+8) **8(50,-5,-15); Id <sup>b</sup>,(ix+9 ) B(50,-5,-15); b**<br> **B(50,15,-15); b**<br> **B(50,15,-15); push** ix<br> **B(-5,40,-35);(\* 0kno,\*) shedge B(-5,40,-35);(\* Okno \*) shedge B(-5,40,-10); ; BC=citac hran B(5,40,-35); push bc B(15,40,-22); Id b.O 8(5,40,-10); Id c**,<br>**a**(-5,40,-22); **inc h**] **B(-5.40,-22); ine hi PU:=0; (\* Usecky: \*) Id hi,(adrobr) U(1,2);U(2,3);U(3,4);U(4,1); add hl.be** 0(5,6);U(6,7);U(7,8);U(8,5); add hl.be<br>U(1,5);U(8,7);U(7,8);U(8,5); add hl.be<br>U(1,9);U(2,9); ld e.(hl) **U(3,10);U(4,10);U(9,10); ine hi U( 12,13);U(13,14) ;U(11,14); Id d.(hi ) U(12,13);U(13,14);U(11,14);**<br> **U(15,16);U(16,17);**<br> **U(17,18);U(15,18);**<br> **POP** hl **U(17,18);U(15,18 ) ; pop <sup>h</sup> <sup>1</sup> U(19,21);U(20,22 ) ; Id c,(hl) (\* Udelej efekt: \*) push hi YPOZ:=200.0; P0:=70; Id hi,(adrobr) SRX: =0;**<br>**SRY: =0: SRY:=0; add hl.be IF DELPAM<2\*PB\*P0 THEN BEGIN ine hi WRITELN( Max. , Id h,(hl) DELPAM DIV (2\*PB), Id l.a obrazku !'); ; DE=(yl,xl), HL=(y2,x2) HALT ; Nakresli hranu do ranscr: VYPOCET; ; N0S=citac hran CALLR0T(ADDR(US),PU, pop hi ADDR(OBR),PO,2\*PB) pop bc END. (\* PROGRAM \*) dee bc Tab. 3. ROTACE <sup>3</sup> - spojovaci câst jr nz,shedge**

**\*a ; T0S=puvodni IX, ; BILISOFT : R0TACE3 / mrs ; N0S=citac obrazku ; ro3v09.nrs 26. 11. 1989 pop ix ;\*\*\*\*\*\*\*\*\*\*\*\*\*\*\*\*\*\*\*\*\*\*\*\*\*\*\*\*\*\*\* Id <sup>c</sup>,(ix+2 ) ; \* \* ;\* Strojak R0TACE3 id hi,(adrobr) ; \* \* ;♦\*\*\*♦♦\*\*\*♦\*\*\*♦\*\*\*\*♦♦\*\*\*♦\*\*♦\*♦\*♦ id (adrobr),<sup>h</sup><sup>1</sup>**

**ARY :=ARY+SRY; ; Kod na <sup>40000</sup> (pri prekladu):** rot<br>; Vstupni bod. Vol**a se (\* Prida bod do BO \*) ; <sup>z</sup> Hisoft Pascalo, pricenz WITH BOTPB] DO BEGIN ; (IX+ 4,5)= pocet obrazku XX:=X; YY:=Y; ZZ : =Z ; (IX+ 6, 7) <sup>=</sup> adresa obrazku Withe Withelm Withelm Example I Vistup 2 Zakazane preruseni B(50.40,-50);(\* Podlaha \*) <sup>p</sup> ict lo B(50,-30,-50); ; (adrobr)=adr . aktual . obrazku 8(15,40,-35); ; ( adrobr) <sup>=</sup> adr . aktual. obrazku B(15,40,-10); ; HL=adr. aktual. hrany push hi ine hi SRZ:=PI2/P0; ; HL=adr. koncoveho bodu hrany Id a,(bl) END ; cali line ; T0S=adr. dalsi hrany, id a, <sup>b</sup> or c <sup>1</sup> --------------- ; Zobraz nakresleny obrazek: cali cpyram Id c**,(**ix+2**)<br> **Id b**,(**ix+3**)<br> **Id h**,(**adrobr**) **add hl.be**

**pop bc ; Jeden obrazek hotov** **key lo Id a,#7f in rra a, (#fe ) ; SPACE - <sup>&</sup>gt; konec: ret no Id a, #f <sup>e</sup> in rr a a, (#fe) ; CAPS - <sup>&</sup>gt; pauza: jr ne,keylo » dee bc id a, <sup>b</sup> or c Dalsi obrazek/vsechno znova: jr nz.pictlo jr rot ; Adr. aktualniho obrazku**

#### **Návod, kterak uvést do chodu program ROTACE3:**

**adrobr dw 0**

1. Obsah **Tab. 3** a **Tab. <sup>1</sup>** (v tomto pořadí, jako jeden zdrojový soubor) opište do svého assembleru; přitom vypusfte nebo pozméñte direktivu \*c9c40 (určuje fyzické umístění kódu při překladu) tak, aby bylo možné program úspěšně přeložit.

2. Program přeložte a kód uchovejte pro pozdêjsí pouziti.

3. Nahrajte Hisoft Pascal (nejlépe verzi *hp113, v* niz program vznikl) a zadejte Top of RAM=58793. Napiste program z **Tab. 2** (zatim ho nespoustëjte I) a uschovejte ho.

4. Odstrañte z BASICu pfípadná volání Adámkova editoru a pfepnuti na režim 64 znaků na řádku. Nahrajte (na adresu 58794) kód uschovanÿ v bodë 2.

5. Přeložte program v Hisoft Pascalu a spusťte jej. Pokud jste vše provedli správné, objeví se po delsí chvíli rotující domeček. Nyní můžete začít experimentovat: měnit "objekt" (domeček) nebo "efekt" (rotaci kolem svislé osy z). Význam některých proměnných, jež stojí za to pozměnit (v těle pascalského programu):

SRX, SRY, SRZ ... úhly v radiánech, určující způsob rotace (přijdete na to, jak pfesnë ?)

PO = počet obrázků; určuje délku animace,

Ypoz = ypsilonová soufadnice pozorovatele objektu (pozorovatel stoji na zadopřední ypsilonové ose čelem k počátku).

#### **Jak funguji CLSRAM, CPYRAM a LINE ?**

Na Rutinách pokládám za zajímavé dvë véci: algoritmus kreslení (aproximace) úsečky a finty, díky nimž jsou Rutiny o tolik rychlejší než třeba rutina DRAW-LINE z ROM Spectra (viz [2]). Nejprve se pokusim stručně vysvětlit Bresenhamûv algoritmus aproximace úsečky lomenou čarou v čtvercové síti (viz [1]).

Představte si, že máte nakreslit na čtverečkovaném papíře "úsečku" z bodu (0,0) do bodu (DX,DY), kde DX=DY, přičemž smíte malovat jenom puntíky v bodech o celočíselných souřadnících (tj. ve vrcholech õtvercové sité). Tedy např. při  $(DX, DY) = (5, 2)$  namalujte puntíky v bodech

(0,0), (1,0), (2,1), (3,1), (4,2) a (5,2). Jak jsem na to přišel? Takto: První puntík patří do bodu (0,0). Každý další puntík namaluji vždy buď

a) o jeden bod vpravo od pfedchozího ("horizontální krok"),

anebo

b) o jeden bod vpravo ajeden nahoru oproti predchozimu ("diagonální krok").

Kterÿ krok mám udèlat, jsem-li v bode (x,y), poznám podle polohy bodu (x+1,y+0,5): Lezí-li nad úseckou, udělám horizontální krok; v opačném případě diagonální. Jinými slovy, "drzím se stále poblíz úseéky". Zbÿvà fíci to podstatné - jak co mozná jednoduse urõit polohu bodu (x+1,y+0,5). Ze střední školy si jistě pamatujete, že pro body (x,y) ležící na přímce spojující body  $(0,0)$  a  $(DX, DY)$  plati  $DX.y-DY.x=0$ . (označme pro stručnost  $f(x,y) = DX.y$ -DY.x), pro body lezící nad touto přímkou pak platí  $f(x,y) > 0$ .

a) Jsem-li tedy v bodě (0,0), určím sprâvnÿ krok podle toho, zda f(0+1,  $0+0.5$ ) = 0.5\*DX-DY>0.

b) Nechť jsem v bodě (x,y), znám  $f(x+1,y+0,5) > 0$ , a tedy dělám horizontální krok do bodu (x+1,y). Hodnotu  $f((x+1)+1,y+0,5)$ , kterou potřebuji pro rozhodnutí o dalsim kroku, ziskám takto:

 $f((x+1)+1, y+0, 5) = f(x+1, y+0, 5) - DY$ tedy pouhÿm odeõtením DY od jiz známé hodnoty !

c) Necht jsem v bodě  $(x,y)$ ,  $f(x+1)$ , y+0,5)<=0, délám diagonální krok do  $(x+1,y+1)$ . Hodnotu  $f((x+1)+1, (y+1))$ +0,5) pro dalsi krok získám opët jednoduše takto:f $((x+1)+1,(y+1)+0,5) =$  $=f(x+1, Y+0.5) - (DY-DX).$ 

Z uvedeného již bezprostředně plyne algoritmus kreslení úsečky: pamatovat si prübëznë hodnotu f(x+1,y+ +0.5) (na začátku 0,5\*DX-DY) a při kazdém kroku ji upravovat odectenim DY resp. DY-DX. Formalizaci algoritmu, jakož i zobecnění pro jiné směry úseček přenechávám laskavému čtenáři (najde-li se takovÿ). Chcete-li si ovërit pochopení algoritmu, přesvědčte se, ze podle nëj funguje vÿkonnà rutina horizontálních úseček (ho7 a dále) vTab. 1.

## **Urychlení stokrát jinak**

Systémoví programátoři znají mnoho triků, jak dosáhnout, aby určitý úsek programu probíhal zvlášť rychle. Některé z nich jsou popisovány v literatuře o optimalizujících překladačích, jiné si programátoři sdělují pod pečetí nejprísnéjsího tajemství. Já vám nyní prozradímtéch nékolik základních, které jsem pouzil v Rutinách. Nejprve jakÿsi obecný návod na urychlování:

1) Mit po ruce tabulku časování véech instrukcí procesoru.

2) Zbavit se předem daných představ o tom, k čemu se která instrukce hodí.

3) Pokusit se popsat jádro urychlované rutiny pomocí nějakých elementárních akcí (nejlépe takovÿch, jimiz se definuje vÿznam instrukcí).

4) Optimálně "přeložit" tento popis v jazyce elementárních akcí do jazyka instrukcí.

Je třeba počítat s tím, že uvedený postup může vést ke značnému prodlouzení kódu rutiny. Naátéstí zpravidla existuje přijatelný kompromis mezi délkou a rychlostí.

Zkusme nyní použít uvedený návod při tvorbě rutiny CLSRAM; měla by naplnit oblast paméti na adresách *ramscr* az *ramscr+6143* nulami. Ve smyslu bodu 3) je tedy elementární akcí naplnéní jednoho bajtu paméti nulou. Prozkoumejme instrukční soubor naší Z80 a hledejme instrukce, které (rychle) zapisují do paméti. Z téch, které zapisují jeden bajt, je nejrychlejší "LD (HL), A" (trvá 7 hodinovÿch taktû), zatímeo jeden cyklus instrukce LDIR trvá celÿch 20 taktů. Černého koně však najdeme mezi instrukeemi zapisujicimi dva bajty. Jmenuje se "PUSH HL" a jeden bajt zapíse do paméti za 5.5 taktu. Jak ovèem dosáhnout 3072-násobného opakování PUSH HL ? Pouzitím obyõejného cykiu bychom hodné tratili na rychlosti. Na místě je tzv. "rozvinutí cyklu" (z angl. "loop unrolling"), což je jednoduše nahrazení cyklu několikanàsol nÿm opsáním téla cykiu. Bylo by jistě možné 3072-krát opsat instrukci PUSH HL, ale škoda tří kilobajtů paměti; postačí cyklus rozvinout částečně, čímž dostaneme definitivní variantu CLSRAM, viz Tab. 1. Poznamenejme, že během provádění CLSRAM by nemélo dojit k pferuèeni, nebot neni zaručen prostor na zásobníku.

Vytvořit rutinu CPYRAM (kopíruje oblast paméti na adresách *ramscr az ramscr+6143* na adresy 4000h az 57FFh, přičemž mění pořadí řádků) by již nyní nemělo být tak obtížné. Elementárními akcemi jsou čtení bajtu z paméti a zápis bajtu do paméti. Instrukce, které tyto akee nejrychleji realizuji, jsou POP HL a PUSH HL Potíz je v tom, že nejsou nezávislé; každá potrebuje jinou hodnotu SP. Pomoc je nasnadě: částečné rozvinutí cyklu a seskupení instrukcí POP resp. PUSH do "dávek" s využitím poměrně velké sady registrů Z80. Tělem částečně rozvinutého cykiu pak bude sekvence

nastav\_SP\_na\_zdroj POP BC, DE, HL, AF EXX EX AF,AF POP BC,DE,HL,AF nastav\_SP\_za\_konec\_cile

PUSH AF,HL,DE,BC **EXX** EX AF,AF PUSH AF,HL,DE,BC

Po podrobnějším rozboru "nastavování SP" a "změny pořadí řádků obrazovky" dozná toto řešení ještě několika technickych zmén, éímz vznikne definitivní verze (viz Tab. 1), stále ještě o néco rychlejsí nez varianta s LDIR. Jako malé cvicení doporuéuji spoéítat si o kolik.

Rutina LINE vznikla na základé týchž zásad jako CLSRAM a CPYRAM, jen snad méně přímočaře. Elementární akcí je télo cykiu Bresenhamova algoritmu: nakreslení bodu, výpočet f(x+1,  $y+0,5$ ) a krok příslušným směrem. Zkuste nejprve sami realizovat tyto akce vhodnými instrukcemi a porovnejte svůj výsledek s výkonnými rutinami horizontálních resp. vertíkálních úsecek v Tab.1. Povéimnéte si zejména nestandardního použití registru SP, přirozeného" uspořádání řádků pracovni obrazovky a prekvapujícího faktu, že tělo Bresenhamova cyklu je tu realizováno pouhými 5 až 6 strojovými instrukeemi.

Blahopřeji vám, kdož iste bez přeskakování dočetli až sem. Odměnou nechť je vám kromě samotných animacních rutin <sup>i</sup> získaná znalost základních triků pro psaní rychlých programů. Můžete je využít i v jiných jazycích, i na jiných procesorech, zvláště na těch s neortogonálním instrukéním souborem, kam patří např. celá rodina 80x86. Ale to je už jiná pohádka.

#### **Literatura**

[1] *Bresenham, J., E. :* Algorithm for Computer Control of a Digital Plotter. IBM Syst. J., Vol. 4, No. 1, 1965.

[2] *Logan, I., O'Hara, F. :* The Complete Spectrum ROM Disassembly. Melbourne House, 1983.

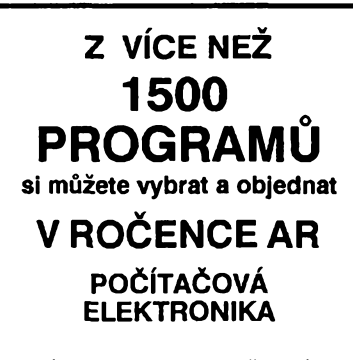

Dâle v obsahu: jednoôipové mikropočítače, jejich aplikace, simulâtory a programovâni na ZX Spectru, dâlkové ovlâdâni televizoru, prostředky automatizace laboratornich a prûmyslovÿch procesû, 15 stran o volně šířených programech (public domain software), a dalsi...

**VYJDE V BREZNU**

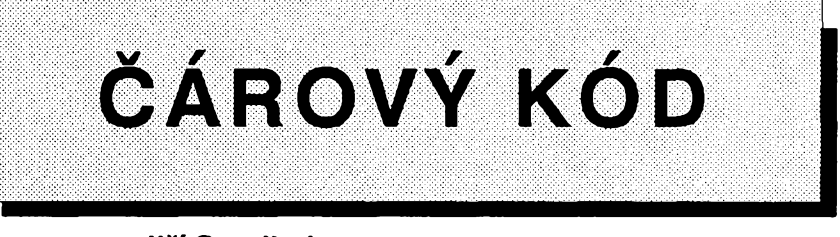

**Jit! Smojksl,** *Bucharova 286, <sup>543</sup> <sup>02</sup> Vrchlabf <sup>4</sup>*

**ce :**

**50 LET c-a+b**

**cislice je <sup>t</sup> f <sup>u</sup> j . "**

**<sup>1</sup> REM Carovy kod EAN-8,EAN-13 4 PAPER** *7 :* **INK 0 <sup>s</sup> BORDER 5s <sup>C</sup>**

**5 INPUT "Vynechat rainecek? CY ZN D:NI " ; LINE b\* : LET b»-b»+,,<sup>N</sup> ": LET RAMECEK-NOT <b\*(l>-'y" OR b»<l)="Y')s INPUT "EAN CODE?"'"** b\$(1)="Y\*); INPUT "EAN CODE?""<br>ED D:";(a\$);"] "; LINE b\$; LET F<br>=LEN b\$: IF F<? AND F<>0 OR F>8<br>AND F<12 OR F>13 THEN RUN

**6 IF LEN b\*<>0 THEN LET A»-B» 7 FOR F-1 TO LEN AS: IF CODE A»(FXC0DE "0" OR CODE A»(F>>C0D E "9" THEN RUN <sup>s</sup> REM end input 10 NEXT fs LET EAN-13s IF LEN \*♦—<sup>7</sup> OR LEN a\*—8 THEN LET EAN=8 <sup>20</sup> REM Vypocet kontrolní cisl<sup>i</sup>**

**30 LET <sup>a</sup>—0 : FOR f-EAN-1 TO l <sup>+</sup> <sup>&</sup>lt; EAN=13) STEP -2: LET a=a+VAL \*♦( <sup>f</sup> <sup>&</sup>gt;<sup>s</sup> NEXT f; LET a-a\*3 <sup>s</sup> LET b-0 40 FOR f-EAN-2 TO 1+(EAN-8) ST EP -2: LET b=b+VAL \*»<f)s NEXT f**

**60 LET <sup>d</sup>—c-10\*INT <-c/10)** 99 LET 5\$=a\$(TO EAN-1)+STR\$ d<br>70 LET 5\$=a\$(TO EAN-1)+STR\$ d<br>80 IF LEN a\$=EAN THEN IF a\$(>b<br>\$ THEN PRINT #0;"Tuoje kontrolni

**81 IF a»Ob» THEN LET a»=b\* 99 REM Znakovy soubor A: 100 DATA "0001101",**

**"0011001 ', "0010011 " , "0111101". "0100011". "0110001", "0101111". "0111011", "0110111", "0001011" 109 REM Znakovy soubor B: 110 DATA "0100111",**

**"0110011". "0011011". "0100001", "0011101", "0111001". "0000101", "0010001", "0001001", "0010111"**

**LS : LET a»«'8593847270009"**

Tento õlánek by môl pfispët k rozèírení pouzívání õárového kódu EAN-8 a EAN-13. Od 1.2. 1988 je v ÕSFR v platnosti ÕSN 770060, která piati pro pouzívání õárového kódu EAN - European Article Numbering (evropské õíslování zboží) pro všesměrové strojní čtení a přenos údajů.

Ôàrovÿ kód pfedstavuje vyznamny racionalizaõní prvek v prodeji a distribuci zbozí, pfi sbèru a pfenosu dat, ve skladovém hospodáfství a v manipulaci s materiálem. Náklady na manuální záznam dat, např. ruční zápis do dokladu õi na klávesnici terminálu a s tím spojené časové zdržení, by citelně znehodnocovaly ekonomický přínos plynoucí z nasazení vhodné vÿpoôetni techniky v této oblasti. Rozhodující vyhodou pouzití õárového kódu je velká rychlost snímání s vysokou produktivitou práce vÿraznè pfevyêující rychlost ruõního záznamu pomocí klávesnice.

Õíslo symbolu EAN má 13 znakovych míst a sestává ze dvou základních õíselnych fad pro oznaõování zbozí:

- EAN-13 o plné délce 13 znaků,

- EAN-8 o zkrácené délce 8 znaků (pro zbozí malÿch rozmèrû).

Jedna õíslice se pouzívá jako kontrolní.

Uvedenÿ program v BASICu, odladény na mikropoõftaõi ZX-Spectrum, nakreslí podle zadaného õísla symbol EAN-8 nebo EAN-13.

Příklad výpočtu kontrolní číslice:

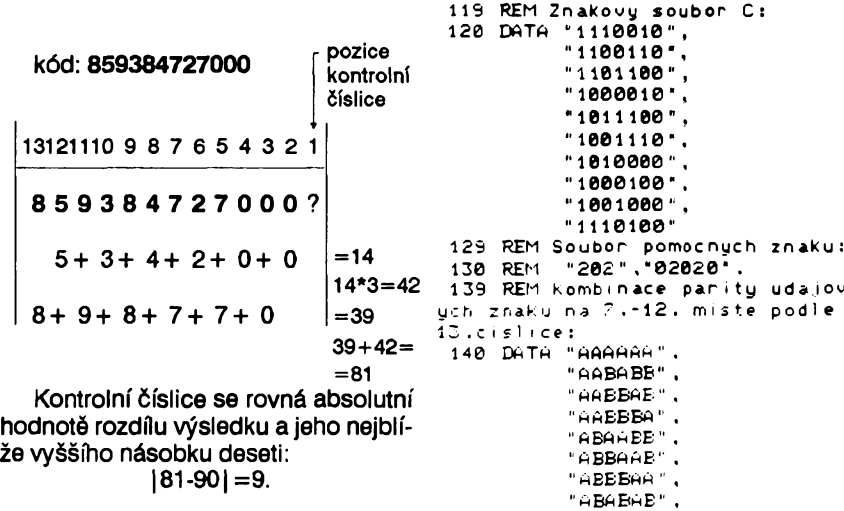

 $\bar{c}$ <u>593847 270009 || |</u> EAN EAN<br>-13 **"ABABBA" , "ABBABA" 150 REM definovani zn. souboru' 160 LET <sup>a</sup>—1: LET b-2: LET c=3** 170 RESTORE 100: DIM c\$(4,10,7)<br>180 FOR f=1 TO 4: FOR n=1 TO 10<br>: READ c\$(f,n): NEXT n: NEXT f **190 IF EAN-8 THEN GO TO 600 199 REM Tvorba kodu EAN-13 : 200 LET d»-\*202" 210 LET b»-c»(4,l+VAL \*<(!)) 220 FOR f-1 TO 6: LET d»=d»+c»( UAL b»(f),l+VAL a\*(f+l)>s NEXT f 230 LET d»-d»+"02020"** 240 FOR  $f=1$  TO 6: LET d\$=d\$+c\$(<br>C,1+VAL a\$(7+f)): NEXT  $f$ <br>250 LET d\$=d\$+\*202"<br>299 REM Tisk kodu EAN-13 :<br>300 PRINT AT 20,29;"EAN";AT 21, **29;"-";ean: LET x=l: LET y=170:** FOR  $f=1$  TO 13: PRINT AT 21,1+2\*(<br>  $f=1$ ):4\*(f): NEXT  $f$ <br>
310 FOR  $f=2$  TO 1+95\*2<br>
320 IF d\*(INT ( $f/2$ ))="1" THEN F<br>
320 IF d\*(INT ( $f/2$ ))="1" THEN F **LOT x+2»l1+f-1,y-2s DRAW <sup>0</sup> ,-70\*2 330 IF d»(INT (fZ2)>—'2" THEN <sup>P</sup> LOT <sup>x</sup>+2\*11 <sup>+</sup> f-1 , y-2s DRAW 0,-75\*2 <sup>340</sup> NEXT f: INPUT <sup>s</sup> IF RAMECE <sup>K</sup> THEN PLOT OVER 1; INVERSE l;xl,y+l: DRAW 0,-81\*2: DRAW 114\*2, 0: DRAW 0,81\*2: DRAW -114\*2,0** 360 PAUSE 0: CLS : PRINT AT 10.<br>15:'EAN":AT 11,15;"-";ean: LET ><br>=1: LET y=170: PRINT AT 11,0;a\$ 370 FOR  $f=1$  TO 95<br>380 IF d\$( $f$ )="1" THEN PLOT x+11<br>+ $f$ -1,y-1: DRAW 0,-70<br>390 IF d\$( $f$ )="2" THEN PLOT x+11<br>+ $f$ -1,y-1: DRAW 0,-75 **400 NEXT fs IF RAMEO EK' THEN PLO <sup>T</sup> OVER Is INVERSE l;x-l,y+l: DRA <sup>W</sup> <sup>0</sup> , -81 <sup>s</sup> DRAW 114,0: DRAW 0,81: DRAW -114,0: PAUSE <sup>0</sup> <sup>s</sup> RUN 600 REM Tvorba kodu EAN-8 : 660 LET d\*="202" 670 FOR f=l TO 4: LET d»-d»+c»< A.l+VAL a»(f ))<sup>s</sup> NEXT f 680 LET d»—d»+'02020" 690 FOR f=l TO 4: LET d\*-d»+c»( C.l+VAL a»<4+f>>: NEXT f 691 LET d\*-d»+'202" 695 REM Tisk kodu EAN-8 : <sup>700</sup> PRINT AT 15,21 ;"EAN-"sean: LET x=l: LET u=170: FOR f=l TO <sup>8</sup> : PRINT AT 16,3+2\*<f-1);\*♦(f) <sup>710</sup> NEXT f: FOR f«2 TO 1+67\*2 720 IF d»(INT (fZ2))='l" THEN <sup>P</sup> LOT x+2\*7+f-1,y-2s DRAW 0,-56\*2 730 IF d»<INT (fZ2)>—"2" THEN <sup>F</sup> LOT x+2\*7+f-l,y-2: DRAW 0,-61\*2 740 NEXT fs INPUT IF RAMECE <sup>k</sup> THEN PLOT OVER 1; INVERSE 1;> l.y+1: DRAW 0,-67\*2: DRAW 82\*2,0 : DRAW 0,67\*2: DRAW -82\*2,0 760 PAUSE 0: CLS : PRINT AT 7,1 <sup>1</sup> ;"EAN-" ¡ean: LET x=l : LET <sup>y</sup> <sup>=</sup> <sup>170</sup> : PRINT AT é,1 ; a»: FOR f=l TO <sup>67</sup> 780 IF d»(f)="l" THEN PLOT x+7+ f-1 ,y-l : DRAW 0,-56 790 IF d»if>="2" THEN PLOT x+7+** 1-1,0-1: DRAW 0.-61<br>800 NEXT 1: IF RAMECEK THEN PLO<br>T OVER 1: INVERSE 1:x-1,0+1: DRA<br>W 0.-67: DRAW 82.0: DRAW 0.67: D

**RAW -82,0: PAUSE 0 : RU<sup>N</sup>**

## Stabilizované zdroje KAZ

#### **Ing. Petr Zeman**

*(Dokoncení)*

#### Montáž a oživení přístroje *Deska A*

Podle typu pouzitÿch potenciometrù jsou vyvrtány a vyríznuty otvory projejich uchycení, otvory pro pfepínac a sifovÿ segment ISOSTAT, trimry, upevñovací otvory desky a otvor pro vÿvody zdífek. Deska se osadí podle obr. 12b.

Součástky jsou pájeny v minimální výšce nad deskou. Svítivé diody D12, D13 jsou umístény v úrovni desky; jejich vÿvody procházejí otvory v desee, jsou ohnuty zpét k plosnÿm spojúm a teprve tam pájeny. D1<sup>1</sup> je zapájena v takové vÿsce, aby z otvoru v celním panelu právé vystupovala její pfední kulová piocha.

Před osazením zobrazovačů je třeba zapájet nejdfíve drátové propojky. Pokud budou pouzity cermetové trimry typu TP 012, TP 112 (R36, R40), zapájejí se ze strany spojú. Miniaturní pertinaxové trimry TP 009 pájejí zepředu. Přepínač a spínač ISOSTAT mají zvétseny upevñovací otvory na prúmér 3 mm, aby nemusely bÿt pouzívány nedostupné sroubky a matky M2,5. Doporucuje se pouzít sifovÿ spinac s vyztuzovací armaturkou (viz obr. 8). Pásky médéné folie armaturkou (víz obr. o). Pasky medené lolie<br>– spoje po stranách desky – se páječkou<br>rovnoměrně pocínují pro zlepšení jejich povrchové ochrany a vodivosti - zajišťují vodivé propojení čelního panelu s kostrou. Celou ve propojení centrito panetu s kostrou. Celou<br>Lesku – číslicový voltmetr – Ize funkčně<br>oživit samostatně. Napájecí napětí se přivádí na vývody a<sub>1</sub>, a<sub>10</sub>. Konečné nastavení se provede az po dohotovení pfístroje.

#### Deska B

Zdroj má desku s plošnými spoji navrženou tak, aby ji bylo mozno pouzít pro rúzné typy soucástek podlejejich dostupnosti a po-

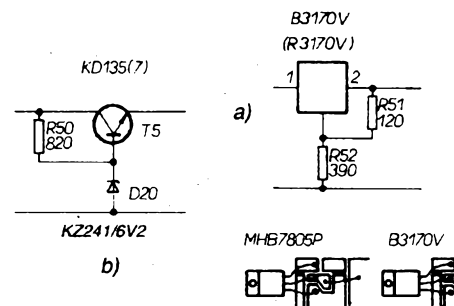

vodkou, pojistkovÿm pouzdrem; pfipevnit zbývající bočnici a desky A a B. Obě desky se mechanicky propojí úhelníkem podle obr. 14a. Montázní prvky a operace s bezpečnostními požadavky

Laboratorní zdroj je fesen jako plovoucí, tzn. že kostra přístroje není trvale spojena s žádnou svorkou zdroje. Na takové pristroje jsou u profesionálních vÿrobcù kladeny m¡ mofádné prisné pozadavky na izolaci sífovÿch obvodú vúõi kostfe, sekundárním obvodúm i mezi kostrou a sekundárními obvody navzájem. Je tfeba respektovat pfedevsím tyto zásady:

žadavků uživatelů na parametry. Příkladem mohou bÿt monolitické stabilizátory v plastovém pozdfe typu MA7805P. Provedení spojú umozñuje i jiná fesení, viz obr. 19. Podle zvolené verze se pfislusné plochy vzájemné propojí pájkou. Regulacní prvek stabílizátoru 5 V je pfisroubován k desee spolu s chladi-

Rezistory R31, R32 se- neumístují tésné k povrchu desky, ale asi 3 az 5 mm nad ním. Na jejich vÿvody Ize navléci (jako rozpérné keramické trubicky) korálky. Z hledidka spolehlivosti je vhodnější nepoužívat pro integ-

Na misté R10 Ize na desku umístit i víceotâckovÿ (spirâlovÿ) potenciometr ARIPOT fady 16 mm. Tuto jinak nedostupnou soucástku Ize získat napf. demontází z vyfazenÿch prístrojú a zafízení. Pfi jeho pouzití se podstatné zvysuje komfort obsluhy a vlastnosti zdroje. V standardnim provedení ovsem plné vyhoví i bëzné vrstvové potenciometry typu TP 280 a TP 160. Umísténí desky v pfístroji tak, ze je oboustranné pfístupná, umozñuje ozivovat obvody zdroje az po ukončení hlavní mechanické montáže. Po osazení desky C1 ajejí vizuální kontrole Ize celÿ blok napájeée spojit s pravou bocnicí, dokonéit sestavu zadního panelu s uchyceným transformátorem, síťovou pří-

cím kfidélkem podle obr. 14b.

rované obvody objímky.

použít kvalitní, ověřený transformátor, přiméfené dimenzovanÿ, tj. prakticky pouze profesionální vÿroby,

- dodrzet bezpecné vzdálenosti <sup>a</sup> izolaci siťových obvodů i proti náhodnému dotyku, kvalitně udělat spoje. Všechny síťové vodiče v pájecích očkách je třeba zahýbat do tvaru háckú, propájet, pfetáhnout izouo tvaru nacku, propajet, pretamnout izo-<br>lační trubičkou – "bužírkou". Platí to pro<br>síťový spínač, přívodku, pojistkové pouzdro, vÿvody transformátoru.
- propojit ochranný vodič na síťové přívodce s kostrou přístroje vodičem zlutozelené barvy a dostatečného průřezu (ze síťové flexošňůry). "Kostřicí" bod má sloužit výhradně pro toto propojení - šroubek s dvojitým pájecím očkem. Do druhého otvoru očka je připojen vodič stejného typu, vedoucí ke kostřicí svorce na čelním panelu. z izolace sekundární obvodů je nejdůleži-
- téjsí izolovaná montáz 101 na chladic.

V chladiči se doporučuje vrtat otvory o průméru 4,3 mm jak pro uchycení, tak pro vÿvody 101. Peõlivé odstranit otfepy, dbát na rovinnost povrchu v misté montáze. Jako plosnou izolaci pouzít lisovanou slídovou podlozku. Bÿvà k dostání ve specializovanÿch prodejnách DOSS, jde o vÿrobek dodávanÿpodnikem ELEKTRONIKA. Pro zlepsení tepelné vodivosti je vhodné všechny dosedací plochy potfit silikonovou vazelínou. Také upevñovací sroubky je nutno izolovat nevodivÿmi trubickami a podlozkami a o neporušené izolaci se přesvědčit měřením.

#### Propojovací kabeláz

se v kritictéjéích místech uvázené izoluje ještě "bužírkami" z PVC. Vodiče protékané maximálním proudem jsou lanka s vétsím prúfezem médéného jádra. Vÿvod záporného pólu z desky C1 je spojen přímo s bodem b4 desky B. Pfívody k vÿstupnim svorkám jsou ohebná lanka, prodlouzná o asi 60 mm, aby bylo možno čelní panel odklopit od desky A.

Pozn.: Okénko displeje na čelním panelu je z vnitfní strany pfekryto fólií vhodného zbarvení - podle použitého typu O1 až O3 a D12, D13. Tenké fólie Ize podle potřeby kombinovat do vice vrstev. K panelu jsou pfilepeny lepidlem Chemoprén. Vzdálenost panelu od desky A je vymezena upevñovacími rozpérnÿmi sloupky délky 10 mm.

Po propojení se peclivé (vizuálné, pfíp. i odporovou zkouseckou) kontrolují desky a kabeláz. Od vÿvodù transformátoru se odpojí po jednom z pfívodú ke kazdému sekundárnímu vinuti. Správnost zapojeni činnost jednotlivých usměrňovačů (napájecú) - se ovéri nejprve pomocí vnéjéího

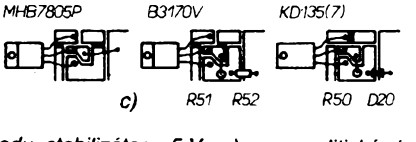

*Obr. 19: Zapojeni obvodu stabílizátoru 5 V: a) s monolitickymi stabilizátory NDR, b) s diskrétními prvky, c) propojení spojú pro jednotlivé varíanty (pohled ze strany soucástek}*

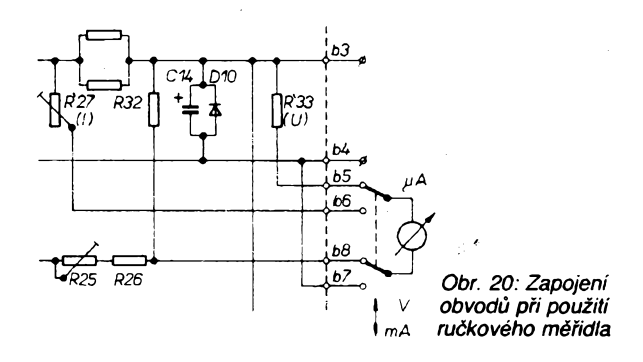

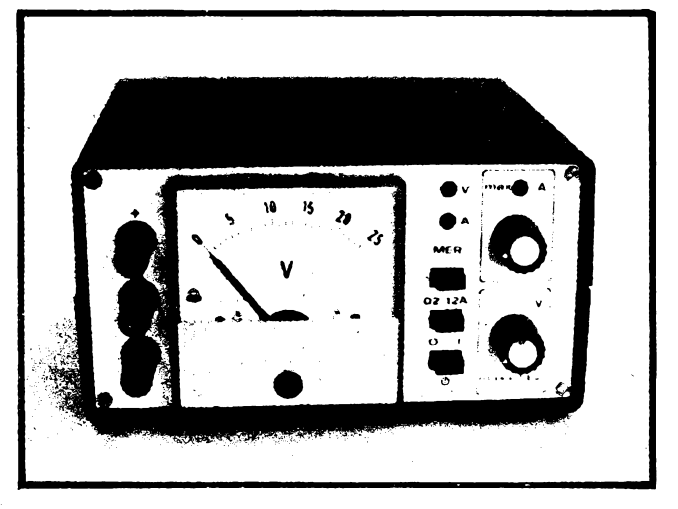

*Obr. 21: Pfíklad provedení zdroje s ruckovym méfídlem*

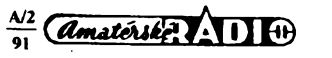

zdroje s elektonickou pojistkou. Pak se již nastavuji jednotlivé parametry zdroje.

#### **Postup konecného nastavení**

a) K transformátoru se připojí pouze napájení pro éislicovÿ voltmetr. Po zapnutí se obvod nechá nékolik minut ustâlit a trimrem R36 se nastaví údaj "000". Podle potřeby se mohou pozménit R35 a R37 tak, aby souèet odporù rezistorù R35 a R37 zùstal pfiblizné stejný - aby nebyl menší než 50 k

**b)** Oživí se ostatní obvody zdroje. Přepínač funkce měřidla se uvede do polohy "V". Ke svorkám se pripoji kalibraèni voltmetr. R18 se pootočí z levého dorazu, aby nebyla ve funkci elektronická pojistka. Při vytočeném ovládacím prvku R10 doprava se pomocí R5 (popf. i zmény R4) nastaví s rezervou +0,5 az +1 V pozadované max. vystupní napétí. Pro dosazení max. vystupního napétí kolem 30 V se paralelné k R8 a R9 pfipoji jeèté rezistory s odporem  $3.3 \text{ k}\Omega$  a  $2.2 \text{ k}\Omega$ .

c) Pfi napéti blizkém maximálnimu se zkalibruje číslicové měřidlo sesouhlasenim údaje s kalibračním voltmetrem pomocí R40 příp. i R39. Pokud se v levém dorazu R10 vystupní napéti lisi od nulového, je tfeba mimé pozménit pomér R8/R9: podle pozadovaného přírůstku (úbytku) nejlépe připojením paralelniho rezistoru k R8 nebo. R9.

**d)** Funkce proudové pojistky se nejdfive ovéfi s vhodnou zátézí napf. 10Q/10W. V případě bezchybné funkce (je možné plynulé nastavení proudového omezeni) se do obvodu zafadí i kalibraéni ampérmetr.

**e)** Regulad vystupního napétí se dosáhne stavu, kdy vÿstupnimi svorkami neprotéká proud (kontroluje se vnéjèim ampérmetrem na nizèim rozsahu). Prvky R25, R26 se nastaví údaj displeje "000" ve funkci měřidla **,,mA".**

f) Ovládací prvek R18 se vytočí zcela vpravo a vystupní napétí se nastaví R10 tak, aby zdroj přešel do režimu proudového omezení. Odporem R12, R13 se nastaví max. výstupní proud na 1,05 az 1,1 A.

**g)** Pfi proudu blizkém maximálnimu se zkalibruje èislicové méfidlo sesouhlasenim údaje s kalibracnim ampérmetrem pomocí R27.

Nastavovací prvky a všechny šroubové spoje se pak zajistí zakápnutím lakem. Po zakrytování je přístroj připraven k činnosti.

#### **Dedicnost dílu a dalsi varianty stabilizovanych zdrojú KAZ**

Kromé moznosti volit z vice typú nékterých součástek umožňuje konstrukční provedení dilú i variantni resení celé konstruk-

ce. Individuální úpravou - záménou õelního panelu a subpanelu (vypuéténi desky A) Ize napf. postavit zdroj s analogovÿm méfením proudu a napětí ručkovým měřídlem.

Na desce B se měřicí obvody také zjednoduéí. Pfíklad úpravy méricích obvodú, vhodnÿch pro zdroje s menéim maximálním vÿstupním proudem, u nichž je třeba zachovat v cinnosti obvod kompenzace nuly ampérmetru, neni-li ze zdroje odebirán proud, je na obr. 20. Neni-li tfeba pfi malé chybé méfení kompenzaci zavádét, vypustí se i R25, R26 a drátovou spojkou se nahradí R32. Velikost R27' a R33' se voli podle konkrétního pouzitého méfidla.

Zdroje s ručkovým měřidlem vyžadují pro funkci pouze dvé sekundární vinutí sífového transformâtoru. Pro pouzití ve zdrojích pfipadají v úvahu transformátory z yyrobkú spotrební elektroniky, které bÿvaji k dispozici jako náhradní dily nebo v doprodeji. Dosazitelné parametry zdroje uróují napéti a zatizitelnost "hlavního" a "pomocného" vinutí. "Pomocné" vinutí musí bÿt zatízitelné proudem asi 50 mA, pfi plném zatízení zdroje by ss napéti na C8 nemélo klesnout pod 15 V a naprázdno nepfestupovat asi 30 V.

Prikladem transformâtoru vhodnÿch pro zdroje do 20 V/1 A jsou typ 9WN661 98.2 - <sup>s</sup> jmenovitymi údaji sekundárních vinutí 21 V/1,35 A; 12V/0.2A (a 42V/0.02A) atyp9WN661 72.1 -21,5 V/1 A; 12 V/0,6 A. Obr. 21 ukazuje provedení zdroje s prvním

z nich. Pro lepéí rozliéení malÿch proudu byl doplnén pfepínáním dvou proudovÿch rozsahú.

V téchto zapojenich pfebirá funkci usmérñovaée v hlavní vétvi ótvefice diod D14 *a¿* D17 na desce B - IO4 není osazen. Odpadají desky C, podle potfeby se pouzije pouze filtrační kondenzátor, umístěný mimo desku B.

Při vhodném konstrukčním řešení můžeme nabídnout verzi stabilizovaného zdroje i mladším elektronikům. Stavbu přístroje, ktery by obsahoval sífové obvody, vèak Ize doporucit pouze élenúm zàjmovÿch krouzkú pod'odborným vedením. Samostatnou stavbu Ize pfipustit, budou-li obvody napájeny z bezpeóného zdroje stfidavÿch, popf. stejnosmérnÿch napétí. Pfíkladem takového feéení je zdroj KAZ-P.

#### **Stabilizovanÿ zdroj KAZ-P**

je navržen pro použití vnějšího napáječe. Doporučeným typem je "transformátor" FZ-1, určený pro železniční modely PIKO.

Vystupní napétí zdroje je plynule nastavitelné v rozsahu 0 až 12 V, proudové omezení 0 az 0,5 A.

#### **Zapojení a konstrukéní reéení**

Zapojeni zdroje ukazuje obr. 22, vnéjéí vzhled obr. 24a, b; pohled na vnitfní zástavbu je na obr. 24c.

Mimo svítivé diody D1<sup>1</sup> a D12, které jsou viepeny do otvorů čelního panelu, a dále IO1 a Ck, pfipevnéné ke chladici na zadní sténé, jsou součástky umístěny na desce s plošnými spoji, která byla použita v konstrukci<br>laboratorního zdroje (deska B). Číselné oznaéení souéástek je proto zachováno. Osazení desky je uvedeno na obr. 23. Na obrázku jsou vyznaéeny otvory, které je tfeba vyvrtat pro uchycení potenciometrú R10 a R18 k desee s ploénymi spoji a otvory pro pfipevnéní desky do skfíñky. Poloha téchto otvorú je vyznaõena na desee. Zdroj je vestavén do univerzáiní plastové krabiõky K5. Díky jednoduchosti konstrukce se stavba omezuje na vyvrtání otvorú ve skfíñce popis celního panelu, zkráceni os potenciometrú a na montáž a propojení. Výkres popisu éelniho panelu a umísténí otvorú je na obr. 25a, úprava zadní strany skfiñky

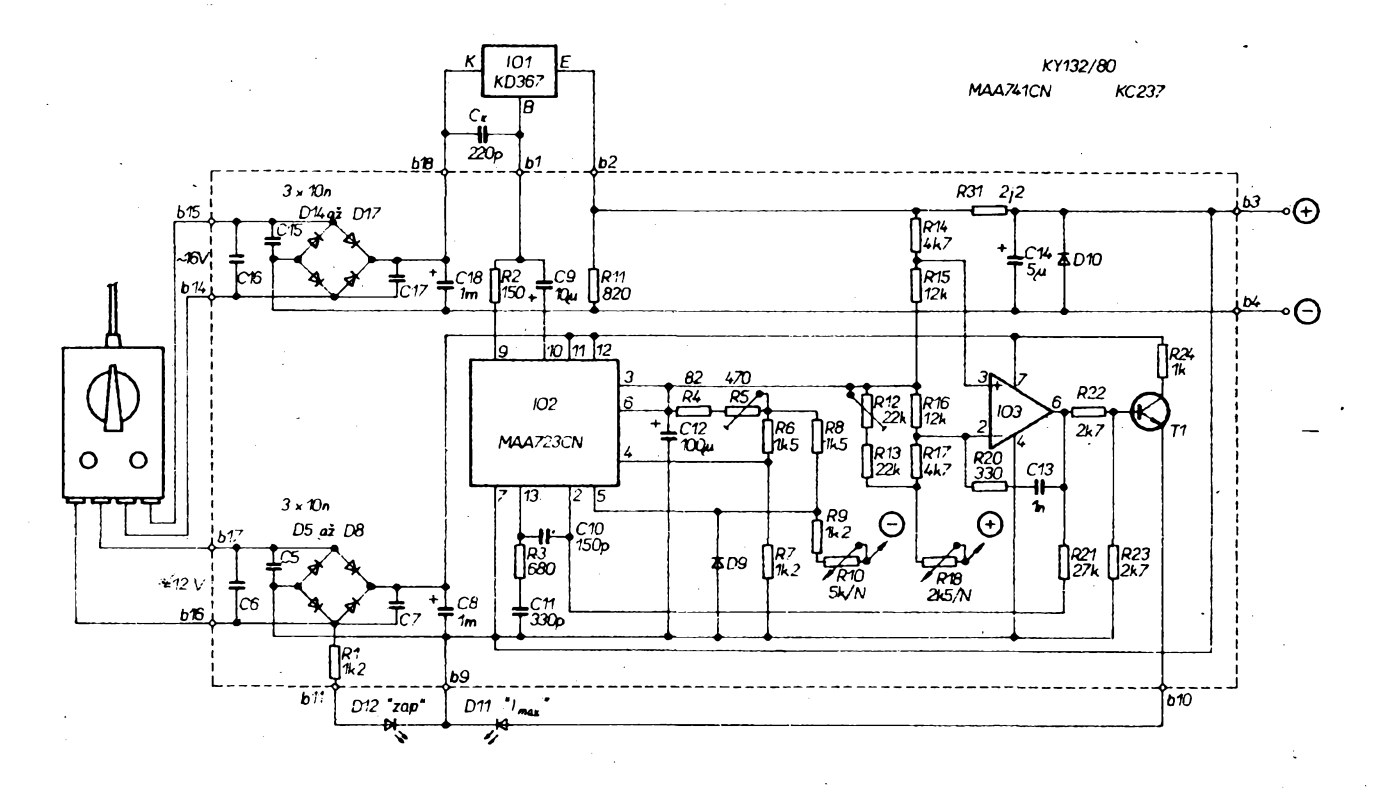

**66** *Obr. 22: Schéma zapojení malého stabilizovaného zdroje*

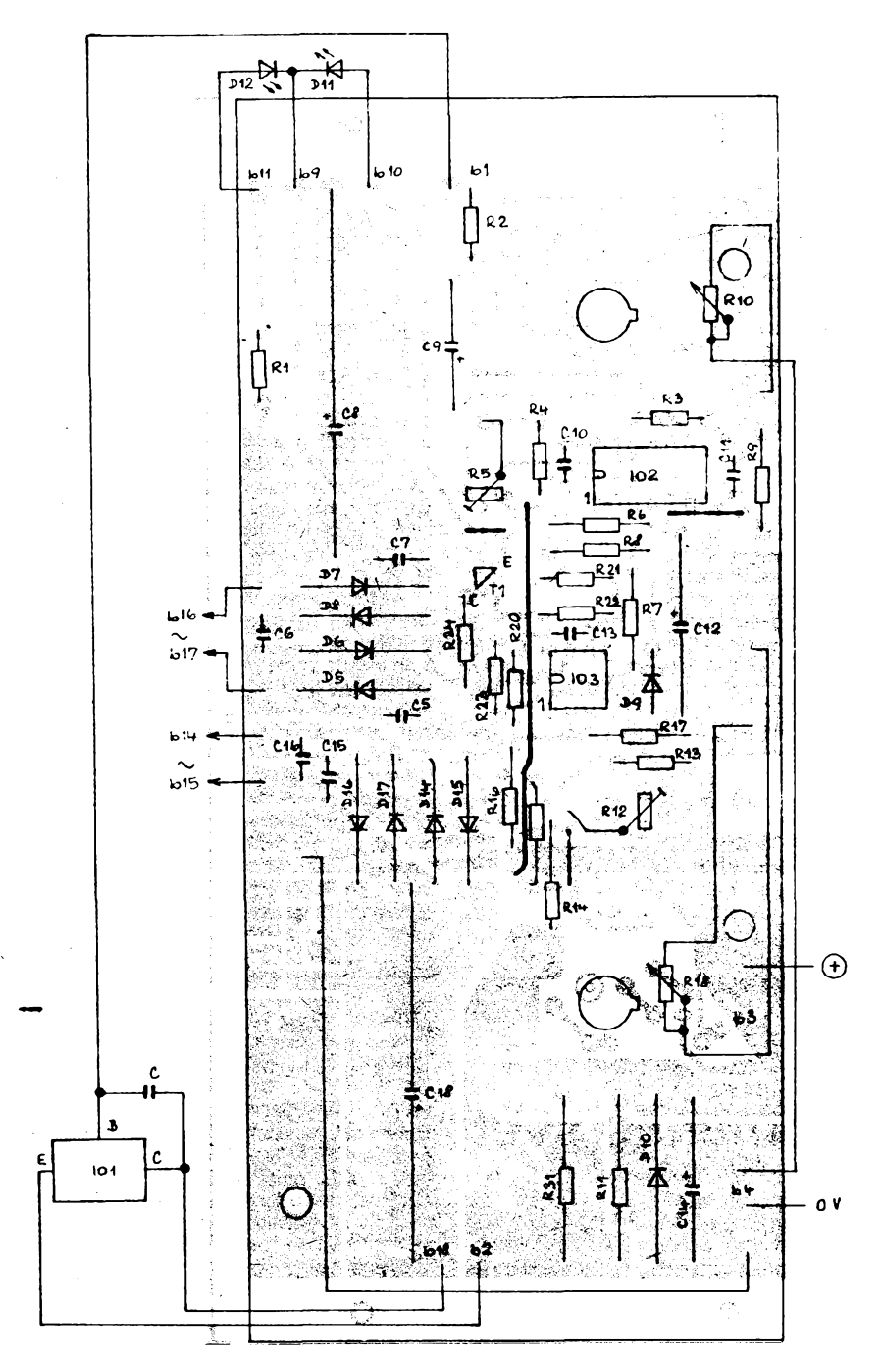

*Obr. 23: Zapojeni desky s plosnÿmi spoji zdroje podle obr. 22 (na obr. chybi 017)*

na obr. 25b. Pouzitÿ chladiè je dostupnÿ jako hotovÿ dii ve vybranÿch prodejnách TESLA ELTOS. K zadní stèné je pripevnén srouby M4 délky min. 15 mm, které současně uchycuji 101. Podlozkami, popf. maticemi je vymezena vzdálenost od zadní stény asi 4 mm. Z vnitfni strany skfíñky jsou k vÿvodûm 101 pfipojeny privodni vodice a konde-

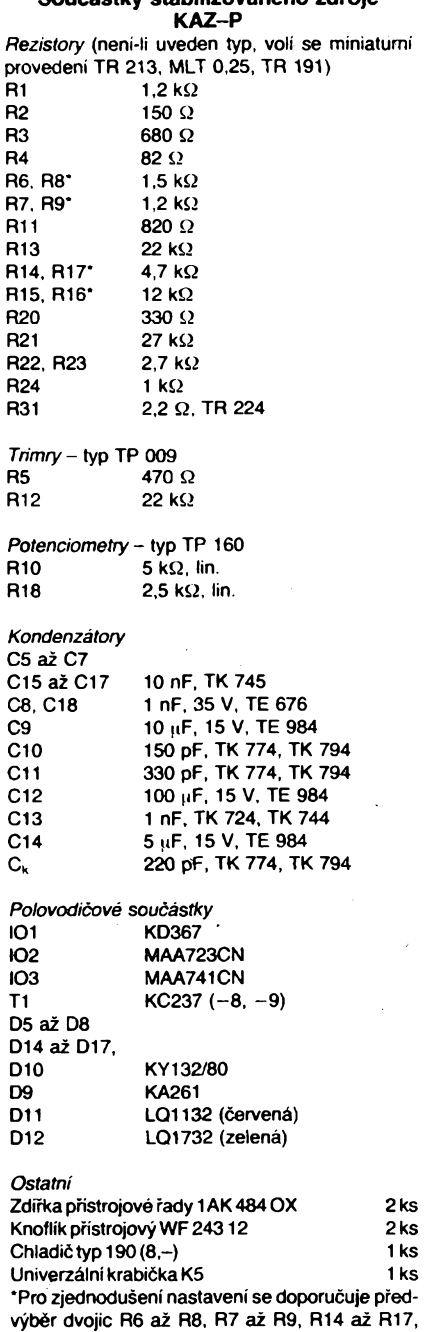

**Soucàstky stabilizovaného zdroje**

zátor C<sub>k</sub>. Pro připojení pouzdra obvodu je na upevñovacím sroubu pfichyceno kabelové ocko. Ôelni panel je popsán obtisky Propisot, râmecky a rysky stupnic jsou kresleny

R15 a R16 na co nejlepsi shodu odporu.

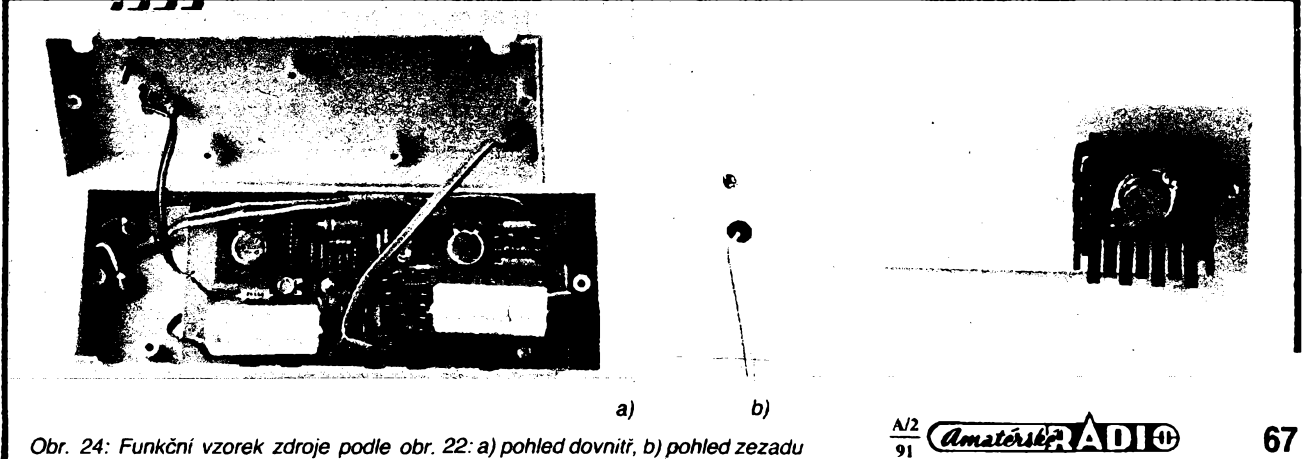

Obr. 24: Funkční vzorek zdroje podle obr. 22: a) pohled dovnitř, b) pohled zezadu

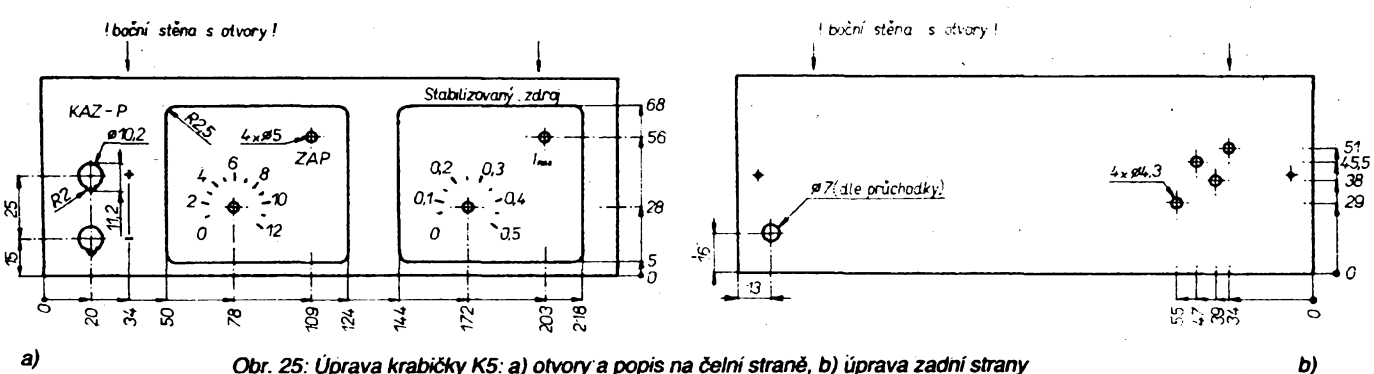

tuší trubičkovým perem. Postup je tento: Povrch se rovnomèrné zdrsni co nejjemnéjším smirkovým papírem (nemají být zřetelné rýhy). Na takto připravený povrch se napiší popisy a nakresli râmeèky! Rysky stupnic se zatim nekresli! Panel se prestfikne velice tenkÿm nàstfikem laku Pragosorb. Rysky se dopini pfi zàvèreéném nastaveni. Privody ke svitivÿm diodám a zdífkám se voli takové délky, aby mohla bÿt deska s ploènÿmi spoji vyklopena pfi nastavování mimo krabiéku.

Při volbě pasívních součástek a konstrukénich prvkù bylo pfihlizeno k porizovacim nákladům. Také všechny polovodičové soucàstky Ize s vÿhodou osadit levnéjèimi vÿrobky druhé jakosti.

#### **Oziveni a nastaveni**

Po peèlivé kontrole celého zapojeni se připojí obvod usměrňovače D14 až D17 ke svorkám "Zubehör" (výstup pro příslušen-<br>ství), obvod s D5 až D8 ke svorkám "Bahn" (regulovanÿ vÿstup) napájece FZ-1.

Regulator napáječe vytočíme "na doraz" ve směru, v němž se rozsvítí zelená dioda

D12 ("ZAP"). Pokud svití i červená dioda D11 (" $l_{\text{max}}$ "), pootočime knoflik potenciometru proudové pojistky k pravému dorazu, pritom musí dioda zhasnout. Na vÿstupni svorky se pripoji voltmetr a zkontroluje se, zda pfi poloze bézce potenciometru v levém dorazu (a asi do 15° pfed dorazem) je na vÿstupu nulové napétí. V pfipadé potfeby se požadovaného stavu dosáhne připojením paralelniho rezistoru k R9 nebo R8, mà-li se napétí zmenèit, (popf. zvétèit). Orientaèné pûjde o desetinâsobky jejich odporu. Pak se vytoéi potenciometr na pravÿ doraz a trimrem R5 se nastavi vÿstupni napétí asi 12,5 V. Nestaci-li rozsah trimru, pozméní se R4.

Dalším krokem je nastavení obvodu proudové pojistky: Pfi vytoèeni potenciometru R18 do levého dorazu se má rozsvitit dioda D11 (" $h_{MAX}$ "); zhasinat má při pootočení asi o 15°. Pokud tomu tak neni, dosâhneme nâpravy pfipojenim rezistoru s vhodnÿm odporem podle potřeby buď k R14 nebo R15. podobnè jako v pfedchozim pfipadé. Vÿstup zatižime - doporučený rezistor s odporem  $22 \Omega$  (min. 6 W) umožní snadno zkontrolo-

vat činnost pojistky; protékající proud nastavujeme zménou vÿstupniho napétí. Známe-li odporrezistoru s dostateènôu pfesnosti, stanovíme potřebné napětí pro žádaný proud pomoci Ohmova zákona. V opaèném pfípadé do obvodu zapojíme ampérmetr požadované tfídy pfesnosti a nastavíme homi mez proudové pojistky trimrem R12 tak, že proudu 0,5 A odpovidá poloha potenciometru R18 asi 15° pfed pravÿm dorazem.

Poslední operaci je nakreslení stupnic potenciometrú (v sestaveném stavu). Rysky nejdfíve naznaéime jen siabé tuzkou, aby bylo mozno podle potfeby posunout koncové či počáteční body stupnice. Teprve definitivní průběh překreslíme trubičkovým perem. Pak vyjmeme desku s ploènÿmi spoji a plochy se stupnicemi opét velmi lehce přestříkneme lakem. Při závěrečné montáži chráníme propojovací vodièe s napájeéem použitím průchodky, proti vytržení na nich z vnitřní strany skříňky uděláme uzel, který neprojde otvorem prúchodky. Délku vodiéú volíme podle potfeby. Jejich zakonéení rozlišíme např. barevnými návleky trubiček PVC, usnadñujícími správné pfipojeni k FZ-1.

# CB report

## **Hobby, které si podmanilo svét**

Pod hlavičkou "CB report" v našem časopise se budou setkávat véichni pfátelé vysílání v pásmu CB i ostatní čtenáři, kteří zatím nemají o tomto hobby ¿ádné informace. CB je zkratka z angličtiny "CITIZEN BAND" (čte se sytyzen bend), coz v pfekladu znamená obéanské rozhlasové pásmo. I u nás budeme pouzívat tuto véeobecné známou zkratku, která je zavedená po celém svété. V némèinè se pouzívá vyraz CB-Funk, coz je vysíláni v obéanském pásmu. Pro oznaéení provozovatele CB se v němčině používá spiée slangového vyrazu CB-Funker, u nás bychom mohli pouzívat jii èásteèné zavedené "cébéékáf". Pro naéi potfebu zavedeme pouzíváni jeété jiné zkratky, a to zkratku OR pro občanské radiostanice, čímž myslíme na technické prostfedky, prístroje a vysílaóky, sloužící k provozu v pásmu CB.

Když píšeme "přátelé", myslíme tím samozfejmé na vèechny pfíznivce tohoto hobby ve véku od 7 do 70 let, chlapce i dívky, mládez, rodièe i vèechny dospélé a profesionální uživatele CB.

CB umozñuje rozhlasovou komunikaci (vysíláni) pro kazdého a je bezpochyby hobby, které sdružuje největší množství příznivcú na celé zemékouli. Dnes jiz pouzívá vice nez 40 miliónú lidi na celém svété své vysílaéky ve volném case i pfi své práci. CB nepfináéí jen radost, ale slouzí také ke sblíženi lidi a pomáhá těm, kteří jsou v nouzi. Příkladů je mnoho. Stále častěji se dozvídáme, že CB je používáno při nouzových situacich, pfi onemocnéních, pfi dopravních nehodách, katastrofách, nestéstí v horách a podobnè.

Není treba vyéíslovat záchranné práce pomocí CB, ale o dvou příkladech ze zahraniéni literatury se zmínime. Ótmáctiletÿ syn jednoho právníka smél pouzívat motorový člun svého otce jen za té podmínky, že zústane ve stálém kontaktu prostfednictvím CB přístroje se svou matkou, která pobývala v jejich letním sídle na bfehu. Pfi jedné z tèchto vyjtèdèk se chlapec ohiásil proto, aby oznámil, že na volném moři zakotvily vedle sebe dvé lodi, které pfekládají nèjakÿ náklad. Matka ihned telefonicky vyrozuméla nejbli¿éí policejní stanici a pobfezní policii. Za nékolik tÿdnù se v tisku objevila zpráva, *le* se policii podafilo za pomoci tohoto mladého chlapce zadrzet skupinu paéerákú drog a zbrani. V sousedním Rakousku se odehrál tento pfípad. Mladÿ turista narazil pfi horském výstupu na starého muže, který pfecenil svoje síly a lezel na zemi úplné vyčerpaný. Mohl sotva mluvit a jeho žena, která ho doprovázela, fekla, *ie* má cukrovku a *le*je velmi vyéerpán. Mladík sáhl po svém kapesním CB vysilaèi a upozomil ostatni pfátele ze své skupiny. O néco pozdéji pfiéla pomoc ze vzduchu vrtulníkem horské záchranné služby.

Když si položíme otázku, jak toto hobby vzniklo, musíme sledovat vývoj až k jeho **68** *Constéction* **10**  $\overline{10}$   $\frac{N2}{91}$  počátkům před čtyřiceti lety v USA. Po skon- popularita vzrostla až v roce 1948, kdy v ča

éení války v roce 1945 na jednom kongresu vznikla myélenka zalozit obéanské rádiové služby v kmitočtovém rozsahu 460 až 470 MHz. O dva roky pozdéji, v roce 1947, vznikl známý dokument "Dokket 6651", ve kterém byla ustanovena a zvefejnéna první pravidla CB. Byly zavedeny dvé koncesní tfídy A a B, první s povolenÿm pfíkonem 60 Wa druhá s pfíkonem 5 W. Reakce verejnosti na zavedení koncesních tříd a na pomémè vysokÿ provozni kmitoèet nebyla vidy pozitivní. Vysílaóky byly v té dobé.pfeci jen drahé a vysoký kmitočet umožňoval provoz jen na optické vzdálenosti, což bylo nevÿhodné pfedevèim v mèstskÿch podminkách. Přibližně ve stejnou dobu se začalo vyuzívat pásmo 27 MHz, podle pfisluèejici vlnové délky 11 m nazývané též pásmem jedenâctimetrovÿm. Toto pásmo je dnes znâmé po celém svété jako pasmo CB. Zpoóátku toto pásmo nebylo urèeno pro mluvené vysílání, nýbrž pro jiné způsoby využití, především pro použití v medicíně (krátkovlnná terapie). Elektromagnetické vlny nižších kmitočtů procházejí nerušeně lidským tělem a nezpůsobují tím žádný tepelnÿ efekt. Se vzrûstajicim kmitoètem se zvysuje absorpee (pohlcování) elektromagnetickÿch vin a jejich energie se v lidském těle přeměňuje v teplo. Tento efekt se používal k tomu, aby se vyvolala v lidském téle nebo jeho částech laicky řečeno umělá horečka. Pro krátkovlnnou terapii, která je dnes známá po celém svètè, bylo vyèlenéno pásmo 27,1 MHz.

V té dobé se ke slovu pfihlàsila skupina radioamatérů, kteří prohlásili, že jim nebudou vadit interference (ruèeni) zpùsobené lékařskými přístroji, pokud jím bude povoleno pouiívat pásmo 27 MHz pro obéanské vysíláni. Americká komise pro sdélovàci techniku FCC vyèla amatérûm vstfíc a tak se zrodil provoz CB v pásmu 27 MHz. Vlastni

**sopise "Saturday Evening Post" zverejnil õlen FCC pan Jett mozností CB. O deset let pozdéji v roce 1958 vznikl dokument ,,Dokket 11994", ktery formuloval podminky koncesní trídy D, podle kterych se v USA nyni Fidi provoz v pásmu CB. Pfedtím jeètè byla zavedena trida C, tÿkajici se provozu dálkového ovládání modeló v pásmu 27 MHz. Provoz v pásmu 27 MHz byl zpoóátku zdrzenlivÿ, az v roce 1959 se ¡eden elektronicky tasopis zacal vázné a soustavnè zabyvattechnikou CB a stavbou jednoduchÿch CB pristrojú. Od té doby rapidné stoupl poéet zájemcú o koncese CB u FCC. V roce 1959 to bylo kolem 6000 zádostí o koncesi za mésic, v roce 1961 stoupl poéet na 200 000 a v dobé rozkvétu CB v roce 1977 stoupl poéet uzivatelú v USA na púl miliónu.**

**Za témito éísly se zrejmé skryvá i hospodáfsky dúvod, ktery nemá na první pohled s CB nic spolecného. Jedná se o energetickou tata, která v roce 1973 drzela svét v napétí a která mèla za následek omezení rychlosti na americkÿch dálnicích. Dálkoví hdiói se tímto omezením citili poékozeni, a proto htedali fesení. To se jim naskytlo pomocí pristrojú CB. Dálkoví ñdiói nainstatovalí do svÿch automobilú vozidlové CB radiostanice a vytvorili perfektné fungující síf, v níz se navzájem informovali o hlidkujících policejních vozech. Mèli tak moznost snízit rychtost pri prújezdu kontrotovanÿm pásmem. Z naseho souóasného pohledu na to múzeme mit odlisnÿ názor, ale je treba si uvédomit,** *ie v* **USA znamená óas peníze a kdo náklad prepraví rychleji, vice vydélá a má vètéí Sancì na získání daléích zakázek. Snad tome bude u nás nékdy také tak. Pro dálkové ridite je dnes rezervován kanál 19. Kanál 9 je urden pro nouzové volani, pod éímz se ale v USA myslí i rezervace hotelu, objednávky potravin a podobné. Koneóné tTflad je svÿm zpúsobem stav nouze.**

**Pozorujeme-li rozvoj CB ve svétovém méritku, poloiíme si otázku, zda sejedná pouze o hobby pretechnizované spoleónosti, nebo zda jde o nevyhnutelnou nutnost. Odpovéd\* není jednoduchá. Je známou skutecností,** *ie* **úspééné technické prostredky otevírají moinosti daléímu svému vyuzití, upozorñují tak samy na sebe a tento úspéch zvyéuje zájem o né. Af se jedná o auta nebo prostredky pro prenos informaci azpráv. To má za následek proménu lidskych aktivit a zivotního stylu. Pri uróitém pohledu by se dato rici, ze technika zotrotaje Hdi. Tento názor není jisté zcela nesprávny, prestoje to pouze poiovina pravdy. Na jedné strané jsme sice otroky svych technickych vymozeností, na strané drúhé ájeme následkem téchto vymozeností pohodlnéji. Tote nakonec piati obecné pro komunikaóní techniku a pro CB zvláété,** *ie* **vedle poslání zájmového zlepáuje sluzby v mnoha smérech naéeho ¿ivota.**

#### **Typické príklady pouzití CB CB a automobil**

**Ridiéi pouzívají CB nejen pro zábavu, ale pomáhají jinym i sobé v nouzi. Jeden ridic vyprávél,** *ie* **kdyz mu doéel benzín, díky své CB radiostanici naèel béhem deseti minut ' jiného ótovéka, ktery mu doplnil nádr¿. CB pfátetó si také úspééné pomáhají pri objízcTkách, dopravních zácpách apod. Reportér, kterÿ je casto na cestách se svÿm sluzebním vozem, shmul své zkusenosti s CB takto: ,,Kdy¿ jsem na cesté, dozvídám se díky svému CB prístroj» o véem, co se kolem mne na silnicích déje. Svúj prístroj jsem potreboval jiz nesóíslnékrát. I má technicky méné zdatná kolegyné se bez CB pnstroje jiz neobejde, protoze jí poskytuje jistotu napriklad pri poruse vozidla." Jiní ridici pouzívají CB pro navázání kontaktu se svymi firmami.**

**õetné podníky mají své servisní slufební vozy vybaveny CB pristroji. To piati i pro taxi a dodávkové vozy. "Ulehóínaéi práci a délají dobry dojem na obchodní partnery a zákazníky," riká hlavní ridié jedné mnichovské firmy. Majitel benzínovych terpadel ríká,** *ie* **jeho étyri sluzební vozy má jiz velmi dtouho vybaveny CB pristroji a** *ie* **se pñ své práci nemúze bez CB obejít. CB prináéí zisk a denné se zaplatí. Na otázku po druhu vykonanych sluzeb odpovídá,** *ie* **mnohokrát pomohl zákazníkovi pri opravé pneumatiky, pri doplnéní benzínu nebo pri objednávce potravin. Véechna jeho terpadla jsou vybavena CB pristroji.**

#### **CB a policie**

**Je prokázáno, jak cenná je spolupráce mezi uzivateli CB a policií. V USA se na** policejních stanicích přijme ročně tisíce nou**zovych volání píes CB. Policejní a záchranné vozy se tak dostanou mnohem rychleji na misto nehody a mohou tak lepe plnit své úkoly. Ve státé Missouri byly CB pristroje poprvé pouzityna palubách policejních vrtulníkú. Také policejní patroly se vybavují kapesními pristroji CB. V SRN není jeété technika CB u policie tak rozáífená, ale ani tam to nebude dtouho trvat.**

#### **CB na vodè**

**V primorskych oblastech a na jezerech si rybári vyméftují informace o stavu potasi nebo o pohybu rybích hejn a také si prijemné popovídají v dobé, kdy právé nic nebere. CB pou¿ívají pro komunikaci s pevninou i s daláími éluny. Také profesionální rybári pouzívají vedle lodních radiostanic pristroje CB ke spojení s materskou lodi. V USA vybavují pristroji CB <sup>i</sup> pobrezní hlídky.**

#### **CB a zábava**

**CB nabízí kazdé vékové kategorii mnoho mozností rozmanité zábavy. Príklady jdou do desetitisícú. Nemocní lidé, kteri stráví mnoho mésícú po nemocnicích a tóta le¿í sami doma, navazují díky CB. kontakty s vnéjéím svétem. Ale i miad! a zdraví lidé vyuzívají CB k prolomení své izolace. Pro ostychavé lidi neníjednoduché navázat kontakt s druhymi na uHci nebo v restauraci. Pomocí CB to jde dateko snadnéji. Rádiové spojení zpravidla zaéíná vyménou údajú o stanovjétích stanic a kvalité prijmu. Libovolnè zvolené volaci názvy nebo krestní jména ulehéují hledání pozadovanych partnerú a zachování anonymity útastníkú hovoru. Hovorí se o véem, co mají CB prátelé na srdci. Jeden si chce vyméñovat názory na aktuální politická témata, jiny si preje hovorit o vysílací technice, tretí hledá práci a daléí tfebas pntelkyní.**

#### **CB a zemédélství**

**Dúleíité úkoly zajiéfuje CB také v zemédélství. Stanice CB se staly stálou souéástí zarízení soukromych farem. Jsou napevno nainstalovány ve správních budovách a vozidlové stanice jsou v traktorech, nákladních autech a na kombajnech. Pracovníci farmy jsou vybaveni kapesními pristroji. Není vzácnosti zemédélská usedlost, na které najdeme pres deset radiostanic CB. Na odloutenych farmách pomáhají CB pristroje pri naléhavych pñpadech a pri rychtó pomocí.**

#### **CB a sport**

**Zvláétní oblibu má CB mezi sportovci roz-Itónych disciplín. Motoristické, jezdecké, cyklistické ajachtarské klubyjsou vybavovány CB pñstroji, které zajiéfují neustály kontakt mezi trenéry a závodníky a usnadñují poradatelskou slu¿bu pri rúznych závodech. Cetní horolezci pouzívají CB k dorozuméní se stanicemi horské sluzby éi s kamarády ve skalách. Také lovcúm prokazuje CB nedocenitelné sluzby.**

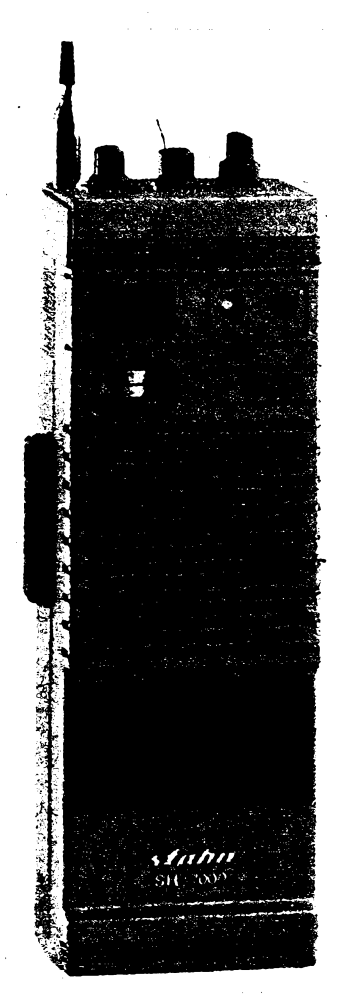

*Obcanská radiostanice tirmy Stabo, typ SH7000. Má 40 kanálú pro provoz FM a 12 kanálú pro provoz AM, vykon 4 W na FM alWpri AM*

#### **CB v ÒSFR**

**¿ijeme v zemi, kde nebyla doposud dána rozvoji CB zelená. Bylo tomu z rúZnych dúvodú, ke kterym se v budoucnu ¡esté vrátime. Od zacátku roku 1990 pnbyvá uzivatelú CB techniky u nás díky mozností dovozu potfebné techniky ze zahranióí. Po otevreni hranic si mnozí nasi obtané dovezli CB radiostanici. Nepredpokládáme,** *ie* **by naéi vyrobci úspésné konkurovali lacinym a kvalitním pristrojúm ze zahranicí. Takze je predlitním pristrojúm ze zahranióí. Takze je predpoklad,** *ie* **<sup>i</sup> <sup>v</sup> budoucnu se bude <sup>u</sup> nás zahraniéní CB technika prodávat. Nás ,,CB report" by chtél pomáhat zájemcúm o nákup a provoz této techniky. Náklady na CB se budou nékomu zdát vysoké, pro jiného budou prijatelné. Pár jednoduchych jednokanátovych radiostanic stojí 50 az 80 DM. Ctyficetikanátové kapesní a vozidlové radiostanice s vykonem 4 W/FM a 1W/AM stojíod 150 do 400 DM. Protoze máme vice informaci ze zahranióí nez z domova, zádáme vsechny prátele a zájemce o CB, informujte nás o déní ve vasem okolí, o vasich problémech s CB technikou a provozem, o novinkách ve vasem mèstè a obci, o zakládání CB klubú a organizací a o tom, co byste chtéli mít v této rubrice. Mozná nebudeme moci odpovídat na kaídy dopis, coz uróité pochopíte, presto se nenechte odradit a piéte. Frantiéek Andrlík, OK1DLP**

*Naèe kontaktní adresa: FAN radio*

*p. s. 77 323 00 Plzeñ 23*

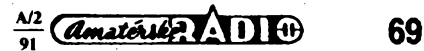

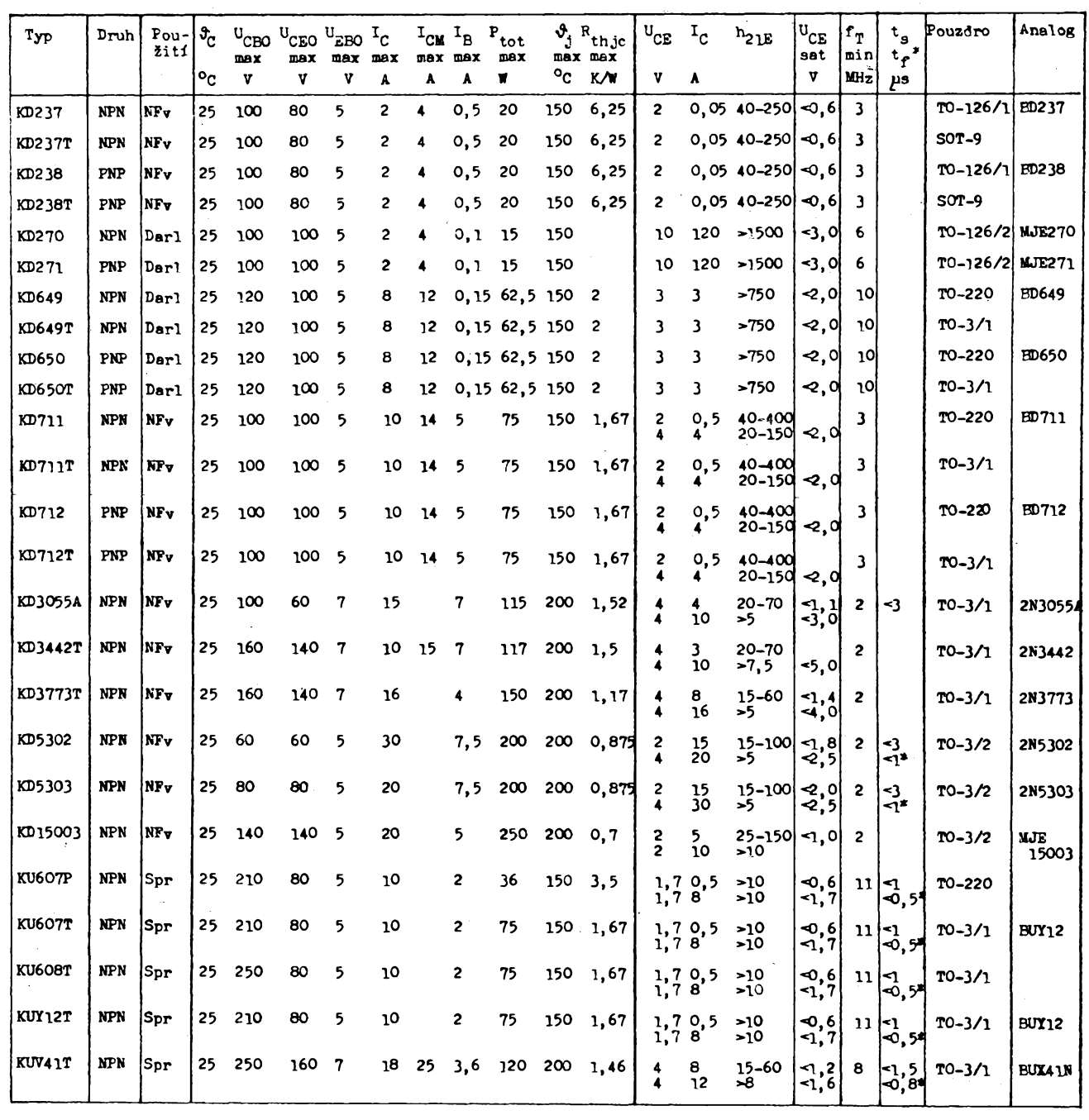

První typy mnoho let očekávaných výkonových tranzistorů pro nízkofrekvenční pouzití pfedstavil s.p. TESLA Roznov na podzimním mezinárodním veletrhu v Brné. V pouzdru TO-126 jsou to nf tranzistory NPN typu KD237 se ztrátovym vÿkonem 20 W a k ním doplñkové tranzistory PNP KD238. Ztrátovy vykon 75 W mají tranzistory NPN KD71<sup>1</sup> a PNP KD712, které jsou v pouzdru TO-220.

Pro spinaci účely jsou určeny nové tranzistory NPN KU376P v pouzdru TO-126. Mají ztrátový výkon 20 W a vyznačují se mezním kmitočtem větším než 10 MHz a dobou přesahu max. 2 us. Dalši tranzistor NPN KU607P v pouzdru T0-220 se ztrátovym vÿkonem 75 W má minimální mezní kmitočet 11 MHz a zaručované spinací doby - dobu náběhu max. 1 μs, dobu přesahu max. 1 µs a dobu doběhu max. 0,5 µs.

Další novinky jsou z oboru Darlingtonových tranzistorů pro nízkofrekvenční zesilovace vÿkonu. Tranzistory NPN KD270 a PNP KD271 jsou v pouzdru TO-126/2, maji ztrátový výkon max. 15 W a zesilovaci činitel větší než 1500 při kolektorovém proudu 120 mA. Další dvojice tranzistorů NPN KD649 a PNP KD650 je v pouzdru TO-220, jejich ztrátový výkon činí 62,5JW a proudový<br>zesilovací činitel je větší než 750 při proudu kolektoru 3 A. Dvojice tranzistorû KD649T a KD650T má elektrické vlastnosti stejné, avsak jsou v bézném kovovém pouzdru TO-3.

V kovovém pouzdru SOT-9 se dodává dvojice doplňkových tranzistorů KD237T a KD238T, v pouzdru TO-3 dvojice KD711T a KD712T. Jejich vlastnosti jsou stejné jako stejné oznaèenÿch tranzistorû v plastovÿch pouzdrech. **70** *Comatérika* **7. 11 cm** and stejné označených tranzistorů v plastových Katalogové listy TESLA Rožnov

Dodávaný sortiment výkonových spínacich tranzistorû TESLA je rozsiren o nové tranzistory v kovovÿch pouzdrech, jako KU3767 v pouzdru SOT-9, KU607T v pouzdru TO-3 jako obdoba tranzistorû stejné znacenÿch v plastovÿch pouzdrech. Zcela nové jsou tranzistory NPN v pouzdru TO-3 typu KU608T, KUY12T se ztrátovym vÿkonem 75 W, a KUV41N a výkonem 120 W, určené pro spinací obvody v průmyslové elektronice.

Pro nízkofrekvenční zesilovače a jiná nf použití jsou určeny nové tranzistory NPN KD3055A se ztrátovým výkonem 115 W, KD3442T (117W), KD3773T (150 W), KD5302, KD5303 (200 W) a KD15003 ( 250 W). Vsechny jsou v kovovém pouzdru TO-3.

Elektrické údaje popsanÿch tranzistorû jsou obsaženy v tabulce, kde je uveden i jejich západní ekvivalent (pokud existuje).

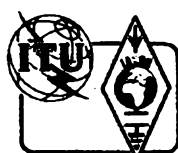

## **Z RADIOAMATÉRSKÉHO SVÈTA**

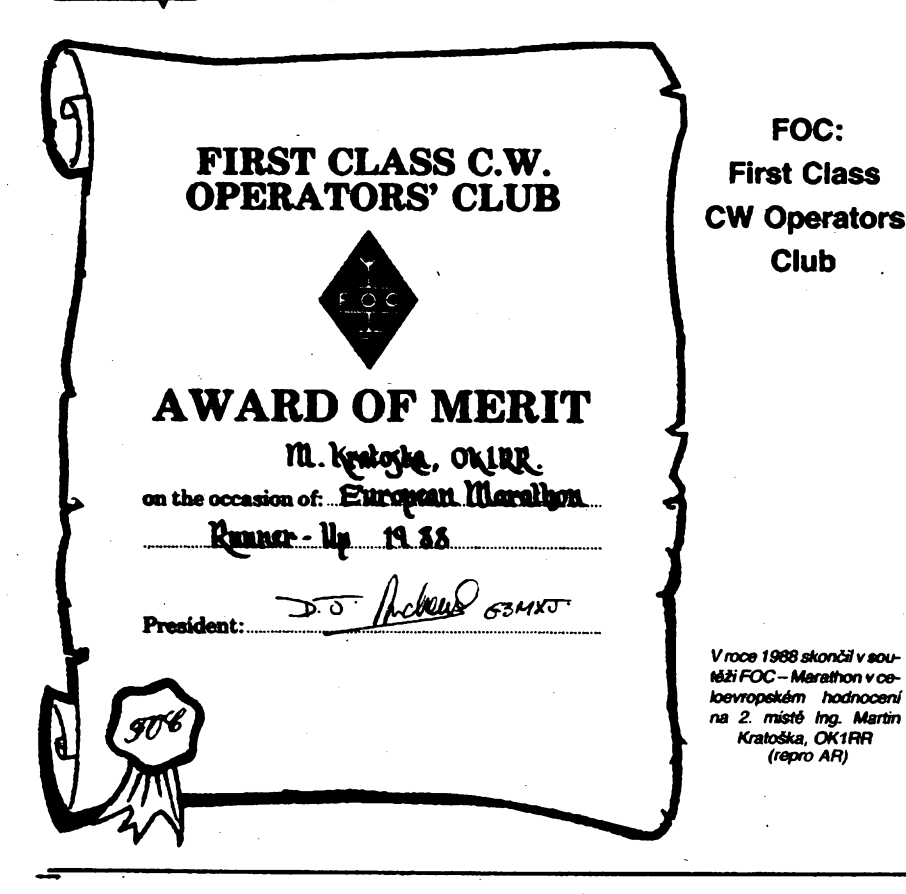

### **OM - AWARD Diptom na poóesf 60. vyroéia prvych koncesií OK**

**Slovensky zváz rádiomatérov pri priieiitosti 60. vyroéia ofidálneho povotenia rádíoamatérskeho vysieiania v Óeskej a Stovenskej Federatívnej Republike vydává diptom za spojenia s ésl. rádioamatérekymí stanicami v éase od 17.5.1990 do 31.12.1990, které pouüvalí prileiitostnych prefixov 0M1 ai OM7. Spojenia platia na váetkych rádioamatórskych pásmach KV a VKV, které sú povolené v ÓSFR, a druhmi prevádzky, které sú povotené v ÓSFR.**

**Poéet potrebnych OSO k získaniu diplomu:**

- *KVpásma* **- OK stn. <sup>20</sup> rozíénych OM stn. EU stn. 10 rozHén^cti OM sto. DX stn. 5 rozlidnych OM stn.** *VKVpásma-* **OK stn. 10 raz¿6nych 0M stn.**
- **EU ski. 5 ruziiénych CAA stn. Sateiit 3 rozfiéné OM stn.**

**Cena diplomu je pre ésl. rádioamatérov 50 Kés vrátane poétovného. Pre véetkych ostatnych rácfioamatérov Európy a sveta je cena diplomu 10 IRC. ¿adosó sa posieteqú vo forme vypisu** *zo sM&ntán* **dentóku, potvrdené dvomi koncesmármi, vprípadé kiubovej stanice podpisom vedúcehooperátora advoch étenov rádioklubu (do konca roku 1992) na adresu:**

> *Rádioklub KryStál OK3KWW BierutováAO 85102 Bratisiava. CSFR*

## **Klínovec 1990**

**Ve stejném termínu jako semináfPR na Jalovci (7. ai 'O. záfí 1990) probéhl semináf KV a VKV techniky spojenÿ se setkáním radtoamatérú v horském prostfedi hotelu KJinovac v Západoéeském kraji. Tradiéním organizátorem celé akce byl kotektiv radiokiubu OK1KRQ Plzeii-Stovany. Zúéastníto se téméf<sup>260</sup> radioamatérú z celé repubHky.**

**Po zahájení semináfe v sobotu 6. 9. násiedovala prednáéka Vladimíra Juliuse, OK1IVJ, o sateiitnim pnjmu televiznich pofadú s praktictou ukázkou. Po té násiedovala slova RNDr. Vádava Véeteéky, CSc., OK1ADM, o souéasném provozu na krátkovfnnych DX pásmech. Odpotední program byl zahájen besedou o souéasném radioamatérském hnuti se zástupcem Cs. radiokiubu ¡ng. Josefem Plzákem, CSc., OK1PD, a pfedstaviteli daléích racüoamatérskÿch tniciativ. Ing. Mitosiav Hakr, OK1VUM, pfednáéet o zkuéenostech s praktictou stavbou krystafovÿch filtró, ing. Vladimir PetriiNca, OK1VPZ. hovofil o úpravách transceiveru Snéika. Nedélní program vyptoä pfednáékou ing. Frantiéek Janda, OK1HH, o zvtáétnostech éífení KV a VKV, téma doplnil Rudolf Touün. OK2ZZ, a zodpovédéi nékteré otázky totem éífení FAI a spojení odrazem od meteoritú. Na programu byla ukázka provozu paket radio v pásmu VKV manielú Nedomovÿch, OK1FYL a OK1DOR. V provozu byte rovnéz stanice v pásmu 2 m. S veHcÿm ohlasem v prúbéhu semináfe se setkala radioamatérská burza s pfedvádénim a prodejem radioamatérskÿch zarízení známych znaéek cd Hanse Entnera, DJ4YJ. a naéí soukromou firmou Elektron z Teplic.**

**Jako tradiéné byl vydán sbomík. kterÿ obsahuje tyto pfispévky:**

- *- Dopthujia informace <sup>o</sup> antóné DJ9BV 2m - Yagi (OK1FM);*
- *- Jerfooduchÿ pfÿimaô majáku DKOWCY- <sup>10144</sup> kHz (OK1HH a OK1MGW);*
- *- Ttípásmová smérovka pro <sup>14</sup> - <sup>21</sup> - <sup>28</sup>MHz (OK1IVJ);*
- *- Krystalové fOtry (OK1VUM);*
- *- Úpravy transceiveru Snéika (OK1VPZ);*
- *- Nova krátkovirmá pásma* **IVARC** *(OK1AYQ);*
- *- Rámová anténa 10a¿30 MHz (OK1AYQ);*
- *- Pfehied QSL manaiem (OK1AYO); /*
- *- ExpeOce Vietnam <sup>1989</sup> - 3W0A (OK1AYQ);*
- *- Nabidkovy list fy RICOFUNK <sup>a</sup> STABO <sup>s</sup> cenkem (OK1DLP); - Nabkika raOoamatérskÿdt zatizeni soukromé firmy*
- *ELEKTRON v Teplicich. -Inzerce <sup>a</sup> reklamy: ALLAMAT <sup>a</sup> ELEKTRONIK.*

**Se zkratkou FOC se setkáte v tetegrafní éásti radioamatérskÿch pásem, kde se éasto ozÿvà sviinÿm tempem CQ FOC, nebo pfi závodech TEST FOC. FOC je telegrafió klub, zaioienÿ v Anglii, dnes véak má své éleny po celém svété. Jeho zaéátky bychom museli hledat skuteéné <sup>v</sup> dávnych dobách - byl zakáen jii v roce 1936! Má omezenÿ poõet étenù na 500. FOC je zkratka z "First Class CW Operator".**

**Aby se nékdo motó stát étenem, musí bÿt doporuéen péti stávajídmi éleny. Doporuéení se vydává na základé spojení vedeného perfektnítechnikou provozu nejméné nadvou pásmech a v prúbéhu 12 méstcú. Rychlost není takpodstatná-pfedepsánojejen minimálné 60 zn/mm. Vice jak 3 doporuéujid étenové nesmi bÿt z jednoho kontinentu a alespoñ jeden musí bÿt z Vefké Británie. Kancüdáti jsou zverejñováni v bufletinu, kterÿ je pro élenyvydáván. Ve zkuéebnídobé má kaidÿ moinost se <sup>k</sup> budoudmu étenstvi kandidáta vyjádfit - <sup>a</sup> <sup>i</sup> kdyi by nepfiéel odmítavy názor, musí kandidát éekat na uvoF néní mista vzhledem k omezenému poétu étenú. Ani pozdéji, jako fádny élen klubu, se nesmi nikdo zpronevéfit pfisnÿm klubovÿm zásadám. Samozrejmése pfedpoktádá i éastá aktívita na pásmech.**

Sekretář a výbor klubu sídlí v Anglii, výbor sestává ze **sedmi étenû volenÿch na dva roky a prezident je voten na jeden rok vidy pfi vyroéram obédé, pprádaném kaidoroéné v fíjnu. Ótenové dostávaji kaidy mésíc buBetin s nejnovSjàimi kiubovÿmi zprávami a existuje i étenskÿ caÑbook s adresami. Vÿdaje jsou pomémé vysoké a tomu odpovidají i étenské poplatky. Vstupní pnspévék jsou 3 £. kaidoroéní étenskÿ pnspévek <sup>8</sup> £ - není to tedy pro OK amatéry právè ladná záteiitost. Kaidoroéníétenské srazyjsou i vdubnuv KaHfomü avkvétnu vNétnecku. FOC pofádákaidoroéné vúnoru svétovÿ závod a vydává fadu zajimavych diplomú (vée jen pro éteny). Podle stanov klubu musí bÿt kaidÿ élen predevüm shovivavÿ, disdplinovanÿ, poctivÿ, obètavÿ, druinÿ, musí to bÿt osobnost, musí vychovávat sebe <sup>i</sup> ostatní. FOC je preste vice nei jen klub...**

**2QX**

*Záfeme»* **o sbomík si o nèj mohou napsat na adresu: Radiokiub OK1KRQ. Poét sehr. 188, 304 88 Plzert.**

**Cena sbomíku je 50 Kés.**

**Tésíme se s vámi na shtedanou pfi daléím toéniku semináfe Klínovec 1991.**

**OK1AYQ**

## **Vite co je VHSC?**

**Pod názvem Radio Telegraphy Very High Speed Club, tedy VHSC, vzniki 1. kvétna 1961 pod záètitou VERON a DARC klub, sdruiující zájemee o telegrafai provoz, ktefí jsou souéasné schopni "érst" a pfedávat zprávy vysokÿmi rychlostmi. Limitem je 200 zn/mm, kterouito rychlost musi kaidÿ ze zàjemcù o étenstvi prokázat pfi spojeních se stávajídmi éteny klubu. Ve vedeni klubu je nym PA0DIN. PAOLOU a DL2FAK.**

**V poloviné toáského roto bylo registrováno 300 étenû ptevâinèzEvropy, ale v seznamu najdeteiradioamatery** *z* **jinÿch kontinentù (Asie a Afrika zastoupeny jen po dvou étenech). Zájemee o étenstvi musí torespondovat na pásmu rychlosti atespori 200 zn/min se svÿm protejékem, kterÿjejiiétenem-pakobdriinaQSLdoporuée-ní pro étenstvi. Pokud získá 4 tatová doporuéeni, zaéie sekretáfí 10 IRC a iádosto étenstvi. V iádosti musí bÿt éestné prohláéení, ie ph spojení nebylo pouiito automatického kiiéovaée (etektronické Wide jsou pochopitelné povoteny, vyluõují se véak poéítaòe ap.) a iàdost se zas8á sekretáfí klubu - PAODIN. <sup>u</sup> teckoho není probtem dévat <sup>a</sup> "éist" toute rychlosti - spiée je problém v nedokonate jazykové znalosti. Pfemÿétet nad pfekladem <sup>a</sup> pak plynule dávat -to spolu néjele dohromady. A éeétinu mùiete vyuiit pouze pfi spojení s OK1RR, kterÿ má étenské éisto 51. Vstupní poplatek je to jediné, co od vás bude klub chtít - máte za nèj zajiétôno doiivotni étenstvi.**

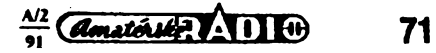

#### **Jaké psát príspèvky do radioamatérskych casopisù**

**Lednové cisto QST 1990 prináèí rozbor htedisek, podle kterÿch jsou obecnè posuzovány clánky, nabízené ke zvefejnéni. Sancì mají pochopitelnë vèichni, a ponèvadz obdobnÿmi zásadarni se ridi i redakce AR, zde jsou nèkterà z nich:**

*- Patri do oblasti* **radioamatérskÿch zájmú?**

**- Resi danou problematiku <sup>a</sup> je technicky bez závad? - Je <sup>v</sup> souladu se zâmèry <sup>a</sup> perspektivnimi cili radio-**

**amat. organizace?**

**- Neobsahuje zbytecné polemiky? - Bude õtenáfe zajímat?**

**- Je to originální práce nebo nové feèení známého tématu?**

**- Nepropaguje autor vlastní zájmy?**

**- Nebyl õlánek nabídnut <sup>i</sup> jinÿm casopisúm?**

**- Jsou-li nutné souõástky - jsou <sup>k</sup> dosazení, nebo potfebné díly je mozné zhotovit?**

**- Mùzeme pocitat <sup>s</sup> odpovídající autorovou spoluprací**

**a mùze bÿt clánek zvefejnèn v odpovídající úpravé? - Je aktuàlní, má priméfenou délku <sup>a</sup> potfebujeme jej?**

**Pokud alespoñ na polovinu otázek bude odpovézeno kladné, múzete si bÿt prakticky jisti, ze õlánek bude zverejnén. OK2QX**

**—....... \_ ..-.-'PR" ..... —**

**i takoví predsedové, s nimiz se dato doble spolupracovat.)**

**Prvé dva roõníky se konaly jeèté v obdobi vedoucí úlohy jisté strany. Tfetí, bláhové doufejme,** *ie* **nitoli postední, zotganizoval jeho pofadatel - radioklub OK5MVT - 26. zárí <sup>1990</sup> <sup>v</sup> Chrustenicích <sup>u</sup> Berouna. Z pozvanÿch 35. aktivních závodníkü prislíbito úcast pouze 15. Ke startu se jich váak dostavito jeèté o tfetinu**

**ménè. Nejpoèetnëji byli zastoupeni slánètí (7 soutézících), jedná závodnice prijela ze Mèena a porádajíci základna mêla v poli jen 2 (!) vícebojafe. Prátelé z OK1KSL, ktefí svou úõastí soutéz zachránili, phvezli i techniku na zpracování vÿsledkü a tak si vèichni úõastníci mohli**

**prevzit vÿsledkové listiny nedlouho po 16. hodiné. Dík path vèem: vítézúm, porazenÿm i rozhodõím. Osvèdõili sportovního ducha, prokázali neziètnÿ a ryze amatérskÿ pfistup k nároõné discipliné. Veèkeré vÿdaje si poprvé piatili sami. Smutnÿje nezájem õlenú pofádající organizace zpùsobenÿ nejen krizovou situad v radioamatérském hnuti a v MVT zvlàètë, ale i vlastnim pohodlim a neochotou investovat nèkolik svÿch korun ph zruèeni dotaci shora. Potéèitelné jsou vÿsledky, kdy z deseti startujicich jich devët obhájito II. VT.**

*Vitézové: kat.* **<sup>A</sup> -Jiff Marek, OK1 FIL,** *kat. BD-***MiroslavÕáp, OK1KSL,** *kat.* **C-Ôárka Kozlíková, OK1OMS.**

**OK1DVK**

## **1. Seminar PAKET RADIO JALOVEC 1990**

**Ve dnech 7. az 9. zárí 1990 probëhl v rekreaõnim a turistickém stredisku na Jatovci nedaleko Tfebíõe pracovní seminár PAKET RADIO (PR). Citem tohoto setkáni bylo seznámit zájemce z rad radioamatérú s problematikou tohoto druhu radioamatérského digitálního provozu a naplánovat propojeni sité PR digipeatrú s okolnimi zemémi.**

**Hned v pátek po veceri zaõaly pfednáèky a demonstracní provoz, kterÿ pfedvádèl na poõítaõi IBM Jan, OK1VJG, s modernem PK-1. Velkÿm záiitkem byte pozorovat stanici Karta, OK2FD, kterÿ pracovat s laptopem TOSHIBA 1600, modernem PK232 a transceiverem ALINCO. Jirka, OK1DR, predvádél na Commodore 64 program DIGICOM 64 a pouzival modem s TCM-**3105. Dobře vybaveni a také zásobeni přijeli s autobu-<br>sem členové radioklubu OK1KHL z Holic. Používali dvě **zahzení a mèli s sebou také digipeater TNC-2 s 5W** transceiverem. Stanice pracovaly přes OE převáděče<br>se stanicemi a mailboxy v YU, OE, HG, DL, HB a l. **Právé tato spojeni vétsinu pnhlizejicich nejvice zaujala.**

**Byla zde rovnéz zastoupena nová radioamatérská firma "AMATRONIK", která se zabÿvà opravami amatérské digitàlní techniky a vÿrobou modemú PR. Nabizela inteligentni modem TNC-2, PK-1 a pro Commodore 64 "MODEM EXPERT" s programem DIGICOM 64 V3.51. Tato firma se také podili svou vÿrobou na projektu digitálního prevádèõe, kterÿ bude osazen vÿvojovÿm vzorkem TNC-2. Tento prevádéõ zaõne pracovat v nejbliáèí dobé na Õeskomoravské vysoõinè ve õtverci JN89DN.**

**Na setkání byli pntomni úõastníci z Õech, Moravy a Slovenska, prijeli <sup>i</sup> hosté YU3FR, YU3FK, YT3CZ a YU3UKE. Z Rakouska byli pntomni OE1FGW, OE3GDA, ktefi se s námi podèlili o své zkuéenosti z provozu PR. Celkem se zúõastnito semináre okolo 50 radioamatérú, prestoze ve stejném terminu se tonalo setkání na Klínovci.**

**Téèime se na spolupráci pri QSO PR. GOOD PRINT!**

**Zdenèk, OK2BX**

#### **Labutí písen?**

**~ ~~ ~ MVT- —**

**Sice s obtízemi, ale na konec se nám prece jen podante usporádat 3. roõník klasifikaõniho závodu <sup>v</sup> MVT <sup>k</sup> vyrocí vzniku ÕSR - <sup>k</sup> 28. Hjnu. Soutéze, pnpomínajici tento památny den, jsme organizovali jiz dfíve, avéak teprve v roce 1988 jsme se rozhodli pro** jejich pravidelné opakování. Založili jsme tedy tradici,<br>kterou podpořil i tehdejší OV Svazarmu v Praze 7. (Byli

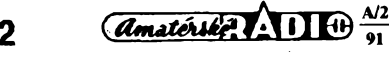

**~ KV ~**

#### **Kalendár závodu na ùnor a brezen 1991**

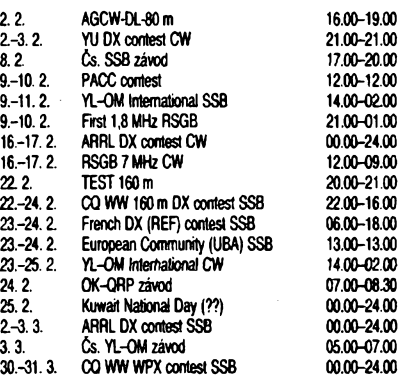

**V pfehledu jsou uvedenÿ <sup>i</sup> zàvody, jejichz osud je nejistÿ. Je to jednak náè OK-QRP závod a hlavnè pak Kuwait Nat Day, kterÿ po loftské première mohl bÿt populámím závodem s bohatou dotad cenami. Zete bude zálezet hlavnè na vÿvoji mezinârodni situace. Podminky OK-QRP, SSB Cs. závodu, CQ WW 160 m a International ARRL DX najdete v ôervené radè AR** *21* **90, REF contesta v minulém õísle AR, UBA Trophy v AR <sup>1</sup> /89, YL-OM International v AR 2/89 a PACC vAR <sup>1</sup> /88. Závod AGCW-DL-80 se objevil v prehledu závodú 1. oblasti IARU, ale podminky se nepodafito ziskat. Loni byl navic posledni nedëli v únoru HSC-CW contest. YU DX contest se koná vidy prvÿ celÿ víkend v únoru. Závodí se v kategorií jeden operátor, vice operátorú, posluchaõi (oznaõeni D,E,F). Provoz je CW na kmitoõtech 3520-3590 a 7010-7040 kHz. Vyméhuje se kód** složený z RST a poř. čísla spojení od 001. Bodováni:<br>v pásmu 3,5 MHz za jugoslávskou stanici 10 bodů, za **jinou stanici na vlastnim kontinentu 2 body a za stanice jinÿch kontinentù 5 bodú. V pásmu 7 MHz získáme za tato spojeni 5, <sup>1</sup> a 2 body. Násobiõi jsou rùzné zemé DXCC a jugoslàvské prefixy na kaidém pásmu zvláèf. Spojeni se navazuji se vèemi stanicemi na svëtë, pfechod z jednoho pásma na druhé je v kategorií D povolen az po 30 minutách, v kategorii E po 10 minutách provozu, vyjma získáni nového nàsobièe - pro ten si múdeme "odskoöit" kdytoliv, ale pouze v této kategorii. Spojeni se pièi do deniku chronotogicky za sebou, bez ohledu na pásma. Deniky je treba zaslat vzdy do 15. bfezna na adresu: Savez ràdioamatera Jugoslavije, YUDXC, P.O.Box 48,11002 Beograd, Yugoslavia. Diplom obdrzi vítèzná stanice kazdé kategorie v kazdé zemi, pokud závodí alespoñ po dobu 12 hodin. 1,8 MHz RSGB contest se pofádá 2x v roce (jato** "první" a "letni"). Navazují se spojení pouze se stani-<br>cemi umístěnými na britských ostrovech; ty mohou **pracovat v rozmezí 1820-1870 kHz a to provozem CW. V tomto závodè nejsou vypsàny kategorie. Vymëftuje se** kód složený z RST a poř. čísla spojení, stanice G předá-<br>vají navíc zkratku oblasti (county). Spojeni se hodnotí **tremi body, za kazdou novou oblast je 5 ptidavnÿch** *Comatérité,* **11.00**  $\frac{1}{91}$  vají navíc zkratku oblasti (county). Spojeni se hodnotí okolo 15.00.<br>**72 Comatéria – Comatérius II de** třemi body, za každou novou oblast je 5 přídavných okolo 15.00.

**bodú. Deniky z prvého závodu je treba zaslat nejpozdëji (datum poètovniho razítka) do 28. 2. na: RSGB, HF Contest Committee, P.O.Box 73, Lichfield, Staffs, WS13 6UJ, England. OK2QX**

#### **Predpovëd' podminek sfreni KV na únor 1991**

**Pfedpokládané vyhlazené õíslo skvm bude v únoru podle SIDC** *R12* **= <sup>112</sup> +- 29, podle NPL<sup>121</sup> <sup>a</sup> podle NGDC 126. Oôekàvanÿ vyhlazenÿ sluneéni tok byl v NRC pfedpovëzen na 179. Uvedené zkratky pouzíváme v posledních letech stabilnë a oznaéují instituée, které nám své pfedpovédi laskavé pravidelné poskytují: Sunspot Index Data Centre (Brusel), National Physical Laboratory (nové Dilli). National Geophysical Data Centre (Boulder, Colorado) a National Research Council (Ottawa). K nim je nutno pfifadit jeèté CCIR (Geneva), Rutherford Appleton Laboratory (Chilton, Didcot, UK) a Astronomické ústavy ÒSAV a SAV (Ondfejov a Tatr. Lomnica).**

**Pozorované õíslo skvm** *(R)* **v záfí 1990 bylo pouhÿch 124,7, ktouzavÿ prúmèr za bfezen** *(R12)* **byl** *R12 =* **151,7. Denni méfeni sluneõního rádtového toku (Ottawa 17.00 UTC) dopadla v zárítakto: 167,165,157, 160,157,154,160,159,166,168,176,189,194, 206, 203, 200, 205, 203, 208, 200, 200,192,183,176,165, 157,150,150,149 a 156, prûmërje 175,8. Denní índexy : aktivity magnetického pole Zemé** *(Ate)* **pocházejí jako obvykte z Wingstu: 22,3,4,8,14,14,13,12.12,14,21,' 16,21,20,17,16,14,19,18,14,16,17,13,23,14,13, 6,10,10 a 7. Podminky èífení KV byly vétéinou dobré.**

**Pouze jedná detèí porucha magnetického pote Zemé zpúsobila jejich zhoréení mezi 13.** *ai* **15. 9. Naopak vysoce nadprûmèmé, pfedevèim co se tÿôe ménè stabilních sevemèjèích smêrú, byly v prvních deseti a pósledních péti dnech mésíce.**

**Únorové podminky èífení budou do vêtèiny smèrú o poznání lepèí nez lednové. Vyèèí budou pouiitelné kmitoõty a delèi doby otevfení témêf do vèech smèrú. Odliènê se budou vyvíjet situace na dolních pásmech KV; denní útlum bude v oblasti sevemí potokoule s rostouci vyèkou Slunce nad obzorem rúst, zatimeo na jiini polokouli bude následkem zvolna konõícího léta klesat. Gtobálnè budou (byf na jihu a na severu z rúznych pfíõin) rúst pouzitelné kmitoõty. Témèf beze zmény zústane moinost spojeni s Oceánii. Západni pobrezí Sevemí Ameriky prestane bÿt dosaütelné v odpoledních hodinâch.**

**Údaj v závorce za vypoètenÿm intervalem otevfenído tobo kterého smëru oznaõuje dobu, kdy bude útlum nejmenèi <sup>a</sup> tedy signál nejsilnëjèi - tedy optimálni pfílezitost zejména pro stanice s menèimi vÿkony, horèími anténami a v horèich QTH:**

**1,8 MHz: UA0K 23.00-04.30 (01.00), UA1P 14.30-06.30 (00.30), W3 01.00-06.00 (03.00-05.00), VE3 21.30-07.15 (04.30).**

**3,5 MHz: A3 15.30-16.00 (15.30), JA 15.00-22.45 (18.00), OA 00.45-07.15 (02.30), W5-6 01.00-07.00 (03.30), FO8 07.00.**

**7 MHz: 3D 14.00-18.00 (16.00), JA 15.00-22.15 (18.00), BY1 13.30-01.30, VR6 06.00-08.00 (07.00), XF 01.00-08.15(07.00).**

**10 MHz: JA 14.00-18.30 (17.00), 4K1 18.00-24.00 (19.00-21.00), W6 02.00 a 06.30-08.00 (07.00), FO8 08.00.**

**14 MHz: A3-3D 13.00-16.00 (15.00), BY1 12.00-18.00 (14.00), PY 19.30-03.00 a 07.00 (21.30), W3 19.30-22.30 (21.00).**

**18 MHz: YB 13.00-16.30 (15.00), FB8X 15.20-17.20 (16.00), W3 11.00 a 17.00-20.30 (20.00), VE3 11.30-20.30 (20.00).**

**21 MHz: UA0K 17.00, YJ 12.00-14.30 (13.30), YB 13.20-15.40 (15.00), VK9 13.00-16.00 (14.30), W3 11.40-20.00(19.00).**

**24 MHz: BY1 07.00-12.00, 3B 14.15-17.00 (15.00), ZD7 07.00 a 16.00-21.00 (19.00), W3 12.00-19.30 (18.00).**

**28 MHz: UA1A 10.00-13.00(11.00), BY1 06.30-11.40 (09.30), VK9 14.00, 3B 14.15-16.00, W2-3-VE3 12.00-18.30 (17.00).**

**50 MHz: Ul 07.00-11.00 (08.00), VU-EP 07.00-10.00 (08.00), J2 07.00-14.00 (08.00), W2-3 velmi vÿjimeônë**

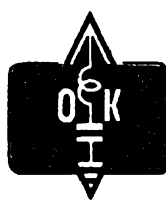

## **MLÁDEZ A RADIOKLUBY**

#### **Vseobecné podmínky krátkovlnnych závodu a soutézi**

#### *(Pokracování)*

**5. Deník ze závodu zasílejte doporuóené pro doklad o odeslání. Deník z kaidého závodu je treba zaslat samostatnè a na obálku poznamenat název závodu.**

**Bylo by dobré, kdyby si kaidy zaóínajicí radioamatér zapamatoval, ie úcast <sup>v</sup> jakémkoliv závodé pro ného konéiteprve tehdy, ai fádné vypíse a odeéle deník ze závodu. Pri velkém mnozství korespondence, která v souèasné dobé prochází postovnimi úfady, je docela mozné,** *le* **se néktery dopis obcas zatoulá anebo dokonce ztratí. Byla by to jisté smúla, kdyby se ztratil právé dopis vás, ve kterém zasíláte deník ze závodu. Vaáe vynaloiené uméní a usili v závodé by pak bylo zbyteéné, ponévadz by vás nemohl vyhodnocovatel závodu zafadit do vyhodnocení. Jako vyhodnocovatel celorodní soutéie OK - maratón mohu potvrdit, ie se obcas néktery úcastník soutéze dotazuje, proè nebyl v urcitém mésíci hodnocen. Pokud poèta nedorudila jeho hláéení, nemohl byt samozrejmé hodnocen.**

**Z tohoto dúvodu je nutné zasílat deník ze závodu doporudené. Náklady na poétovné nejsou velké, riziko ztráty dopisu je v tomto prípadé minimální. Súdete mít jistotu,** *le* **váé soutézní deník dojde vyhodnocovateli v porádku a budete v závodé zcela uróité hodnoceni.**

**Nékdy se naskytne pnlezitost,** *le* **se béhem nékolika dnú zúéastníte dvou nebo <sup>i</sup> vice závodú. Pokud posíláte deníky ze závodu prostfednictvím Cs. radioklubu, nezasílejte nikdy deníky ze dvou nebo vice závodú v jedné obálce. Múie se totii snadno stát,** *ie* **vaáe deníky budou spolecné zaslány jednomu vyhodnocovateli. Pokud takto omylem zaslany deník vyhodnocovatel vrátí vám nebo Ós. radioklubu, stane se tak uróité ai po termino, do kdy musi byt deníky odeslány k vyhodnoce- 'ñí. Závod bude vyhodnocen bez vás a vaáe námaha bude opèt marná.** *(Pokracování)*

**Jak dál v nasi cinnosti**

**Stojíme na zaóátku roku, ktery bude vyznamny pro kaidého obéana naéeho státu. Nase vláda a naéi poslanci nám jisté pripraví daléí vice i méne prijemná prekvapení, potfebná k ozdravéní naèeho národního hospodárství a spoleénosti, za poslednich 40 rokú devastované a morálné upadající.**

**Také pro nás, radioamatéry, bude rok 1991 dúleiíty pro naéi"budoucí éinnost. Zfejmé se jii budeme muset obejít bez veékerych dotaci a nauéit se hospodafit s prostredky, které získáme ze zaniklé organizace Svazarm, a s prostredky, které budeme ochotni do naéí éinnosti vlozit z vlastni kapsy.**

**Jisté kaidy z nás dokáieme pro svoji zálibu pfinést i nemalé obéti. Je véak nutné, abychom mèli véichni pevnou predstavu. jak dál budeme pokraõovat v naéí cinnosti ajak naéi éinnost uspofadáme tak, aby pfináéela uspokojení a radost nejen nám, ale <sup>i</sup> naéim nástupcüm.**

**Minuly rok bohuieí nepfinesl do naéí cinnosti jasno. Vznikty nové organizace roadioamatérù, kluby a spoteé-** **nosti, které si pfedsevzaly, ie budou lepéí, nei byly ty minuté. Snad kazdy radioamatér uvítal zrusení organizace Svazarm. Obávali jsme se véak, aby vzniklá organizace Sdruiení technickÿch sporto a éinnosti nebyla pouze pfevledenym kabátem Svazarmu. Drobné "kosmetické" úpravy ve vedení télo organizace véak rozhodné nedávají záruku, ie by zástupci této organizace dokázali a chtéli hájít zájmy radioamatérú.**

**Po konferenci Slovenského zvãzu rádioamatérov** *a* **Svazu moravskoslezskych radioamatérú probéhla v éervnu 1990 také konference Ceského radioklubu. která nastínila úkoly pro nejbližší období. Tyto konference véak vyfeéily velice máto. Stale vice sitila potfeba zaloiení Ceskoslovenského radioklubu, kterÿ by zprostfedkoval styk jednotlivych radioamatérskÿch hnutí v Cechách, na Morave a na Slovensku.**

**Dne 29. 9. 1990 proto probéhla v Brné zahajovací jednání u kulatého stolu zástupcú véech radioamatérskÿch organizad, které jsou v naéí vlasti registrovány. Pritomni byli zástupci pfípravného vyboru Ceskoslovenského radioklubu, dále zástupci Õeského radioklubu, Svazu éeskÿch radioamatérú, Svazu moravskoslezskÿch radioamatérú, Spolku slovenskÿch amatétov vysielaéov, Slovenského zvãzu rádioamatérov, Õeskoslovenského klubu ràdiovÿch posluchaóú a zástupce radioamatérú, ktefí nejsou organizováni v zádné organizad nebo klubu. Na pofadu jednání byla souéasná neutééená situace, která dosud trvà v naéem radioamatérském hnutí. Doposud neni zcela jasné, jak to dopad**ne s budovami, které patřily radioamatérům, zvláště<br>s budovou "zámečku" ve Vlnité ulici v Praze, kde jsou **tradiéní mistnosti QSL sluiby a diplomové sluiby.**

**Ponévadi jeden den rozhodné nestadil na vyfeáení véech problémú, byly vytvofeny skupiny, které projednávaly jednotlivé otázky do svolání daléího "kulatého stolu" 20.10.1990. Byly vytvofeny následující pracovni skupiny:**

*legislativní-* **pfíprava stanov jednotné radioamatérské organizace;**

*delimitacní-* **pfevod majetku Svazarmu novÿm radioamatérskÿm organízadm;**

*finanóní-* **záleiitosti finanóní;**

*QSL -* **záleiitosti QSL <sup>a</sup> diplomové sluiby.**

**Véfím, ie se zástupcúm kulatého stolu opravdu podan vyfeéit véechny problémy k úplné spokojenosti véech éeskoslovenskÿch radioamatérú a ie po neklidném roce 1990 ustane vzájemné haètefeni a rivalità mezi jednotlivÿmi organizacemi a kluby. Vidyf neni rozhodující, do které organizace nebo klubu patríme. Rozhodující bude to, abychom dokázali veékerou obétavost <sup>a</sup> snaiení vloiit do spoleéné véci - vytvofit radioamatérskou spoleénost takovou, ze které bychom mèli véichni radost a která by navázala na dosavadni úspéchy a dobré jméno éeskoslovenskÿch radioamatérú ve svété.**

**CQ de OK5SWL**

**Dne 1. srpna 1990 byla Õeskoslovenskému klubu ràdiovÿch posluchaóú - CLC pndèlena volaci znaóka klubové stanice OK5SWL. Pod touto znaókou budou moci vysílat operátofi a koncesionári z fad ólenú klubu. Podle vaéeho zájmu múie stanice OK5SWL vysílat**

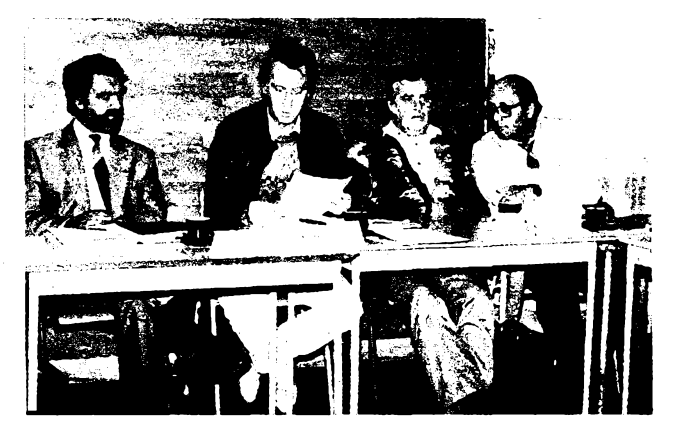

*Zábér z bménského jednání ,,u kulatého stolu" 29. 9. 1990. Zleva: Dr. A. Glane, OK1GW - prezident ÕSRK, M. Popelík, OK1DTWÕSRK, R. Hnátek, OK3YX, a T. Polák. OK3BG - oba SZR (foto TNX OK2WE)*

**také zpravodajské relace pro posluchaòe a ostatní zájemce, podobné jak je jii vysílají stanice OK1CRA. OK3KAB, OK5CRC, OK5SMR èi OK5SCR. Õeskoslovensky klub rádiovych posluchaóú pfipravuje podmínky diplomo za spojeni a poslechy se stanici OK5SWL a ostatních ólenú posluchaéského klubu.**

**¿adáme operátory a koncesionáre, cleny klubu, kteri maji zájem vysílat a pod znaèkou OK5SWL propagovat éinnost klubu, aby se pñhlásili na ádrese klubu: Ceskoslovensky klub rádiovych posluchaóú, Box 22, 704 00 Ostrava 4. Odtud vám budou zaslány bliiéí informace o vysílání a o éinnosti OK5SWL. V souéasné dobé je znaóka OK5SWL operátory klubu velmi óasto vyuiivá-na v rúznych pásmech KV i VKV.**

**Budeme velmi ràdi, kdyi nám napísete svúj názor na éinnost naéí klubové stanice OK5SWL. Tééíme se také na daléí vaáe náméty, éim bychom se ve vysílání stanice mèli zabyvat.**

**QSL lístky za spojeni a poslech stanice OK5SWL zasílejte primo na adresu klubu.**

#### **Nezapomeñte, ze ...**

**... Õeskoslovensky SSB závod bude probíhat <sup>v</sup> pátek 9. února 1991 ve tfech etapách v dobé od 17.00 do 20.00 UTC v pásmech 1860 ai 2000 kHz a 3650 az 3750 kHz.**

**Závod je zapoéitáván do pfeború ÕR a SR v práct na pásmech KV a v kategorii OL a posluchaéú také do** mistrovství ČSFR v práci na KV pásmech. Deníky je<br>nutné zaslat nejpozd<del>ó</del>li 14 dnů po závodě na adresu **vyhodnocovatele: OK1FV, Václav Vomoéil, Dukelská 977, 570 01 Litomyél.**

**Dékuji Vám véem za spolupráci v uplynulém roce. Pfeji vám hodné sportovních i soukromÿch úspéchú <sup>v</sup> roce <sup>1991</sup> a tèèim se, ie se nám spoleéné podan utvofit takovou organizad radioamatérú, do které se ràdi zapoji daléí zájemci, hlavné z rad mládeze.**

**73! Josef, OK2-4857**

#### **Kde lezi ostrovy Penguin?**

**Ostrov Penguin (v dobé, kdy étete tyto fádky, bude jii pravdépodobné vyhlásen za novou zemi DXCC) najdete na mapách jiiné od enklávy Walvis Bay. Je spolu s ostrovy Seal a Flamingo prakticky na dohled z pobfeiního mèsta Lüderitz, které najdete i na velmi nedokonalÿch mapách. Ostrov Seal slouiil drive jako némecká trestanecká kolonie, dneání Namibii také naleznete na starÿch mapách jako Némeckou Jihozápadní Afriku. Blíie to osvètli náértek...**

**OK2QX**

73

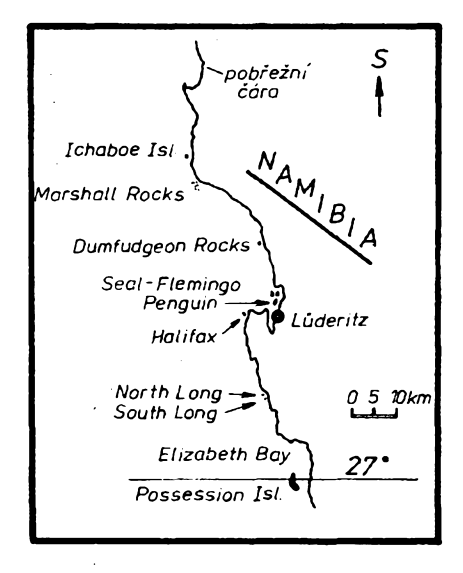

 $\frac{\lambda/2}{91}$  (*dmaterske*, **ADF**)

#### **Zprávy v kostce**

**Prvá reakce DXCC komitétu na ôerstvé zmèny ve svété prièla v listopadu loftského roku: od 3. 10. 1990 se ze seznamu platnÿch zemi ákrtá Y2.. Y9 <sup>s</sup> oficiálnim nàzvem German Democratic Republic. Odtorio data piati spojení <sup>i</sup> <sup>s</sup> Y2.. Y9 stanicene stejnè jakos DA. .DLza NSR (Federal Republic ofGermany). Od 22. kvètna <sup>1990</sup> se ákrtá <sup>70</sup> -Peoples Democratic Republic of Yemen, <sup>a</sup> 4W -Yemen Arab Republic. Od toho data je do seznamu DXCC zafazena nova zemé: 70-Yemen •Prvÿ vikend <sup>v</sup> kvètnu je plánována velká expedice naostrovy St Peter <sup>a</sup> St. Paúl Rocks -PYOS. Celkem 5operátorú se na ostrové mázdrzet podobu 10 dnù a mají v plánu navázat nejméné 20 000 spojení provozem CWaSSB •Sovéti vydali svúj prvy callbook, ve kterém je 50 000 znaóek radtoamatérü i klubovych stanic s plnymi adresami: event, zájemci o toupi se mohou dohodnout <sup>s</sup> UC2AA, Box 41, Minsk • KV4AD -operátor Bert pfeskililnaostrov SabaaCeká na vlastni toncesi PJ6. Jeho nová adresa je P.O.Box 518, Saba, Netherlands Antillen • Na závér svého púsobení na Kerguelenách byl velmi aktivni FT4XG; témér kaidé odpolednevysíial, hlavné na pásmech WARC. V posádce pro daláí obdobi váak na tomto ostrové není íádny radtoamatér. Zato na ostrov Crozet pfijel novÿ operátor -FT4WC, QSL via F6GVH •Na Zemi Frant Josefa má bÿt UV3CC jako 4K2CC ai do konce bfezna 1991 •<sup>V</sup> potoviné listopadu byla velmi aktivní stanice HV3SJ i na pásmech WARC, operátorem byl N6AR a QSL agendu vyfizuje I0DUD • Stanice LU1ZA <sup>v</sup> závéru lofìského roku pracovaia z Jiiních Orknejí a operátor si oblíbil pásmo <sup>18</sup> MHz •Od 10. do 15. listopadu pracovaia zvláátni stanice 9M8MKS ze zasedání vÿboru SEANET, kterÿ se seáel v hotetovém komplexu Holiday Inn na ostrové Sarawak. QSL pfes 9M2FH • Stanice 7Z1ABje kfubová stanice americké ambasády v Rijádu. V závéru tortského roku pracovali témér denné, operátory byti Don (CW), Rick, Dan a Dirk. Casto bÿvali v rùznÿch sitích. Jato vánodní dárek pfedpokládali zrízeni i dálnopisného pracovièté (RTTY) se zarizením 1C <sup>765</sup> • <sup>V</sup> listopadu loftského roku byla pfiteiitost pracovat se stanici SP3FYM/MM, z lodi Arctowski, která sméfovala na Ostrov kráte Jiriho v Antarktidé. Je to radiooperátor nové posádky expediéní stanice u Jizního pólu, vlastni práci by méta stanice zahájit v potoviné ledna, obdobnë jako u pfedchozích expedic se znaótou HFOPOL <sup>a</sup> QSL agendu bude vyfizovat SP3HLM •Jo-** **hannesburg je jedno z mála mèst, které radtoamatérúm zfidito velké vysflaci centrum. Je vybaveno nejmodernéjáim radioamatérskym vysílacím i pfijímacim zanzenim pro véechna pásma vôetnè UHF, paket radia, moinosti pfíjmu satelitú s povétrnostnimi mapami ap Centrum má znaéku ZS6TJ. • Zajimavy pokus udélal Bayerisches Contest Club na vystavè Ham Radio 1990. Mimo obvyklá setkání a pfednááky uspofádal béhem th dnú také soutéiní akce: soutéini kviz, kdy kaidy z úéastníkú si ze 140 moínych vytáhl 20 otázek, které byly z oblasti DX provozu a závodú. Prvym kritériem byl poóet správné zodpovézenych otázek, druhym** *tas* **-ten se pouiil <sup>k</sup> rozüáeni soutèzicich, ktefi zodpovédéli správné stejny poéet otázek. Soutéí suverénné vyhrál DK2OY - <sup>19</sup> správnych odpovédi za <sup>215</sup> sekund. Vyhrál cetoroéni pfedplatné ¿asopisu Funk. Dalèí soutèii byl pétiminutovy postech pásku se 155 rùznymi znaékami <sup>v</sup> CW pileupu. Vftéz - YU3EA <sup>s</sup> velkym**

**nàskokem pfed ostatnimi razeznal 55 správnych znaóek. Obdoba této soutéie byto 195 rùznych znaèek, ate SSB - zde byl vitézem DL6FBL, ale oprati tetegrafni ¿àsti zapsal jen 50 znaèek! Soutèze ukàzaly,** *ie* **tetegrafni pileup se dà snadnèji zvtàdnout - ze <sup>155</sup> znaòek bylo rúznymi soutéZícími identifikovàno 113, zatimco u SSBze 195jen 85. Soutéie by se mohli zùèastnit naèi amatéfi, pokud na vÿstavu pfijedou -toftskÿch soutèZi se zùéastnito celkem asi 100 amatérù ze 13 zeml. • Kazdoroòni setkání èvÿcarskÿch radtoamatérû probéhlo toni 6.-7. fijna ve Winterthuru a bylo doprovázeno velkou vÿstavou na ploée 2000 m2, kde byto vystaveno snad vèe, co radioamatéry zajímá z techniky; k dispozici byla i ménci stfediska k promèfeni donesenÿch zafizeni, tombola a bteéi trri. A kdyby se nèkomu z pfemiry nabidek udèlato nevoino, byla k dispozici i lékafskà diagnostika...**

**QX**

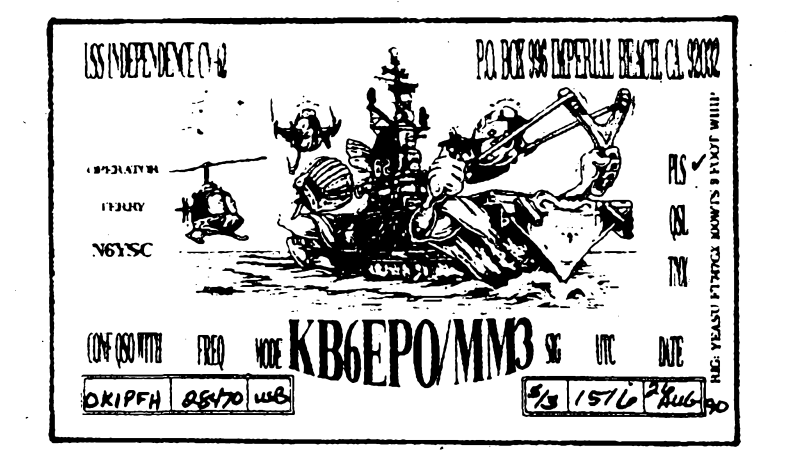

*Ani kompHkovanà politicità situace v Perském zàlivu nebrànila tinnosti radioamatérù. Dne 26. srpna 1990jsem v pàsmu 10 m navázal spojení s americkou vàleinou letadlovou iodi U.S.S. INDEPENDENCE CV 62. ze které pracoval Terry, N6YSC, pod znatkou KB6EPO/MM3.*

*Kromé pékného QSL mi zasial matou broiurku s technickymi údaji o této letadtové lodi.*

**ba ukonêená maturitou.**

**k\_\_\_\_\_\_\_\_\_\_\_\_\_\_\_\_\_\_\_**

**OK1PFH**

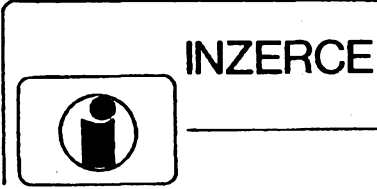

Inzerci prfimá poäou a osobné vydavatelstvi Magnet-Press, inzertní oddètení (inzerce ARA), Vladislavova 26,<br>113 66 Praha 1 tel. 11366 Praha 1, 260651-9 linka 294.Uzávèrka tohoto äsla byla 5.12. 1990, do kdy jsme museli ob-

drzet uhradu za inzerát Neopomente uvést prodejni cenu, jinak inzeràt neuverejnime. Text piàte čitelně, aby se předešlo chybám vznikajícím z nečitelnosti předlohy. Cena za první řádek činí 50 Kčs a za další (i započatý) 25 Kčs. Platby přijímáme výhradně na složenkách našeho wdavatelství.

#### **PRODEJ**

**ARS850 èpick.reproboxy** 20 Hzaz20 kHz, 1001, prèp. imp. 4 nebo 15 Q (par2200), zes. TW40 2× 20 W sin v orig. kov. skř. HIFI klubu (950), 14prvk. antěna FM CCIR nová (690), 8prvk. (180),<br>obr. B10S1 (250), měř. DHR5 1 V, 500 µA, MP40 25 A bez boč., MP80 30 A stř. (à 100), síť. trafa<br>prim. 220 V: sek. 47 V/4 A (2 predvolba Pluto (100), autotrato 120/220 V, 500 W (150), mikrof. AMD210 s prep. char. (120). Ing. J. Lahodnÿ, ôkroupovo nám. 3,130 00 Praha 3.

**Zosilñovace VKV-CCIR, CMRT** (190). I. TV (190), III. TV (190), IV.-V. TV (170), osadené s BF961, IV.-V. TV s BFT66 (350), IV.-V. TV s BFT66+BFR96 (450). Napájacia vÿhybka (25), BFR90,91,96, BFW93 (40). I. Omámik, Odboráiska 1443,020 01 Púchov, tel. 0825/25 46.

**Ant dSysmoinostiodzkouseníasezárukou.** Pásmovézes. s: 2x BFR k. 1-60(310); k. 21-60 (290);sMOSFETVKV;k.6-12(à175):kanákwé(200-350); +sym.äen(+15):napajedvyhybka (+20). Uchycení-prùchodka nebo konektor (+15/ks). Slucovace (50-150). Ing. R. Rehák Stipa 329,763143m.

**Ant.zos.preVKV-CCIR,** *G=* 25 dB, *F=* 1,1 dB, III. TVp. <sup>21</sup> dB/1,3 dB, IV.-V. TVp.s BFR90A <sup>+</sup> BFR91aJeboBFT66+BFR91l22az24dB(237,247,337,447)ainé.ZZeleriák,6.aprila360/ 18,92203 Vrbové.

**TDA5660P** (290); SL1451 (890); SL1452 (890); MC14566B (120); Min. varicap ITT 1-9 pF; BB601 (60). Sat kon. Maspro**Ff** 1,3 dB(5700); FubaOEK888 (6500): kon. Amstrad (kon. + poL + fid.) (5900). F. Krount fiepovà 554,196 00 Praha 9, tel. 687 08 70.

**OscKoskop 0UL-3M** (5 MHz), novÿ (1900). M. Kuôa. Kabekkova 7,75000 Pferov.

**BFG65, BFQ69, BFT97, BFT96** (120,120,80,50), BFR90,91 (à 30), BFR96 (40). Kúpim krystâl 138.500 MHz. P. Poremba, Cs. zenistov 47,04011 Kosice.

**Sirokopásm. zosWi. 40-800 MHz:** BFG65, BFR91 zisk 24 dB, 7575 Q, vhodny pre prijem slabych TV signálov (370), BFG65,

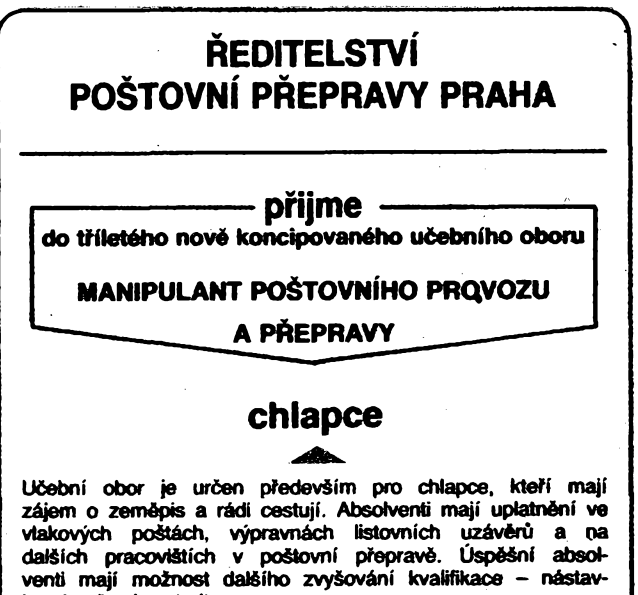

**Vÿuka je zajiéténa v Okxnoud, ubytování a s^ravování je intemátní a je zdarma. Uèni dostávají zvÿèené mésíêní kapesné a obdrií náborovy pfíspévek ve vÿéi 2000 Kës.**

**Bfiièí informace podá Aeditelství poétovní pfepravy, Praha 1, Opletalova 40, PSC 116 70, telef.** *22* **20 51-5, linka 277. Náborová oblast: Jihomoravsky, Severomoravskÿ kraj.**

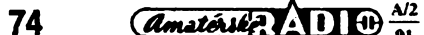

## FRMMH -<br><sup>7</sup>G*mbH* dříve Funkwerk Erfurt

**Vyràbime a dodàvàme vysoce kvalitni pFistroje za vyhodné ceny a poskytujeme atraktivni rabaty**

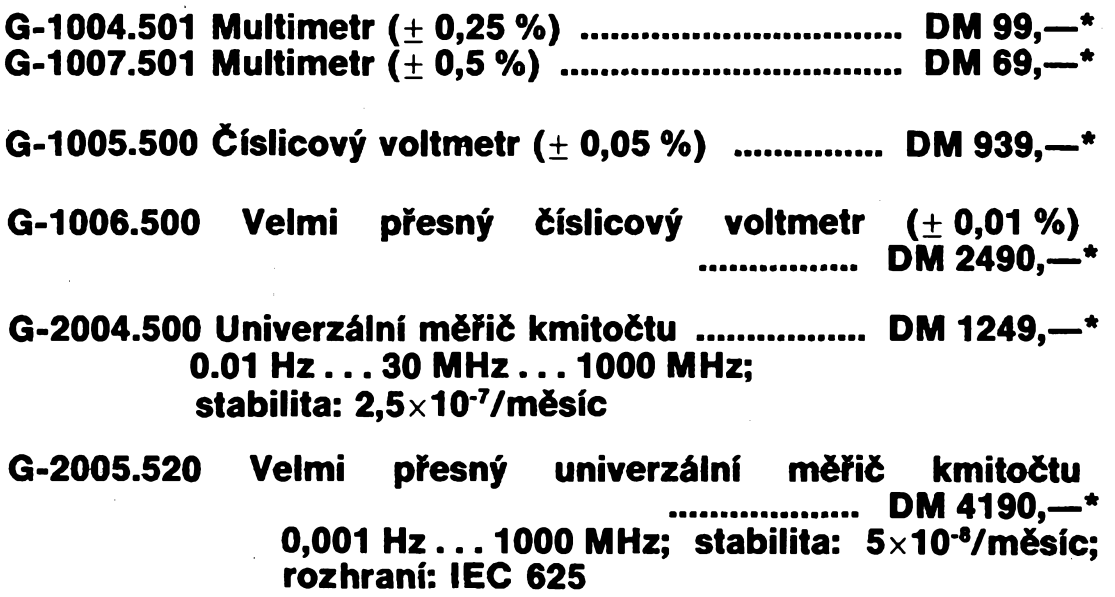

**Zdroje stabilizovaného proudu (600 W) ............... od DM 999,—\* do DM 1600,—\***

**Dodàvàme také systém na podchyceni pFichodù a odcbodù pFi klouzavé pracovni dobè**

**Vyiàdejte si podrobné prospekty a technické rady!**

**Objednàvky prijimaji:**

**KOVO — ref. 267 J. Laètoviékovà Jankovcova 2 170 88 Praha 7 Tel.: 874 28 83**

**ERMIC GmbH Elektronischer Gerätebau Ing. R. Heide, Rudolfstr. 47 0-5023 Erfurt BRD Tel.: 630 44 Telex: 06 13 06**

**ROBOTRON Exp. — Imp. GmbH Ing. H. Mäder Skuteckäho A lil/6 163 00 Praha 618 Aepy Tel.: 301 22 88**

**TESLA ELTOS DIZ M. Släma POB: 27 145 00 Praha 4 Tel.: 5313 44, 5311 22** **TESLA ELTOS — servis Ing. V. Li§ka Kocinova 136 397 01 Pisek Tel.: 0362 2595**

**Zveme väs k nàvètévè praiské odborné vystavby PRAGOREGULA ve dn^ch 23.—26. dubna 1991 v Paläci kultury**

**\* nezävaznä doporuéenl uvedenych cen**

 $\frac{\Delta/2}{91}$  (*Amatérike*)

BFR96 zisk 24 dB, 75/75 Q, vhodný pre napajenie viacerých TV prijimaäov (380). F. Ridaräk, Karpatskä 1,040 01 Koèice.

**"SUPER RYCHLÉ DOOÂNÎ ZÄSILEK": BFR90,91,96 (27,** 29,33); BFR90,91 Philips (55,65); BFG65Pht1ips (115); BF961 (25): SO42 (85); LM339 (70); NE564 (150); MC10116 (150); TDA5660P (360); BFT66, BFQ69 (180); uA733 (130); BB221 (20); BB405 (30); TL072 (35); 11074 (55); ICL7106 (300); SL1451, SL1452 (1400); TDA1053 (40); keram. trimry (à 20); 7805 az 7815 (35); keram. prûdrodky 1K (à 3,5). Cela fada CMOS, seznam zaznâmku. Zàsüka max. do 14 dnù. Z. Obomy, 73938H, Domaslavice 160.

**IO U664B, UM3482,TDA1022, TDA1Q29** (200,180,370,220) aj CMOS, LS. J. Vofisek, Krasovska 14,323 32 Plzen.

**Rùzné krystaly na MOC,** seznam proti znâmce. P. Cibulka, Thamova 19,186 00 Praha 8.

**Levnê orig. TELETEXT desku -** jako ARB 5/90 <sup>+</sup> schéma a kaialog. üdaje (1280); SAB3210 (198); SAB3209 (318); LD271A (9); BPW3 (39). B. Kula. Revoluce 4,143 00 Praha 4. **Radio Stereodirigent** v chodu. J. Velin, Vàclavské n. 30, 11000 Praha 1.

**Objimky na IO-2knît 8 pozic** (à 10). A. Donat, Koubkova 6, 120 00 Praha 2.

**Nové vÿbojky IFK120** (60), krystaly 3,84 MHz (100). Jara Pavel, 345 01 Mrákov 86.

**Osciloskop N 3015**<sup>1</sup> mV/dil, 0-10 MHz (3500). S. Tkadtec, èânân. VI. 160,763 33 3in.

**PI. spoje Y24, 25, 28, 22 a 507 (33, 59, 42, 33, 42), vrtané starší** pl. spoje. Seznam za známku 1,50 Kčs. R. Travnický, Varšavska 215,530 09 Pardubice.

**BFR90,91,96** (24,26,30), BB405 (30), TL072,074,082,084 (30,45,35,47), SO42 (90), BFT66 (130), BFG65 (100), cela fada CMOS. 0. Cienciala, 739 38 Sobèsovice 181.

**Osciloskop C1-94,**10 MHz (3000). E. Zahradnik, Provaznikova 47,613 00 Brno.

**Pro ZX Spectrum a kompatibiini** prodàm rozsâhtÿ sbomik manuâlû a nàvodû ke hrâm (130) a k uävatelskym programum (120) v cestiné. H. Volkovjakovà, Za chalupami 184,15400 Praha 5.

 $\check{N}$ 

Amiga, Atari-ST aj. rozsirim na 1 az 4 MB RAM. Kvalita zaruka, levne. Ing. Kuöera, Veselka 21,62100 Brno, tel. 77 46 23. **3 pasm. repratoxy 50 W,** B115 mgt, kameru LOMO 215 (ä 1500,3500,700). Koupim akumulätory nejlepe NiCd. Nabidnete literaturu, schemata, impulsni měnice, regulace ss mat., etektromobüy apod. K. Cerina, 696 73 Hrubä Vrbka 231.

**NovyosciloskopC1-94(2600).** Ing. J. Janedkovä, Smetanova 460,533 04 Sezemice.

**Dokumentaci diskoveho intertejsu** pro **ZX** Spectrum, celkem 56 stran (100). T. Feruga, Frydeckä 60,737 01 Cesky Teän. **Novyosciloskop OML-3M** (ä2300), IFK-120 (ä50). J. Pracharik, Dibrova 20,91101 Trenän, tel. 339 61.

**Mechanflcu K 304** (1100), predzesifovac D5 (500) vse z Condora a nedokonceny tuner (500). J. Polach, Mazurova 3,636 00 Brno, tel. 692 26 65.

**Serv. osc. S1-94** (2500). R. Podhoma, U nadrazi 25,736 01 Havifov-Sumbark.

**Ant zes. pro IV.-V. TV p.** s BFG65 + BFR91 (290), s BFR90 + BFR91 (190). J. Jelinek, Lipovä alej 1603,397 01 Pisek.

**Na Commodore 64 super hry** (7) + programy na Amigu. I. KoHa Uzhorodska 37,04011 Ko&e.

**Krystaly 10,0 MHz;** 4,194304 MHz i jine (ä 59). Odpovedna koresp. Itstku. M. Lhotsky Komenskeho 465,431 51 Klasterec n. Ohfi.

**Tuner na Astru** z PH, vystup B.B (1900), vystup AV (+300) modulator VHFAJHF (+300,600). Ing. V. Bzduäek, F. Krafa 1084/29, 922 03 Vrhové.

**MHB193** +4,433 MHz (220) i vetäi mnozstvi. V. Vlasäk, Polni 654,431 51 Klä&erec n. Ohfi.

**Pro BT-100** na Spectrum a Didaktik vylepsene ovladace tiskärny k programüm Writer, Art studio, M-File, Catalog, Omnicatec, Mon 2; Gens 3 a Basic. Cena kolekce 99- + kazeta. Sleva pro viastniky piedchozi verze. Informace proti znamee: fy Hlävko, A. Jiräska 384,517 71 Öeske Mezirici, tel. 0443/92134 po 19. hod.

**Nove IO C520D** (ä 85), BFR90,91,96 (ä 30). J. Cervenicky, Rakoluby 674,916 31 Kotovce, tel. 0834/98149.

**<sup>F</sup>-konektor** (25), min. odbér <sup>20</sup> ks. Ing. J. Kala, Capkova 12, 67801 Blansko.

**C520D** (75) do 3 ks (55). Odpovéd pouze na koresp. iístku. . M. Lhotsky, Komenského 465,43151 Kláéterec n. Ohfí.

**Nepouzité U880** (700), U655 (200), MHB2501 (100), 2716 (200),4116(80),2114(50),74154(40),74181 (30),74151 (20), 74157 (40); daléí 74XX (5-10) a óástecné osazenou desku uP vč. dok. (200). J. Řehout, K vodárně 1507, 263 01 Dobříš.

**Zaslu za 290 Kcs schéma a dokumentaci k dekodéni Füm-Net** Pfi zméné kódu se automaticky pfekóduje, nezakódované pofady projdou beze zmény. M. Vesely, Botanická 57,602 00 Brno.

**Vyskové reproduktory** fimry MC Farlow GT9/80,150 W, 8 Q, citivost 102 dB, 2,5-20 kHz, 8 párů (à 500), nové. Ing. Z. Sztalmach, Vrchlického 16/1479, 73600 Havífov-Bludovice.

**RX MO2 FM 145 MHz** (1100). B. Gavias, SPC G/33,79401 Kmov.

**Pro ZX Spectrum+ Didaldik Gama** manuály k programúm, návody <sup>k</sup> hrám, literaturu - tiéténé (á 4-60). Seznam za známku. Ing. Ruéka J., Partizánská 979,01501 Rajec.

## **KOUPÉ**

**Koncovy stupen**proaiitopfehràvac UNISEF (AN 7178) aobrazovku proTVPJunost401B (31LK4B). T. Dusek, Zborovskà43, 26223 Jince.

**IOK500LP216(MC10216)1** ks, UL1042(SO42) 1 ks.diodyKB 2055ks, B81213ks, KAS314ks,KAS442ks. F. Sitka, uLMiru 611,28002 Kotin 2.

**Pàr.kval.vysk.repro87 dB,** 2-25 kHz, 20 **W,** 80 Ö. P. Vénovsky, 013 05 Bela 164.

**Stare elektronky,** pfedvàl., noziókové i jiné zajimavé do rozsáhlé sbirky. Pište nebo volejte. A. Vaic, Jilovská 1164, 142 00 Praha 4, tei. 471 85 24.

**Konvertor laditelny UHF-VHF** na druhy TV program. E. Strànsky, Nuselska 78,140 00 Praha 4.

## **POLOZAKAZKOVE APLIKACNE-SPECIFICKE INTEGROVANÉ OBVODY**

**TESLA nabízí vsem konstruktérùm elektronickÿch zarízení: ASIC**

**umozñují • rychlou inovaci**

- **• zvÿèeni technické úrovné**
- **• zmenseni rozmèrû <sup>a</sup> energetické nároenosti**
- **• zmenseni pracnosti <sup>a</sup> vyrobních nákladú**
- **• zvÿèeni spolehlivosti**
- **• ochranu pred kopírováním vaseho vÿrobku**

**Ve stávajících zarízeních vám umozni nahradit celou desku plosnÿch spojû jednim nebo nékolika obvody, napr.:**

**MIB200...........................nahradi 10-20 cislicovych integrovanÿch obvodù**

**MIB900, MIB1000......... nahradi 50-60 dislicovÿch integrovanÿch obvodù**

**MTB200........................... nahradi 10 standardnich analog. IO**

**MTB160...........................nahradi 10 standardnich analogovÿch a cislicovych integrovanÿch obvodù**

## **Sortiment integrovanÿch obvodù ASIC TESLA Roznov Hradlové pole:**

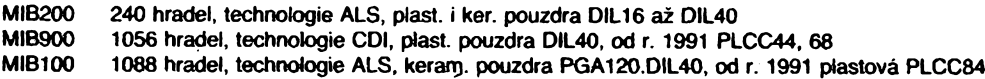

## **Analogové pôle:**

 $\frac{\Delta l}{2}$   $\frac{\Delta l}{2}$ 

MTB200 120 NPN a 79 PNP tranzistorů, 368 rezistorů, referenční Zenerova dioda, plastová pouzdra DIL8 až DIL24

## **Analogovè-cislicové pôle:**

MTB160 80 NPN a 49 PNP tranzistorů, 218 rezistorů, 160 čtyřvýstupových hradel injekční logiky, referenční Zenerova dioda, bipolární analog FL technologie, plastovâ pouzdra DIL8 *ai* DIL24

## **Podrobnëjsi technické a obchodni informace vám poskytne:**

TESLA ROZNOV s. p. Ing. Ján Tomčík ul. 1. máje 1OOO 756 61 Roznovp. R.

tel.:(0651)565543 fax.: (0651)562187 tlx.: 52238,52961, 52571

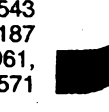

## Nabídka nevyužitých zákl. prostředků a zásob

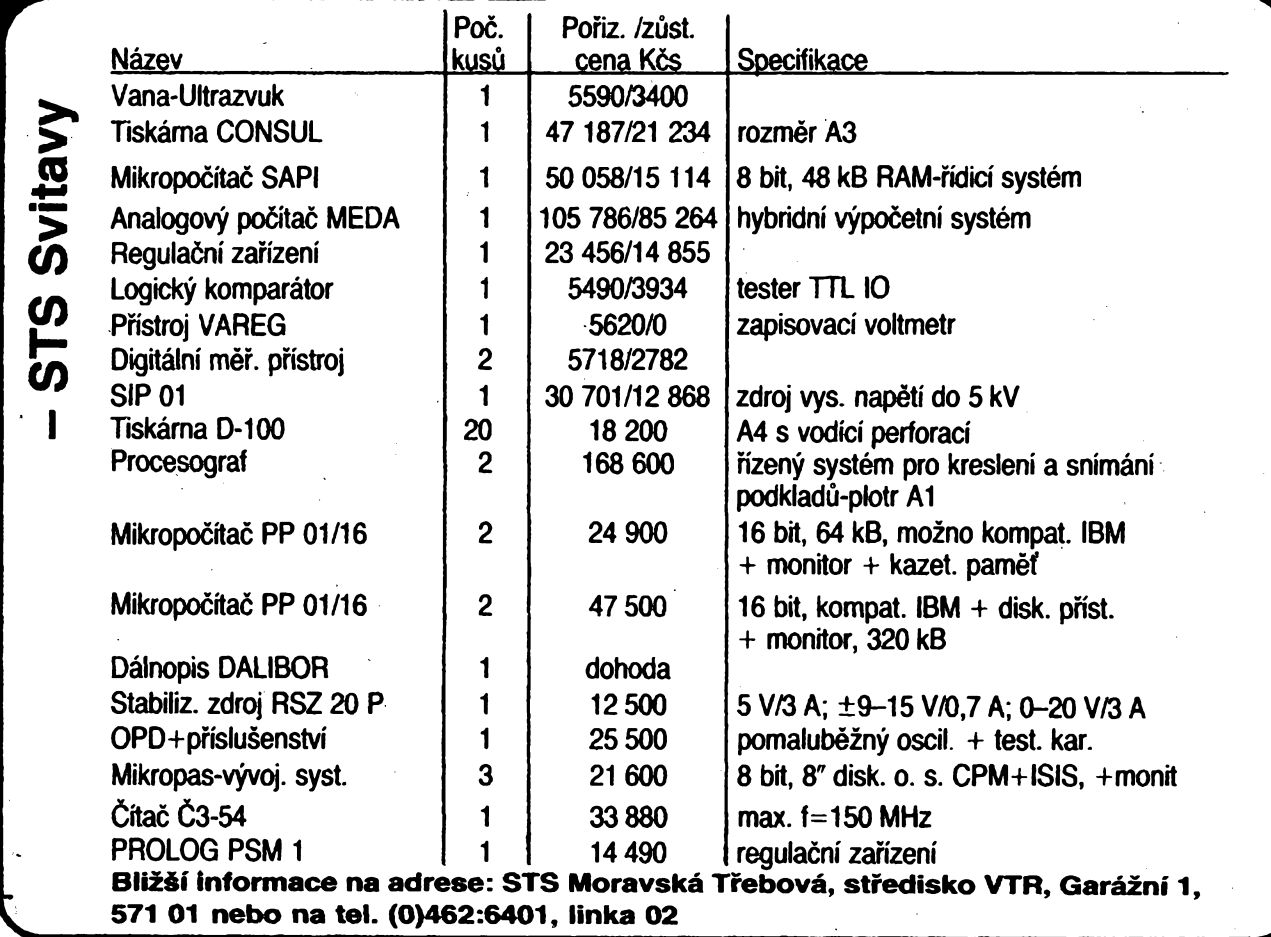

**Kompietra' kanüovÿ voto** k ÒB tetevizoru Goral. J. Zatioukal, ¿izkova **33<sup>t</sup>** 794 01 Kmov.

.-K176IE18, K17WE12, K161KN1 a ARA c. 4 roõ. 89. M. Ostfanskÿ, Podtopä 465,744 01 Frenátát p. R.

**B084O** (28 te). P. Stotnica, Btuzovska 260,738 01 Frÿdek-

## **RÚZNÉ**

**Kto poêle alabo predà** schérno na dvojdek. LASONIC L-30K alabo CONDOR 7018, cena nerozhoduje. E. Babutík, Inzinierska 12,04011 Koéice.

Pre jednotlivcov i skupiny kdekoľvek v ČSFR poriadam kurzy Morze abecedy. Dotazy na adrese: I. Dóczy, Urxova 35,034 01 Ružomberok

**Potfebuji vétéí mnozství vctáéku 00,8** mm. **M.** Lhoteky, Komenského 465,43151 KláSterec n. Ohh.

**Spolecnost HCC nabla hry** a **programy** pro C64/1**28.** ATARI -800 (100 te pouhÿch 19 Kòs). Seznam zdarma. Jen písemné. **M.** Chrt, Borek 192,37010 C. Budèjovice.

<sup>I</sup> **DMQR - Günter Hütter!** Hledáme - koupíme inkurantní -WehrmacMràdiopistrajejatoJalta, EZ6, EK3, MWEc, E 52, E53, FUg 200. Cihla atd. Také cásti téchto pfistrojù. Palubni letecké přístroje, zaměřovací zařízení. Německé knihy - manuály k phstrojúm, némecké letecké motory, ridici pàky k tetadlům, závěsné rámecky k radiopřístrojům, přepinací skřiňky, měniča a další přislušenství. Protihodnotou múžeme nabídnout jakékoliv moderní i starší KV i VKV zařízení, videomagnetofony, videokamery, počítače s příslušenstvím, kompletní zařízení pro satefitní príjem atd. Piáe - cesky - némecky - anglicky na adresu: DJ0QR -Günter Hütter, D-8990 Lindau, P. Box. <sup>2129</sup> -BRD.

<span id="page-36-0"></span>**Dodàme sat antény 90,120,150 cm i smontasi, kompleti jednotlivé. Pro organizace i soukromniky i na spiàtky. Mozno se doòist ARA 89. Miian Zicha, Nedasovskà 338, 150 OO Praha 5, tei. 301 61 79**

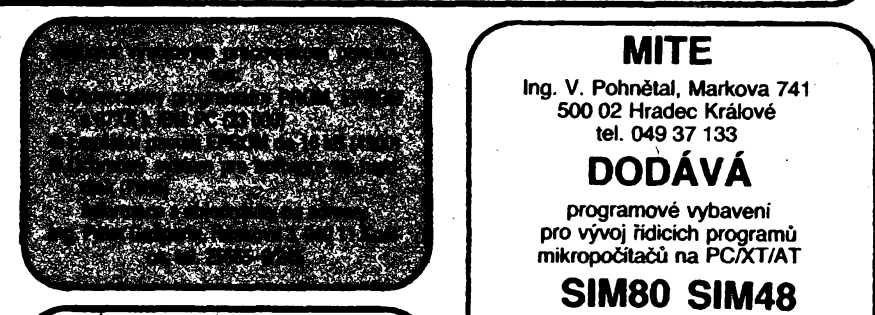

**známku 1 Kòs na adresu ULTRASOFT, Stai ste sa majitefom poätace Didaktik GAMA, Didaktik M, ZX Spectrum alebo ZX Spectrum 128Ka máteproblémy soziskanim novych programov??? Firma ULTRASOFT Vám ponúkasirokii paleta kvalitnÿch software hemého i systémového zamerania. Zoznam a blizsie informarne ziskáte za zaslanú postovÿ prieòinok, poèta 29,826 07 Bratislava.**

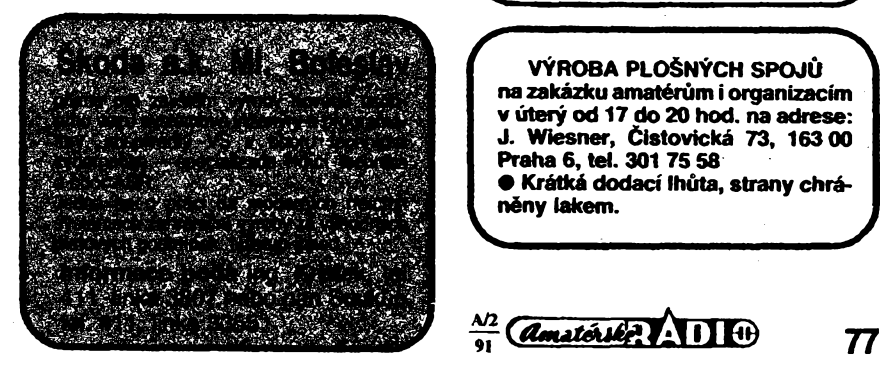

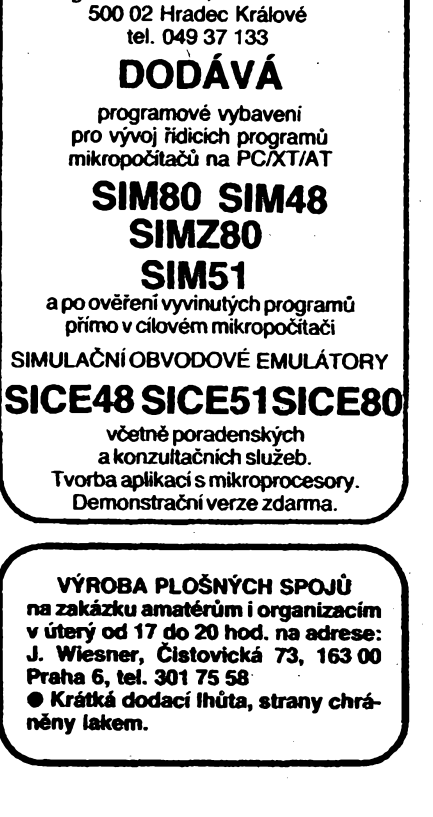

## RÁDIOTELEFÓN A EUROSIGNÁL - PRE DOKONALÉ SPOJENIE

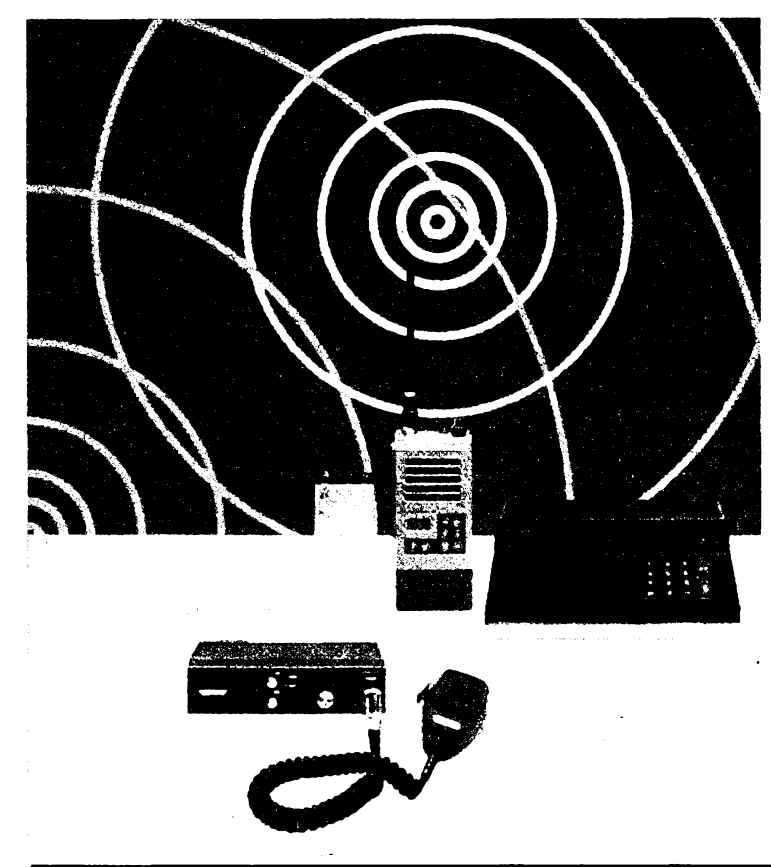

Ak potrebujete byf v neustálom spojeni a potrebujete podávaf informácie rychlo a spofahlivo, potom sa nezaobidete bez dokonalého spojenia. Takéto spojenie Vám zabezpecia rádiotelefóny a bezdròtové pristroje pre prenos dàt od firmy GRUNDIG Electronic, ktoré je mozné vyuzif ako mobilné - stacionáme - pohyblivé stanice.

Prijímač Eurosignál FU 20, ktorý pracuje nezávisle, umozñuje flexibility a znizuje náklady ked je potrebná stála dosazitefnosf.

GRUNDIG Electronic poskytuje kompletné riesenie inovacnych a profesnych problémov, vrátane instalácie, skolenia a sluzieb zákazníkom pre:

- **• zabezpecovaciu <sup>a</sup> komunikacnú techniku**
- **• meraciu techniku**
- **• vyrobnú automatizáciu**

Pre ďalšie informácie sa obráťte prosím na: Ing. I. Hlisnikovsky, CSc., Post box 17/11. 026 01 Dolny Kubín 1, tei. (0845) 5661 alebo:

GRUNDIG Austria Gesellschaft m.b.H. Breitenfurter Strasse 43-45 1121 WIEN, Austria tel. (0222) 858616-0, telefax (0222) 858616-322

# **GRURDIG**

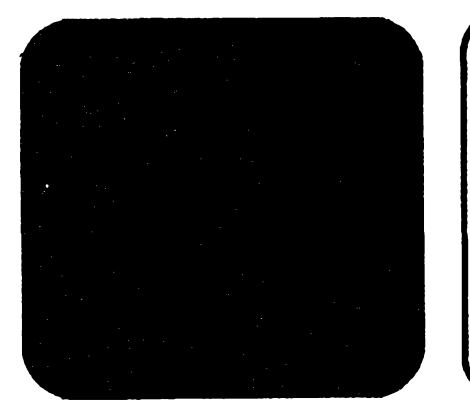

 $\overline{(Amaticisker)}$   $\overline{AB}$   $\overline{CD}$   $\overline{CD}$   $\frac{Al2}{01}$ 

**DATAPUTER**

nabízi pro příznivce satelitního příjmu **satelitni multidekodér MUL-TI TFR V8.3. Dekodér je určen pro<br>dekódování programů: <b>TEL**programů: **CLUB, FILMNET, RTL-4.** Pfepinani kódů je plně automatické při dosazeni vysoké rychlosti pfepnuti. Zajištěn záruční i pozáruční servis. **Cena: 9.950,- Kes.**

Objednàvky a dotazy: DATAPUTER, PS 6, <sup>620</sup> <sup>00</sup> Brno <sup>20</sup> - Turany

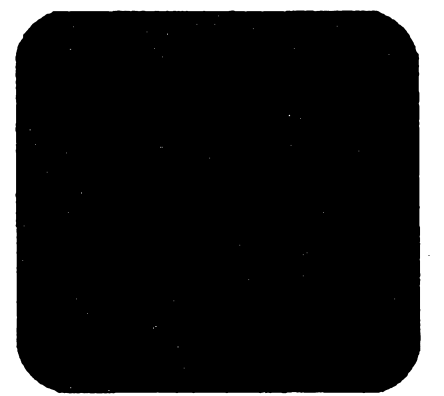

**BRNO**

 $\mathbb{R} \setminus \{ \mathbf{M} \} \setminus \{ \mathbf{M} \}$ 

Mode! 2100R

**78**

## VU/l/lT **zajist'uje prodej <sup>a</sup> servis pristrojú japonské firmy LEADER**

NEW

- **• multimetry, mèrice úrovné • osciloskopy, digitální <sup>a</sup> analogové**
- **• nf, vf, funkení generátory**
- **• mèrice** *L, C, <sup>R</sup>*
- *9* **citace, mèrice frékvence**
- **• mèrici pristroje pro tv, video <sup>a</sup> FM**
- **• wobblery, vektorskopy**
- **• testery <sup>a</sup> dalsí rozsáhly sortiment pristrojú**

**Nabízíme príznivé ceny s moznosti platby i v Kes!**

**Dodává** ZACOM S. A., 84, Rue du Rhone, CH-1201, Genf, Schweiz, tel. 0041-22-3120345, fax. 0041-22-3120423

**Prodej a servis** VÚMT Brno, Kounicova 67a, 658 31 Brno Ing. Igor Janousek, tel. (05)745854, fax. (05)755259

## *Zwo.* **mladych TESLA Piesfany - Hospodárske zdruzenie**

**• ponúka záujemcom <sup>z</sup> radov radioamatérov, amatérov-konátruktérov elektronickych zariadení, technickym klubom a krúÉkom pre polytechnickú vychovu mládeíe dodávky mimotolerancnych polovodicovych súciastok z produkcie s. p. TESLA Pieáfany. Dodacie podmienky a cenník na poziadanie obratom zaéleme;**

**• ponúka záujemcom <sup>o</sup> stavbu "Palubného pocítaéa" podra AR 3, 4/1990 dodávku naprogramovanych jednoéipovych mikropoóítacov MHB8748C za cenu 495 Kés/kus. Dodávané jednocipové mikropoóítaóe sú otestované podía poziadaviek uvedenej aplikácie: fose = 4,192 MHz, Ucc = 5 V ±5 %, T<sup>a</sup> = 0 az 70 °C, funkeia podra naprogramovaného obsahu vnútomej pamäte EPROM;**

**• ponúka záujemcom <sup>o</sup> stavbu "Cyklovaéa stieraóov <sup>s</sup> pamät'ou pre SKODA-FAVORIT" AR-príloha/1990, str. 28 sadu polovodicovych súóiastok (2x MHB4029, MHB4011, MHB4049, KC308,3x KC238, KSY62,5x KA261, KZY141, KZ260/10, KY130) - otestované na prevádzkové napátie <sup>15</sup> <sup>V</sup> - za cenu 78 Kós/sada;**

**• ponúka záujemcom <sup>o</sup> stavbu digitálnych multimetrov dvojicu integrovanych obvodov MHB7106 a MHB4030 za cenu 74 Kcs/dvojica.**

**Do uvedenych den sú zahrnuté aj náklady na zaslanie poétou.**

**Objednávky a dotazy prosíme zaslat na adresu:**

**Zváz mladych TESLA Piest'any - Hospodárske zdruzenie Vrbovská cesta 2617/102 921 72 Pieéfany Bliisie informácie na tel. 0838/52932**

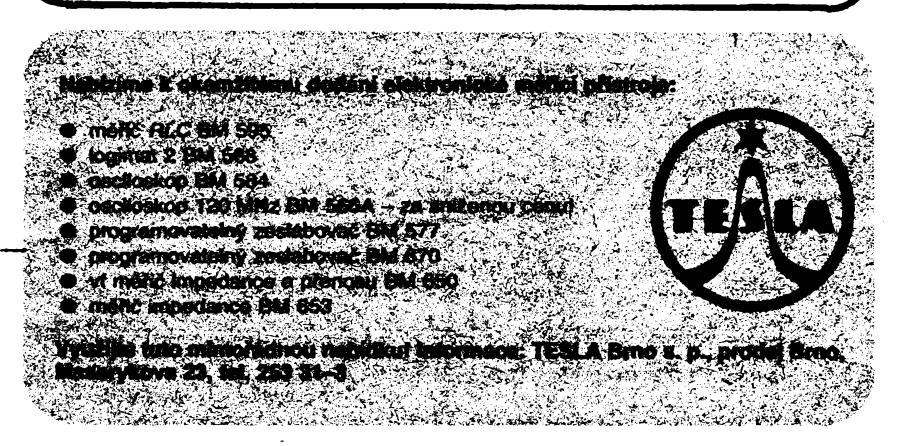

**FIRMA ELEKTROSONIC nabizi radioamatérúm:**

**• stavební návod za <sup>39</sup> Kós. • stavební nàvod+ploènÿ spoj za <sup>119</sup> Kds**

**na BAREVNOU HUDBU S D1GITÁLNÍM PROVOZEM.**

**Jde o zapojení s velkou vstupni dtlivostí rízené libovolnÿm zdrojemnf signálu nebo vnitrním sekundovÿm impulsero. Zapojení nezatézuje zdroj signálu ani jej neruéí. Stavební návod zahmuje i vykresy mechantckého provedení. Ttsk je dvoubarevny.**

**ELEKTROSONIC, ui. OPV 48, 320 56 Ptzeñ-Bory.**

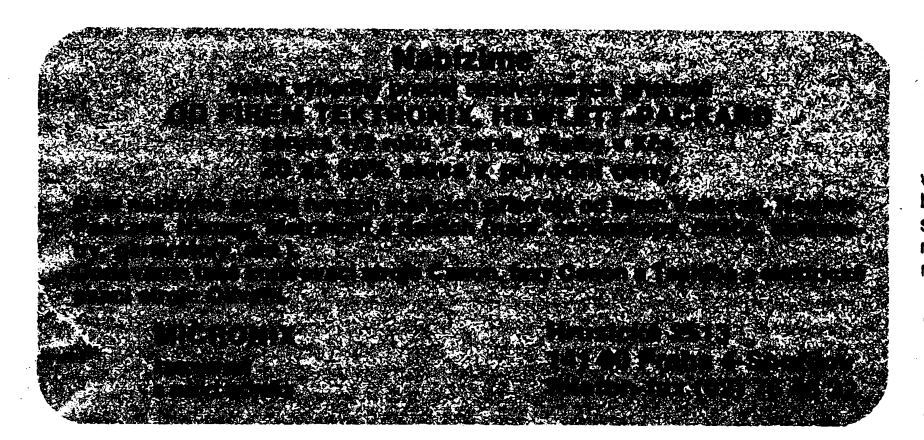

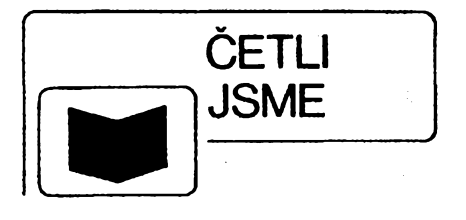

**Kriètoufek, K.: KURS CÎSLICOVŸCH PO-CÍTACÚ A MIKROPOCÍTAÓÚ. SNTL: Praha 1990, 344 stran, 194 obr., 60 tabulek. Cena váz. 51 Kés.**

**0 vyznamu a rozvojí vypocetni techniky není treba v souèasné dobè a zejména v soudobé etapé rychlého otevírání nasi ekonomiky, techniky i daláich obiastí üdské cinnosti moderni organizad a pracovnim metodám, béteÿm ve vyspèlÿch státech, dlouze hovoñt Vteto knize má étenáf moznost seznámit se s vÿpoóetni technikou v celém jejím rozsahu od základnich dslicovych obvodú** *ai* **po slozité vypoéetní systémy. Autor v ni v jednadvaceti kapitolách popisuje technické i programové prostfedky modemích mikropodtate, minipodtate <sup>i</sup> velkych podíate. U technickych prostfedkú jsou to základní jednotky a peritemi zarizení pro styk s uzivatelem, s dúrazem na mikroprocesory a jejich funkcí. Z programovych prostfedkú jsou popisovány operatei systémy a programovad jazyky** *z* **pohledu uíivatele.**

**0 postupu vykíadu a denéní látky dává pfedstavu struöny souhm obsahu - sled, názvy <sup>a</sup> struená Charakteristika jednotlívych kapitol.**

**První (rapitola -úvod do dslicovych podíate (obecny popis, základní pojmy z programování, rozdétení podíate, vyuíití). Dále: Logické funkee dslicovych systému (logické vÿroky, logické funkee a jejich zobrazení)- Integrované obvody (technologie, vlastnosti), základní deny apaméfové obvody (RAM, ROM, klopné obvody). Integrované stavební bloky (dekodéry, registry, diate, mutóptexory atd.). Zobrazení dat v podtad (kódování, zobrazovad soustavy). Vsedmé (rapitoleje popisována annosi základní jednotky podíate (funkee jednotlivych ¿ástí: aritmetické a logické jednotky, radiée, vnitrnich pamétí, sbémice, rozhraní atd.). Základní operace v rúznych soustavách tvori obsahovou náplii kapitoly osmé.**

**Strudié -jen názvy - mohou bÿt uvedeny dald ¿tyri kapitoly: Mikroprocesory i mikroprocesorové obvody, Mikropodtate a osobni podíate, Minipodlate, Stfediskové podíate. Dalsí dvé probírají základy programováni podíate a programování mikropodtate. Nástedují popisy vnéjáích pamétí, vstupnich a vÿstupnich zarizení atiskáren, daldkapitola pojednává o zpracování grafickÿch údajú. Posledni tri kapitoly jsou vénovány zabezpetení správné dnnosti poóítaóú, prikladúm jejich vyu-zití a závéreteému seznámení s prét^okládanymi d plánovanymi sméry daldho vyvoje podíate.**

**Na** *závét* **krfty jsou zarazeny vyklad pouzitÿch zkratek, seznam dvanácti tituló z produkce ís. technické literatury a rejstrík.**

**Kniha je urtena nejéiréímu okruhu éíenáíú (se stfedoékolskym vzdélánkn) bez nárokú na Nubd znatosti matematikydvÿpotetnitechniky. Má bÿt úvodem kdaldmu studio odbomych publikad o mikroetektronice, mikropoätaäch a technice zpracování dat. -Ba-**

#### **Szántó, L.: INTEGROVANÉ OBVODY. Bratislava: Alfa 1990. 200 stran, 79 obr., 15 tabulek. Cena 15,50 Kés.**

**Autorse v knize zabyváintegrovanymiobvodypíedevéim** *z* **hlediska jejich návrtiu a techrrólogie jejich vyroby. Posláním pubükace je píispét k vychové odbomScú s tkn, te jim poskytne úvodní informace o technice monolitickych I0 na bázi krystalu kfemflcu se zaméfentm na potreby projektováni integrovanych obvodú. Probtematika návrhu se probirá struené, ate v celé siri od fyz&álních vlastnosti základnich polovodicovych**

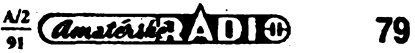

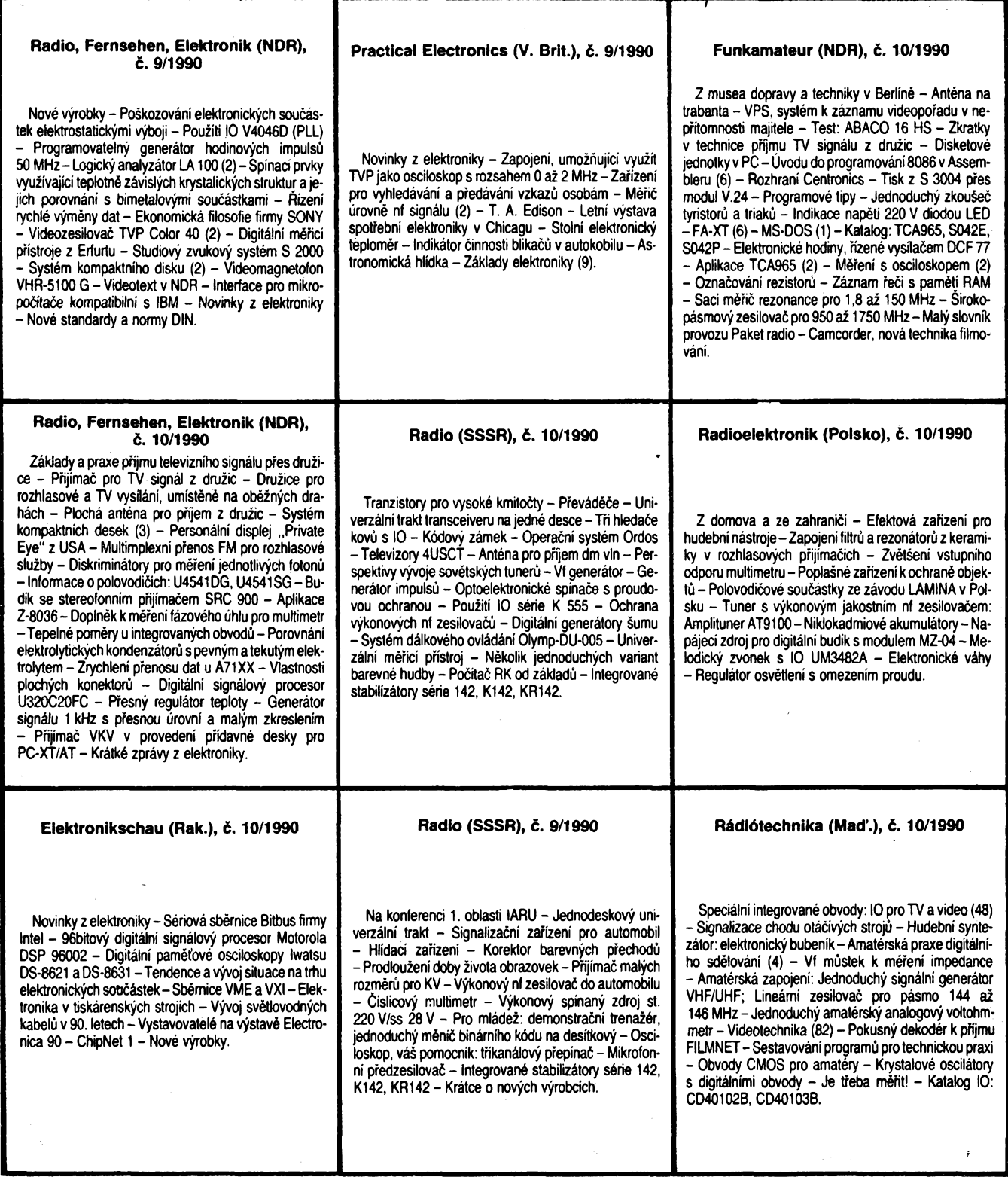

prvků struktury ve formě modelu až po možnosti systémového řešení jako funkčního celku.

Úvodni kapitola je stručným přehledem historie vývoje IO a z nèj vyplÿvâ i jejich souèasnà kategorizace a charakteristické vlastnosti jednotlivych skupin IO. Ve druhé Rapitole jsou ¿tenari seznamovàni s fyzikàlnimi vlastnostmi kfemiku; jejich dokonalà znalost podminuje ùspêènÿ vÿvoj planàmich technologii. Treti Rapitola popisuje modely obvodovÿch prvkû; autor se v ni nejdrive zabÿvâ kapacitou pfechodu PN a pak modely tranzistorû MOS a modely bipolâmich tranzistorû.

Ôtvrtâ kapitola je vènovâna integrovanÿm obvodûm MOS; technologickému postupu jejich výroby, činite-

lům, které ji ovlivňují, a na příkladu invertoru je vysvětleno dimenzování tranzistorû ve strukturách. Kromé toho je v ni popsàno nékolik dalsich typû obvodû: logické členy, obvody domino, programovatelné logické pole apod. Pátá kapitola popisuje bipolàmi integrované obvody z hlediskajejich technologie a seznamuje s rozdily v realizaci logických členů u techniky ECL, TTL, I<sup>2</sup>L.

V èesté Rapitole jsou vysvétleny základy syntézy masek 10. Uvâdèji se základní podmínky vybudování jednotné datové a programové struktury systému pro projektování masek na základé zadání togického schématu (struktury) 10. Sedmâ kapitola je vènovâna problémûm automatizace syntézy struktury 10, je-li definována jeho funkce. Stručná závěrečná - osmá - kapitola zobecñuje pfedchozí poznatky; uvádí základní ûrovnè abstrakcí, uplatñování pfi nâvrhu integrovanÿch obvodû a vysvètluje jejich vÿznam.

Stručný, ale dobře srozumitelný výklad je doplněn seznamem zkratek, symbolů a méně známých pojmů (v úvodní cásti knihy). Je pfipojen také obsàhlÿ seznam literatury a samozfejmè také rejstrik.

Kniha je dalším svazkem velmi užitečné edice Pokroky v *elektronike a elektrotechnike,* umozñujíci odbomikúm ziskat dobrou pfedstavu o soucasném stavu a trendech v určité úzce specializované části oboru, a to při velmi pristupné cené knizky.

Publikace je urôenà vÿzkumnÿm pracovnikùm, projektantûm modernich zarizeni, osazenÿch zàkaznickÿmi integrovanÿmi obvody, programâtorùm pocitacovÿch systémú projektování integrovanÿch obvodù;-je vhodná i jako příručka pro studenty vysokých škol elektrotechnickÿch a matematicko-fyzikálních fakult vysokÿch èkol. Upoutá vsechny, ktefí se zajímají o tvorbu a nàvrh integrovanÿch obvodû a o rozvoj moderni **80** *Comateriske 1110* **9 18 19 abstrakci**, uplatňování při návrhu integrovaných obvodů a návrh integrovaných obvodů a o rozvoj moderní a vysvětluje jejich význam.<br>**Bi** mikroelektroniky.